### **Министерство образования и науки Российской Федерации**

Федеральное государственное бюджетное образовательное учреждение

высшего образования

### **«Владимирский государственный университет**

# **имени Александра Григорьевича и Николая Григорьевича Столетовых»**

### **(ВлГУ)**

### **Институт машиностроения и автомобильного транспорта**

Кафедра автотранспортной и техносферной безопасности

Методические рекомендации к выполнению лабораторных работ по дисциплине «**Производственная санитария и гигиена труда**»

> Составитель: Баландина Е.А.

Владимир 2016

# **Лабораторная работа №1. ИССЛЕДОВАНИЕ МЕТЕОРОЛОГИЧЕСКИХ УСЛОВИЙ НА РАБОЧИХ МЕСТАХ В ПРОИЗВОДСТВЕННЫХ ПОМЕЩЕНИЯХ**

**Цель работы:** знакомство с общими понятиями микроклимата и определение зоны комфорта.

ГОСТ 12.1.005-88 «Воздух рабочей зоны. Общие санитарно-гигиенические требования» и СанПиН 2.2.4.548-96 «Гигиенические требования к микроклимату производственных помещений» - нормативные акты, устанавливающие критерии безопасности и (или) безвредности для человека факторов среды его обитания и требования к обеспечению благоприятных условий его жизнедеятельности.

Санитарные правила обязательны для соблюдения всеми государственными органами и общественными объединениями, предприятиями и иными хозяйствующими субъектами, организациями и учреждениями, независимо от из подчинённости и форм собственности, должностными лицами и гражданами» (статья 3 закона «О санитарно-эпидемическом благополучии населения».)

В соответствии со статьями 9 и 34 закона «О санитарно-эпидемиологическом благополучии населения» в организациях должен осуществляться производственный контроль за соблюдением требований Санитарных правил и проведением профилактических мероприятий, направленных на предупреждение возникновения заболеваний работающих в производственных помещениях, а также контроль за соблюдением условий труда и отдыха и выполнением мер коллективной и индивидуальной защиты работающих от неблагоприятного воздействия микроклимата.

Должностные лица и граждане, допустившие санитарное правонарушение, могут быть привлечены к дисциплинарной, административной и уголовной ответственности (статья 27) – Закон «о санитарно-гигиеническом благополучии населения».

#### **Термины и определения.**

*Производственные помещения –* замкнутые пространства в специально предназначенных зданиях и сооружениях, в которых постоянно (по сменам) или периодически (в течении рабочего дня) осуществляется трудовая деятельность людей.

*Рабочее место –* участок помещения, на котором в течение рабочей смены или части её осуществляется трудовая деятельность. Рабочим местом может являться несколько участков производственного помещения. Если эти участки расположены по всему помещению, то рабочим местом считается вся площадь помещения.

*Холодный период года* – период года, характеризуемый среднесуточной температурой наружного воздуха, равной  $+10^{0}C$  и ниже.

*Теплый период года* – период года, характеризуемый среднесуточной температурой наружного воздуха выше  $+10^{0}C$ .

*Разграничение работ по категориям* осуществляется на основе интенсивности общих энергозатрат организма в *ккал/ч* (*Вт*).

*Характеристика отдельных категорий работ:* категории работ разграничиваются на основе интенсивности энергозатрат организма в *ккал/ч* (*Вт*).

К категории Iа относятся работы с интенсивностью энергозатрат до 120 ккал/ч (до 139 *Вт*), производимые сидя и сопровождающиеся незначительным физическим напряжением (ряд профессий на предприятиях точного приборо- и машиностроения, на часовом, швейном производствах, в сфере управления и т.п.).

К категории Iб относятся работы с интенсивностью энергозатрат 121-150 *ккал/ч* (140- 174 *Вт*), производимые сидя, стоя или связанные с ходьбой и сопровождающиеся некоторым физическим напряжением (ряд профессий в полиграфическом промышленности, на предприятиях связи, контролеры, мастера в различных видах производства и т.п.).

К категории IIа относятся работы с интенсивностью энергозатрат 151-200 *ккал/ч* (175- 232 *Вт*), связанные с постоянной ходьбой, перемещением мелких (до 1 *кг*) изделий или предметов в положении стоя или сидя и требующие определенного физического напряжения (ряд профессий в механосборочных цехах машиностроительных предприятий, в прядильноткацком производстве и т.п.).

К категории IIб относятся работы с интенсивностью энергозатрат 201-250 *ккал/ч* (233- 290 *Вт*), связанные с ходьбой, перемещением и переноской тяжестей до 10 *кг* и сопровождающиеся умеренным физическим напряжением (ряд профессий в механизированных литейных, прокатных, кузнечных, термических, сварочных цехах машиностроительных и металлургических предприятий и т.п.).

К категории III относятся работы с интенсивностью энергозатрат более 250 *ккал/ч* (более 290 *Вт*), связанные с постоянными передвижениями, перемещением и переноской значительных (свыше 10 *кг*) тяжестей и требующие больших физических усилий (ряд профессий в кузнечных цехах с ручной ковкой, литейных цехах с ручной набивкой и заливкой опок машиностроительных и металлургических предприятий и т.п.).

#### **Общие требования и показатели микроклимата**

Санитарные правила устанавливают гигиенические требования к показателям микроклимата рабочих мест производственных помещений с учётом интенсивности энергозатрат работающих (категории работ), времени выполнения работы, периодов года и содержат требования к методам измерения и контроля микроклиматических условий.

Показатели микроклимата должны обеспечивать сохранение теплового баланса человека с окружающей средой и поддержание оптимального или допустимого теплового состояния организма.

Показателями, характеризующими микроклимат в производственных помещениях, являются:

- температура воздуха;
- относительная влажность воздуха;
- скорость движения воздуха.

#### **Оптимальные условия микроклимата**

Оптимальные микроклиматические условия установлены по критериям оптимального теплового и функционального состояния человека. Они обеспечивают общее и локальное ощущение теплового комфорта в течение 8-часового рабочей смены при минимальном напряжении механизмов терморегуляции, не вызывают отклонений в состоянии здоровья, создают предпосылки для высокого уровня работоспособности и являются предпочтительными на рабочих местах.

Оптимальные величины показателей микроклимата необходимо соблюдать на рабочих местах производственных помещений, на которых выполняются работы операторского типа, связанные с нервно-эмоциональным напряжением (в кабинах, на пультах и постах управления технологическими процессами, в залах вычислительной техники и др.).

Оптимальные параметры микроклимата на рабочих местах должны соответствовать величинам, приведённым в табл. 1, применительно к выполнению работ различных категорий в холодный и теплый периоды года.

| Период<br>года | Категория работ<br>по уровню<br>энергозатрат, Вт | Температура<br>воздуха, <sup>0</sup> С | Температура<br>поверхностей,<br>${}^0C$ | Относительная<br>влажность<br>воздуха, $\%$ | Скорость<br>движения<br>воздуха,<br>M/C |
|----------------|--------------------------------------------------|----------------------------------------|-----------------------------------------|---------------------------------------------|-----------------------------------------|
| Холодный       | Ia (до 139)                                      | $22 - 24$                              | $21 - 25$                               | $60 - 40$                                   | 0.1                                     |
|                | $I6(140-174)$                                    | $21 - 23$                              | $20 - 24$                               | $60 - 40$                                   | 0.1                                     |
|                | IIa (175-232)                                    | 19-21                                  | 18-22                                   | $60 - 40$                                   | 0.2                                     |
|                | $II6(233-290)$                                   | 17-19                                  | $16-20$                                 | $60 - 40$                                   | 0.2                                     |
|                | III (более 290)                                  | $16-18$                                | $15-19$                                 | $60 - 40$                                   | 0.3                                     |
| Теплый         | Ia (до 139)                                      | $23 - 25$                              | $22 - 26$                               | $60 - 40$                                   | 0.1                                     |
|                | $I6(140-174)$                                    | $22 - 24$                              | $21 - 25$                               | 60-40                                       | 0.1                                     |
|                | IIa (175-232)                                    | $20 - 22$                              | 19-23                                   | $60 - 40$                                   | 0.2                                     |
|                | $II6(233-290)$                                   | 19-21                                  | 18-22                                   | $60 - 40$                                   | 0.2                                     |
|                | III (более 290)                                  | 18-20                                  | $17 - 21$                               | $60 - 40$                                   | 0.3                                     |

*Таблица 1.* Оптимальные величины показателей микроклимата на рабочих местах производственных помещений

#### **Допустимые условия микроклимата**

Допустимые микроклиматические условия установлены по критериям допустимого теплового и функционального состояния человека на период 8-часовой рабочей смены. Они не вызывают повреждений или нарушений состояния здоровья, но могут приводить к возникновению общих и локальных ощущений теплового дискомфорта, напряжению механизмов терморегуляции, ухудшению самочувствия и понижению работоспособности.

Допустимые величины показателей микроклимата устанавливаются в случаях, когда по технологическим требованиям, техническим и экономически обоснованным причинам не могут быть обеспечены оптимальные величины.

Допустимые величины показателей микроклимата на рабочих местах должны соответствовать значениям, приведенным в табл. 2, применительно к выполнению работ различных категорий в холодный и теплый период года.

В производственных помещениях, в которых допустимые нормативные величины показателей микроклимата невозможно установить из-за технологических требований к производственному процессу или экономически обоснованной нецелесообразности, условия микроклимата следует рассматривать как вредные и опасные. В целях профилактики

неблагоприятного воздействия (например, системы местного кондиционирования воздуха, воздушное душирование, компенсация неблагоприятного воздействия одного параметра микроклимата изменением другого, спецодежда и другие средства индивидуальной защиты, помещения для отдыха и обогревания, регламентация времени работы, в частности, перерывы в работе, сокращение рабочего дня, увеличение продолжительности отпуска, уменьшение стажа работы и др.).

Для регламентации времени работы в пределах рабочей смены в условиях микроклимата с температурой воздуха на рабочих местах выше или ниже допустимых величин рекомендуется руководствоваться табл. 3 и 4.

### **Время работы при температуре воздуха на рабочем месте выше или ниже допустимых величин**

В целях защиты работающих от возможного перегревания или охлаждения, при температуре воздуха на рабочих местах выше или ниже допустимых величин, время пребывания на рабочих местах (непрерывно или суммарно за рабочую смену) должно быть ограничено величинами, указанными в табл. 3 и 4. При этом среднесменная температура воздуха, при которой работающие находятся в течение рабочей смены на рабочих местах и местах отдыха, не должна выходить за пределы допустимых величин температуры воздуха для соответствующих категорий работ, указанных в табл. 2.

Воздействие метеорологических условий на человека определяется процессом теплообмена между организмом человека и окружающей средой. В условиях производства человек должен иметь нормальные тепловой обмен с окружающей средой, то есть количество тепла, вырабатываемое организмом в единицу времени, должно быть равно количеству тепла,

### *Таблица 2.* Допустимые величины показателей микроклимата

### на рабочих местах производственных помещений

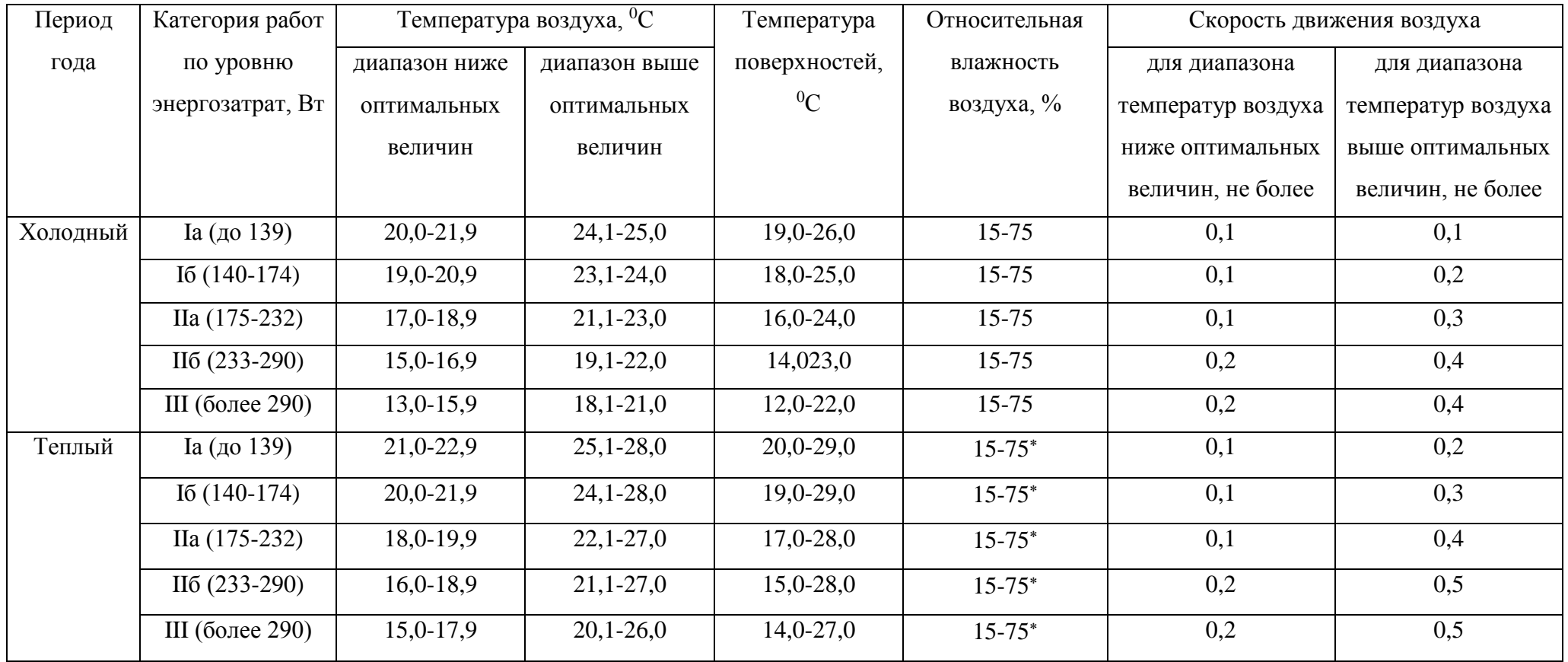

| Температура воздуха на рабочем месте, | Время пребывания, не более при категориях |                     |                |
|---------------------------------------|-------------------------------------------|---------------------|----------------|
| ${}^0\mathrm{C}$                      | работ, ч                                  |                     |                |
|                                       | Ia-I <sub>6</sub>                         | IIa-II <sub>6</sub> | $\rm III$      |
| 32,5                                  | $\mathbf{1}$                              |                     |                |
| 32,0                                  | $\overline{2}$                            |                     |                |
| 31,5                                  | 2,5                                       | $\mathbf{1}$        |                |
| 31,0                                  | $\overline{3}$                            | $\overline{2}$      |                |
| 30,5                                  | $\overline{4}$                            | 2,5                 | $\mathbf{1}$   |
| 30,0                                  | $\overline{5}$                            | $\overline{3}$      | $\overline{2}$ |
| 29,5                                  | 5,5                                       | $\overline{4}$      | 2,5            |
| 29,0                                  | $\sqrt{6}$                                | 5                   | $\overline{3}$ |
| 28,5                                  | $\overline{7}$                            | 5,5                 | $\overline{4}$ |
| 28,0                                  | 8                                         | 6                   | 5              |
| 27,5                                  |                                           | $\overline{7}$      | 5,5            |
| 21,0                                  |                                           | $8\,$               | 6              |
| 26,5                                  | $\overline{\phantom{0}}$                  |                     | $\overline{7}$ |
| 26,0                                  |                                           |                     | $8\,$          |

*Таблица 3*. Время пребывания на рабочих местах при температуре воздуха выше допустимых величин

*Таблица 4*. Время пребывания на рабочих местах при температуре воздуха ниже допустимых величин

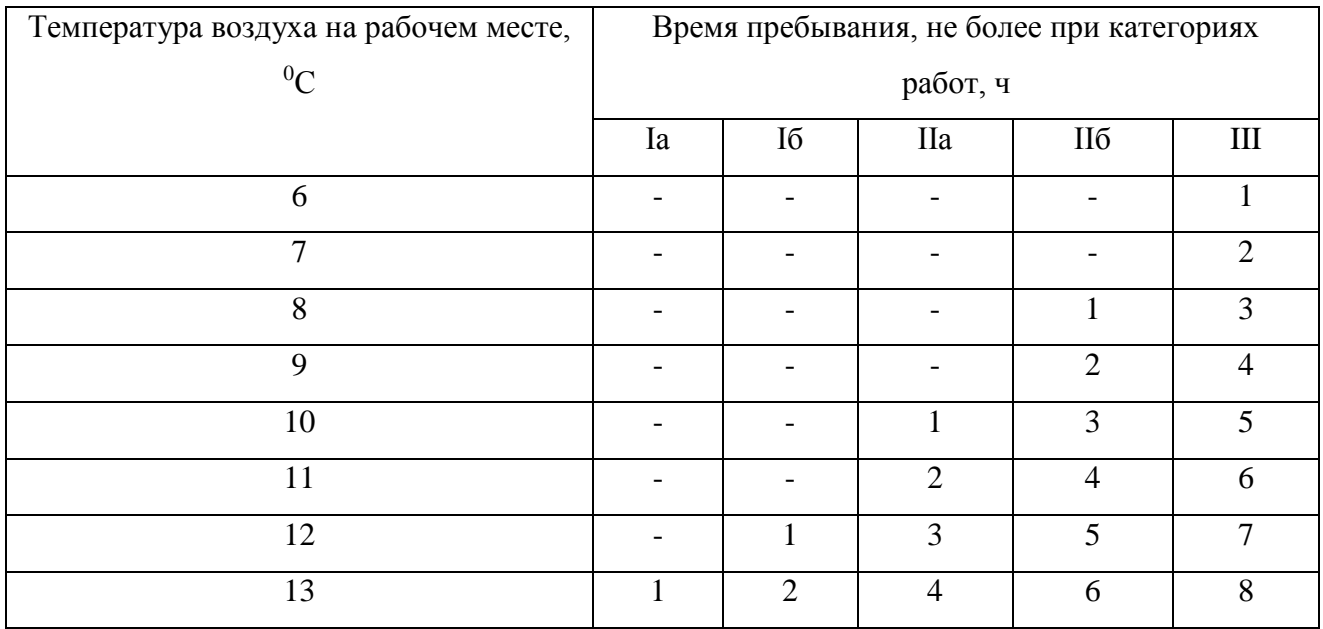

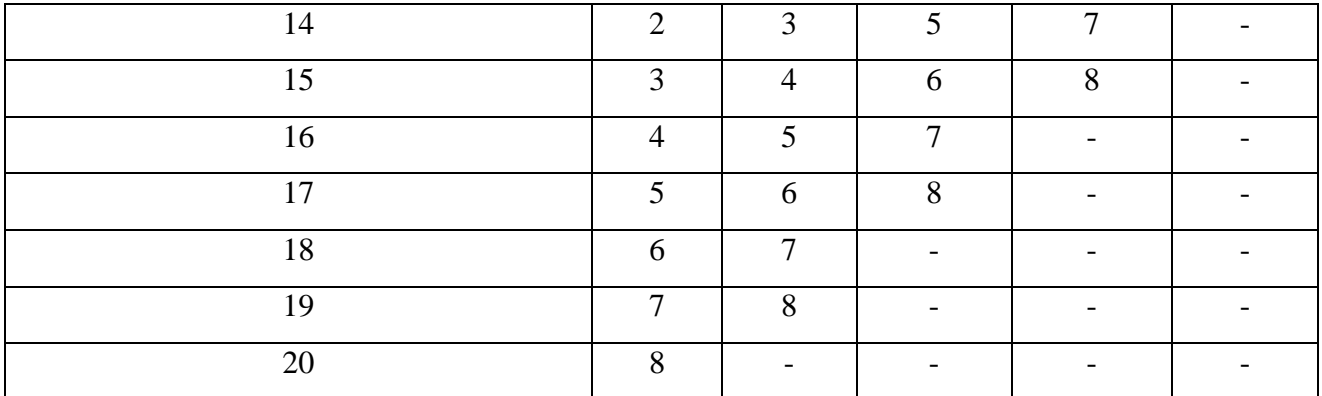

отдаваемого с поверхности тела человека в окружающую среду.

Человеческий организм обладает способностью терморегуляции, то есть способностью поглощать или отдавать определенное количество тепла, сохраняя при этом температуру тела почти постоянной (36,5-37<sup>0</sup>*С*).

В случае недостаточной или избыточной теплоотдачи (конвекцией, излучением и испарением влаги) с поверхности тела человека в окружающую среду нарушается тепловое равновесие (баланс) и наступает перегрев или переохлаждение организма, что приводит к нарушению нормального самочувствия человека.

Комплексное воздействие на организм человека оптимальных (или допустимых) метеорологических параметров создает тепловое равновесие между телом человека и окружающей среды, обеспечивает нормальный режим терморегуляции, что исключает возможность перегрева или переохлаждения организма человека и не может отрицательно влиять на состояние здоровья человека и производительность труда.

#### **Порядок выполнения работы.**

1.По заданным преподавателем параметрам микроклимата определить зону теплового комфорта используяномограммуэффективно-эквивалентной температуры.

2. Заполнить таблицу.

Таблица результатов исследования параметров микроклимата в производственном

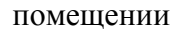

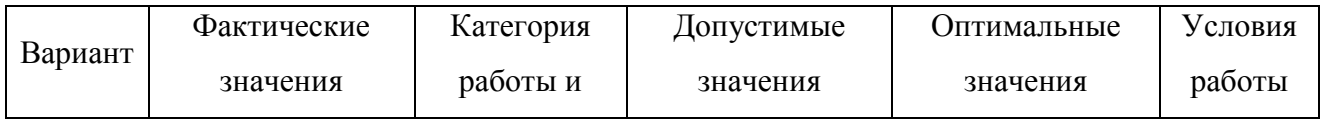

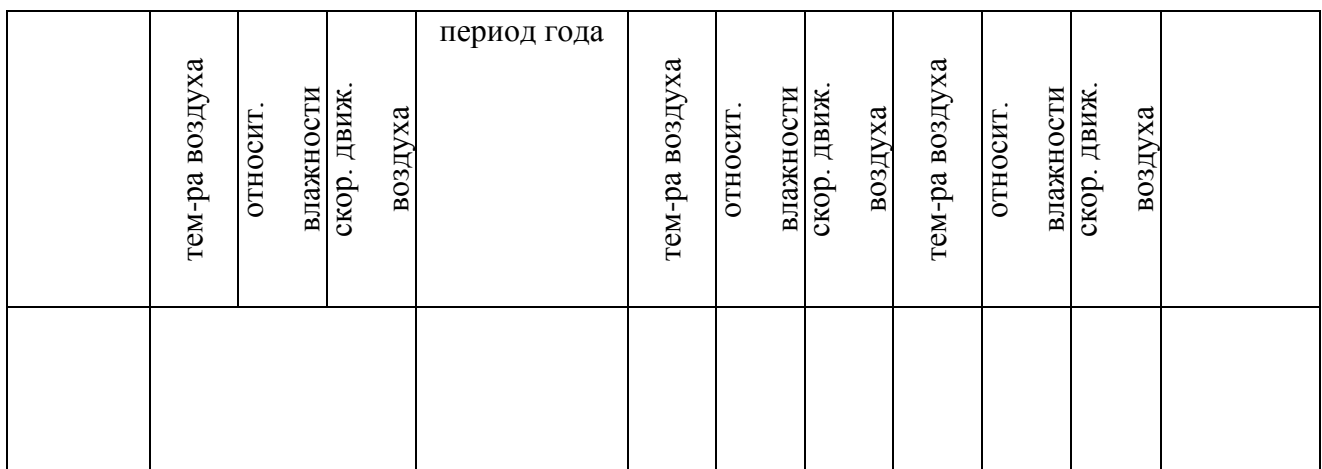

#### **Контрольные вопросы**

1. Что понимается под микроклиматом.

2. Какова степень воздействия метеорологических условий (микроклимата) на организм человека.

3. Дать понятие терморегуляции и способов отдачи тепла телом человека в воздушную среду.

4. Какой среднесуточной температурой характеризуется холодный период года.

5. Какой среднесуточной температурой характеризуется теплый период года.

6. На чем основывается разграничение работ по категориям (Iа, б; IIа, б; III).

7. Нормирование допустимых и оптимальных параметров микроклимата.

8. По каким критериям установлены оптимальные и допустимые микроклиматические условия.

#### **Cписок рекомендуемой литературы**

1. ГОСТ 12.1.005 ССБТ «Общие санитарно-гигиенические требования к воздуху рабочей зоны».

2. СаНПиН 2.2.4.548-96 «Гигиенические требования к микроклимату производственных помещений».

#### **Лабораторная работа № 2**

# **ИЗУЧЕНИЕ ПРИНЦИПОВ НОРМИРОВАНИЯ И МЕТОДОВ КОНТРОЛЯ ПАРАМЕТРОВ МИКРОКЛИМАТА.**

**Часть 1. Исследование скорости движения воздуха на рабочем месте.**

Цель работы: ознакомится с приборами и методикой исследования скорости движения воздуха на рабочих местах.

Приборы: Анемометры (ручной крыльчатый типа АСО-03 и ручной чашечный типа МС-13) для измерения малых и больших скоростей движения воздуха в рабочей зоне и воздуховода, вентилятор настольный, секундомер.

Кататермометр представляет собой прибор, измеряющий величину собственного охлаждения от совместного действия температуры, относительной влажности и скорости движения воздуха при температуре человеческого тела. Прибор выполнен в виде спиртового термометра – стеклянной запаянной трубки с капилляром в верхней и резервуаром в нижней части. Нижний резервуар в виде шара (или цилиндра) заполнен подкрашенным спиртом, а на самой стеклянной трубке нанесены деления от +33 до +40 <sup>0</sup>С и на обратной стороне кататермометра указан фактор прибора F, Мкал/см<sup>2</sup>·с.

Принцип действия прибора основан на том, что тело, нагретое выше температуры окружающей среды, остывая до определенной температуре до +33 <sup>0</sup>С отдает тепло в окружающую среду путем теплопроводности, конвекции и излучения. Количество тепла, теряемое прибором при его охлаждении с +38  $^{0}C$  до +35  $^{0}C$  постоянно, а время охлаждения различно и зависит от температуры, влажности и скорости движения окружающего воздуха.

#### **Измерение скорости движения воздуха кататермометром.**

Включить лампу накаливания для подогрева кататермометра.

Через 4-5 мин., когда ¼ верхнего резервуара заполнится подкрашенным спиртом, необходимо включить электролампу подогрева кататермометра, закрыв излучатель (электролампу) экраном.

Включить секундомер и фиксировать время спада спиртового столбика с температуры  $T_1$ =38 <sup>0</sup>С до температуры Т<sub>2</sub>=35 <sup>0</sup>С.

Рассчитать разность температур

$$
T=(T_1+T_2)/2-T_{p.3.}
$$

где  $T_1=38^{\circ}C$ ;  $T_2=35^{\circ}C$ ;  $T_{p,3}$  – температура рабочей зоны, измеренная по «сухому» термометру аспирационного психрометра Асмана.

Необходимо определить величину охлаждающего действия воздуха Н (степень комфорта) как отношение фактора прибора F к времени охлаждения прибора t, то есть Н=F/t.

Отношение Н/T по табличным данным (см. планшет) или по эмпирическим формулам найти скорость движения воздуха (V, м/с) в рабочей зоне,

$$
eC J I I H/T \le 0, 6, \text{ to } V = \left(\frac{H/T - 0.2}{0.4}\right)^2 \tag{1}
$$

$$
e\text{clm H/T} \ge 0,6\text{, to } V = \left(\frac{H/T - 0.13}{0.4}\right)^2\tag{2}
$$

Данные измерений и расчетов занести в таблицу.

#### **Часть 2. Измерение влажности воздуха психрометром.**

Аспирационный психрометр Асмана типа МВ-4М (см. рис.) состоит из двух спиртовых термометров со шкалой от -30 до +50<sup>0</sup>С. Шарик одного термометра обернут тонкой тканью (марлей, батистом). Оба термометра заключены в металлические никелированные трубки-оправы, а шарики термометров защищены от действия лучистого тепла специальными никелированными гильзами. В верхней части корпуса помещен вентилятор с электрическим или механическим приводом, который через трубки протягивает воздух с постоянной скоростью около 4 м/с, омывая термометры. Диапазон измерений прибора МВ-4М от 10 до 100% при температуре воздуха от -10 до +30<sup>0</sup>С. Погрешность измерения от  $\pm 1.5$  до  $\pm 70\%$ .

#### **Порядок измерения относительной влажности психрометром**

Вынуть психрометр из зоны измерения (из гнезда лабораторной установки).

Смочить дистиллированной водой термометр, шарик которого обернут батистом.

Смачивание термометра производить, подводя к его шарику снизу наполненную водой пипетку.

После смачивания установить прибор в зону измерения.

Психрометр Ассмана устанавливают в центре рабочей зоны (0,7-1,5 м по высоте)от пола так, чтобы на него не влияла тепловая радиация или давление воздуха, и включают аспирационный вентилятор ( тумблером или поворотом рычага по часовой стрелке до отказа). После стабилизации положения ртутного столбика влажного термометра (*Через 4 мин. при включенном вентиляторе)* снимают показания влажного и сухого термометров.

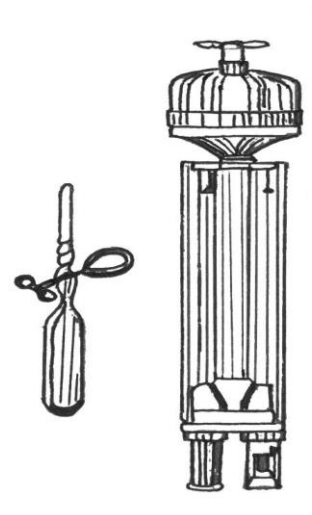

Рис. 1 Аспирационный психрометр Асмана.

#### **Описание лабораторной установки**

Лабораторная установка представляет собой изолированный объем, имитирующий рабочую зону производственного помещения, и комплект метеорологических приборов для исследования микроклимата.

Лабораторная установка состоит из вентилятора общего назначения, увлажнителя, нагревателя и метеорологических приборов: крыльчатого анемометра типа АСО-3; кататермометра и аспирационного психрометра Асмана.

Скорость движения воздуха в изолированном объеме в «рабочей зоне» создается вентилятором общего назначения и регулируется переключением режима его работы в положения: 1-я и 2-я скорости. Электроувлажнитель воздуха «Комфорт», предназначенный для увлажнения воздуха при измерении охлаждающего действия воздушной среды и скорости движения воздуха в рабочей зоне.

#### **Порядок выполнения работы**

1. Изучить устройство и принцип действия контрольно-измерительных приборов.

2. Преподавателем задается категория работ и период года.

3. Произвести одновременно измерения температуры и отностительной влажности воздуха психрометром и скорости движения воздуха (кататермометром и анемометром) в замкнутом пространстве лабораторной установки (рис. 1) для следующих случаев:

вентилятор и увлажнитель выключен;

- включить вентилятор на 2-ую скорость;
- включить увлажнитель и вентилятор на 1-ую скорость

Показания психрометра заносятся в таблицу 5, кататермометра – в таблицу 6, анемометра – в таблицу.

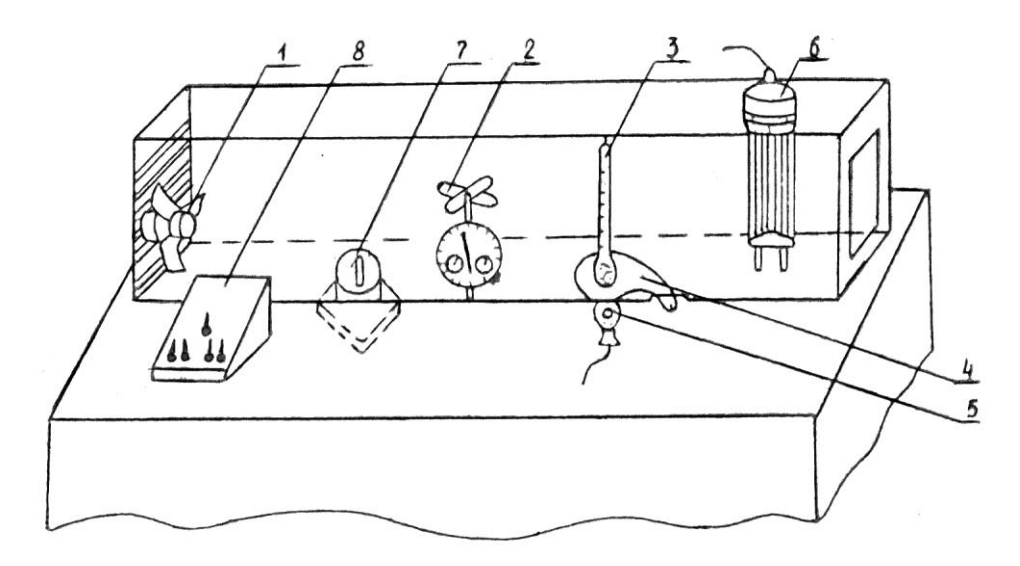

*Рис. 1. Схема лабораторной установки:*

*1 – вентилятор общего назначения; 2 – чашечный анемометр типа МС-13; 3 – кататермометр шаровой; 4 – защитный экран; 5 – лампа накаливания – подогрев кататермометра; 6 – аспирационный психрометр Асмана; 7 – увлажнитель; 8 – панель управления.*

### **Методика измерения параметров микроклимата психрометром, кататермометром, анемометром**

Измерение температуры и относительной влажности психрометром

Вынуть психрометр из зоны измерения (из гнезда лабораторной установки).

Смочить дистиллированной водой термометр, шарик которого обернут батистом.

Смачивание термометра производить, подводя к его шарику снизу наполненную водой пипетку.

После смачивания установить прибор в зону измерения.

Включить тумблером вентилятор психрометра.

Через 4 мин. при включенном вентиляторе психрометра снять показания температур «сухого» и «влажного» термометров.

По показаниям «влажного» термометра и разности показаний «сухого» и «влажного» термометров по психрометрической таблице определить относительную влажность воздуха,  $%$ 

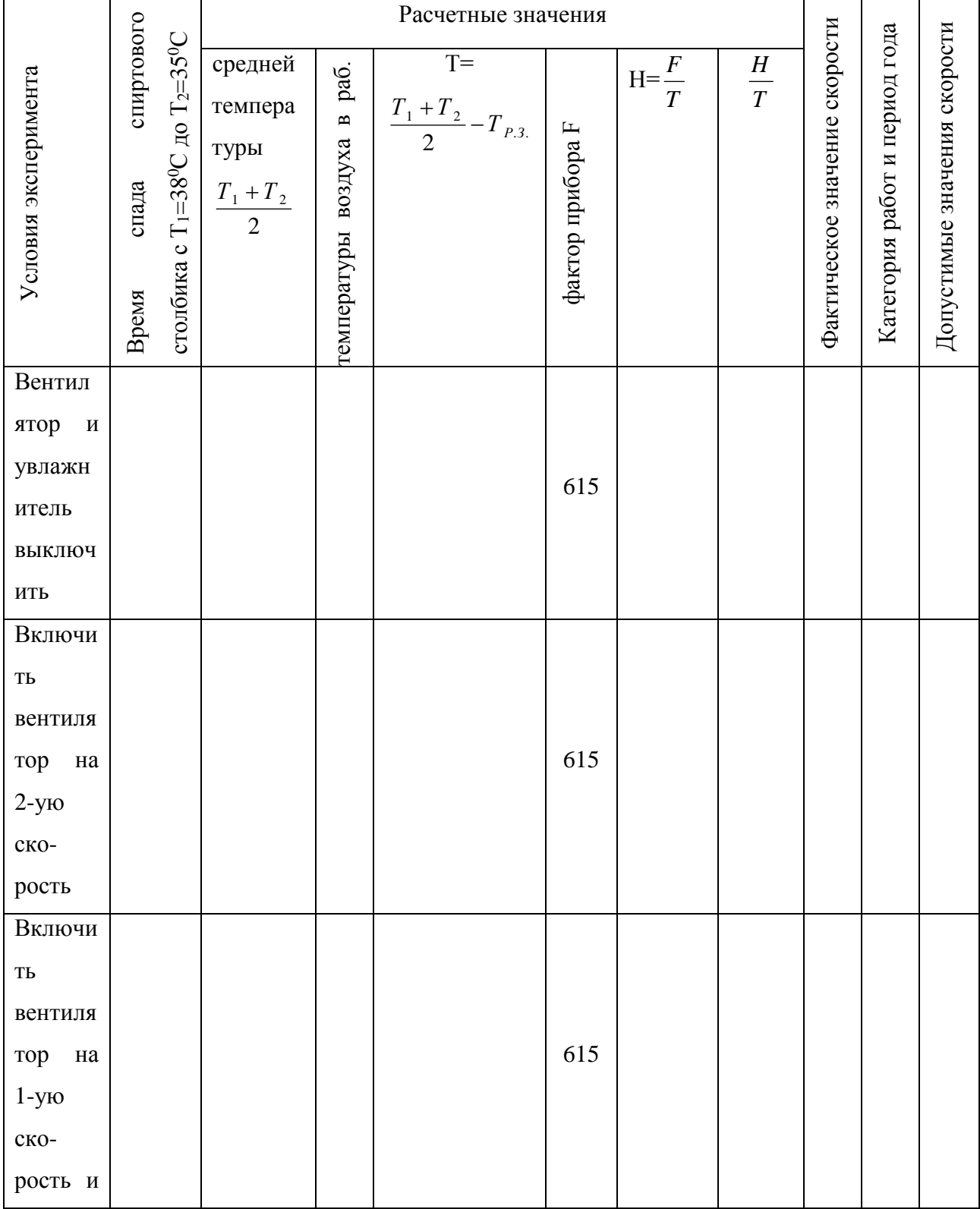

Таблица. Исследование скорости движения воздуха в рабочей зоне кататермометра

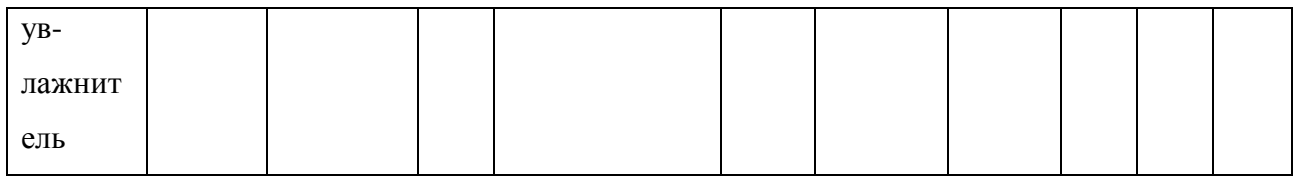

#### **Контрольные вопросы**

1. Каковы назначение, устройство, принцип действия, порядок снятия показаний и диапазоны измерений контрольно-измерительных приборов.

2. Постановка задачи исследования метеорологических условий и описание лабораторной установки.

3. Порядок выполнения лабораторной работы.

4. Методика исследования параметров микроклимата (температуры, относительной влажности и скорости движения воздуха).

#### **Cписок рекомендуемой литературы**

1. ГОСТ 12.1.005 ССБТ «Общие санитарно-гигиенические требования к воздуху рабочей зоны».

2. СаНПиН 2.2.4.548-96 «Гигиенические требования к микроклимату производственных помещений».

#### Методические указания к лабораторной работе №3

# **«ИЗУЧЕНИЕ ПРИНЦИПОВ НОРМИРОВАНИЯ, МЕТОДОВ КОНТРОЛЯ АЭРОИОНИЗАЦИИ »**

**Цель работы:** Ознакомить студентов с источниками ионизации и деионизации воздуха.

**Практические навыки:** научиться оценивать концентрацию аэроионов, работать со счетчиком аэроионов МАС – 01, .

#### **ВВЕДЕНИЕ.**

Ионизация воздуха - это процесс превращения нейтральных атомов и молекул воздушной среды в электрически заряженные частицы (ионы). Ионы в воздухе производственных помещений могут образоваться вследствие естественной, технологической и искусственной ионизации.

Аэроионная недостаточность или избыток аэроионов может иметь место

- в герметичных помещениях с искусственной средой обитания;

- помещениях, в отделке и меблировке которых используются синтетические материалы или покрытия, способные накапливать электростатический заряд;

- помещениях, в которых эксплуатируется оборудование, способное создавать электростатические поля, включая видеодисплейные терминалы и прочие виды оргтехники;

- помещениях, оснащенных системами (включая централизованные) принудительной вентиляции, очистки и (или) кондиционирования воздуха;

- помещениях, в которых эксплуатируются аэроионизаторы и деионизаторы;

-помещениях, в которых осуществляются технологические процессы,

предусматривающие плавку или сварку металлов.

Аэроионы – электрически заряженные частицы воздуха.

*Естественная ионизация* происходит в результате воздействия на воздушную среду космических излучений и частиц, выбрасываемых радиоактивными веществами при их распаде. Естественное ионообразование происходит повсеместно и постоянно во времени.

*Технологическая ионизация* происходит при воздействии на воздушную среду радиоактивного, рентгеновского и ультрафиолетового излучения, термоэмиссии, фотоэффекта и других ионизирующих факторов, обусловленных технологическими процессами. Образовавшиеся при этом ионы распространяются в непосредственной близости от технологической установки.

*Искусственная ионизация* осуществляется специальными устройствами ионизаторами. Ионизаторы обеспечивают в ограниченном объеме воздушной среды, заданную концентрацию ионов определенной полярности.

*Характеристиками ионов* являются подвижность и заряд. Подвижность ионов выражается коэффициентом пропорциональности "К" (см/сек - см/в) между скоростью ионов и напряженностью электрического поля, воздействующего на ион. Подвижность ионов зависит от их массы: чем больше масса, тем меньше скорость перемещения иона в электрическом поле. По подвижности весь спектр ионов условно делят на пять диапазонов:

- легкие К $>=1,0$ 

- средние 1,0>К>0,01

- тяжелые 0,01>К>0,001

- ионы Ланжевена 0,001>К>0,0002

- сверхтяжелые ионы 0,0002>К.

Каждый ион имеет положительный или отрицательный электрический заряд (полярность).

*Воздействие аэроионов на здоровье человека.* Воздух, которым мы дышим, содержит заряженные частицы – аэроионы. Влияние аэроионов на человека многостроннее, зависит от поляризации аэроионов и может быть неблагоприятным и улучшающими процесс обмена веществ.

Основными механизмами влияния являются нервно – рефлекторный, электрогумулярный, адаптационный и катализирующий.

Зонами, воспринимающими аэроионы, являются органы дыхания и кожный покров. Через кожу, локальные нервные окончания действует в основном нервно – рефлекторный механизм. Он проявляется в воздействии аэроионов на функциональное состояние нервных центров, и далее через них на весь организм.

Механизм обмена электрическими зарядами под влиянием аэроионов через органы дыхания, происходит в следующей последовательности: аэроионы воздуха – альвеолы легких – венозная кровь – ткани – ионы выдыхаемого воздуха, то есть обмен идет в двух направлениях.

У людей, длительно работающих в условиях аэроионной недостаточности, постепенно развивается нарушения функционирования дыхательной, сердечно – сосудистой нервной систем.

*Для предотвращения неблагоприятного влияния* на здоровье человека аэроионной недостаточности необходимо устанавливать генераторы аэроионов, на рабочих местах в зоне дыхания или в помещении, и избыточного содержания аэроионов.

#### *1. ОБЩИЕ ПОЛОЖЕНИЯ.*

#### **Задание студентам:**

1. Ознакомиться с работой счетчика аэроионов МАС – 01 2. Измерить показатели аэроионного состава воздуха: концентрации аэроионов  $(N_s+, N_s-)$  и коэффициента униполярности (У). 3. Сравнить полученные значения с нормируемыми показателями, предложить мероприятия при их отклонении. 4. Составить отчет о работе.

#### *2. НОРМИРУЕМЫЕ ПОКАЗАТЕЛИ АЭРОИОННОГО СОСТАВА ВОЗДУХА.*

Аэроионный состав воздуха устанавливается в зависимости от процессов ионизации и деионизации.

Нормируемыми показателями аэроионного состава воздуха производственных и общественных помещений являются:

- *концентрации аэроионов* (минимально допустимая и максимально допустимая) обеих полярностей  $(N_s+)$ ,  $(N_s-)$  определяемые как количество аэроионов в одном кубическом сантиметре воздуха (ион/см 3 );

- *коэффициент униполярности* У (минимально допустимый и максимально допустимый), определяемый как отношение концентрации аэроионов положительной полярности к концентрации аэроионов отрицательной полярности.

Минимально и максимально допустимые значения нормируемых показателей определяют диапазоны концентраций аэроионов обеих полярностей и коэффициента униполярности (см. табл. 1), отклонения от которых могут привести к неблагоприятным последствиям для здоровья человека.

Таблица 1

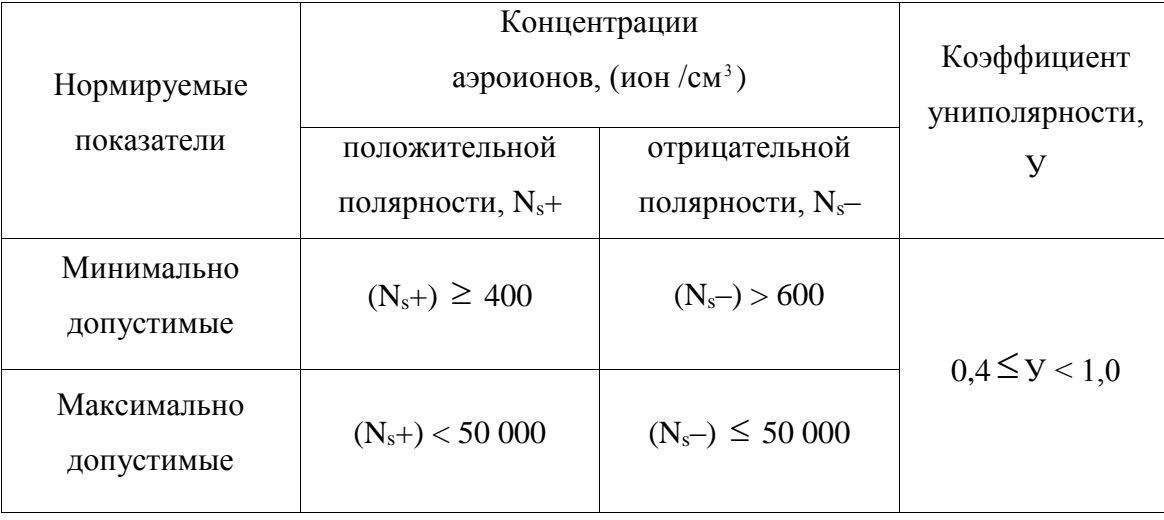

Нормируемые показатели концентраций аэроионов и коэффициента униполярности

При превышении максимально допустимой и/или несоблюдении минимально необходимой концентрации аэроионов и коэффициента униполярности условия труда по данному фактору относят к вредному классу 3.1.

### *3. ТРЕБОВАНИЯ БЕЗОПАСНОСТИ ПРИ ПРОВЕДЕНИИ ЛАБОРАТОРНОЙ РАБОТЫ*

3.1. К работе допускаются студенты, ознакомленные с работой счетчика аэроионов  $MAC - 01$ .

3.2. Счетчик является точным прибором и требует бережного обращения. Не допускается попадание посторонних предметов в объем аспирационной камеры и центробежного вентилятора. Не допускается попадание химически агрессивных жидкостей и их паров на составные части счетчика.

#### *4. ПРАВИЛА РАБОТЫ С ПРИБОРОМ «МАС – 01»*

Внешний вид прибора представлен на рис.1.

4.1. Включить питание счетчика переключателем ПИТАНИЕ (5).

4.2. В правом верхнем углу ЭКРАНА (2) пойдет отсчет времени, сопровождаемый кратковременными звуковыми сигналами (счетчик автоматически входит в рабочий режим), нажать на пленочной КЛАВИАТУРЕ (4) цифру 5. В этом режиме последовательно осуществляются измерения концентраций положительных, отрицательных аэроионов и коэффициента униполярности. Процесс измерения данных отображается на ЭКРАНЕ (2).

4.3. По завершению последнего измерения автоматически вычисляется коэффициент униполярности, и после звукового сигнала на ЭКРАНЕ (2) появятся значения (N<sub>s</sub>+) - концентрация положительных аэроионов,  $(N_s-)$  - концентрация отрицательных аэроионов и  $(N_s + / N_s-)$  коэффициент униполярности.

4.4. Для повторного измерения нажать на пленочной КЛАВИАТУРЕ (4) нажать клавишу «СБРОС», а затем цифру «5».

4.5. По завершении измерений выключить питание ТУМБЛЕРОМ  $(5).$ 

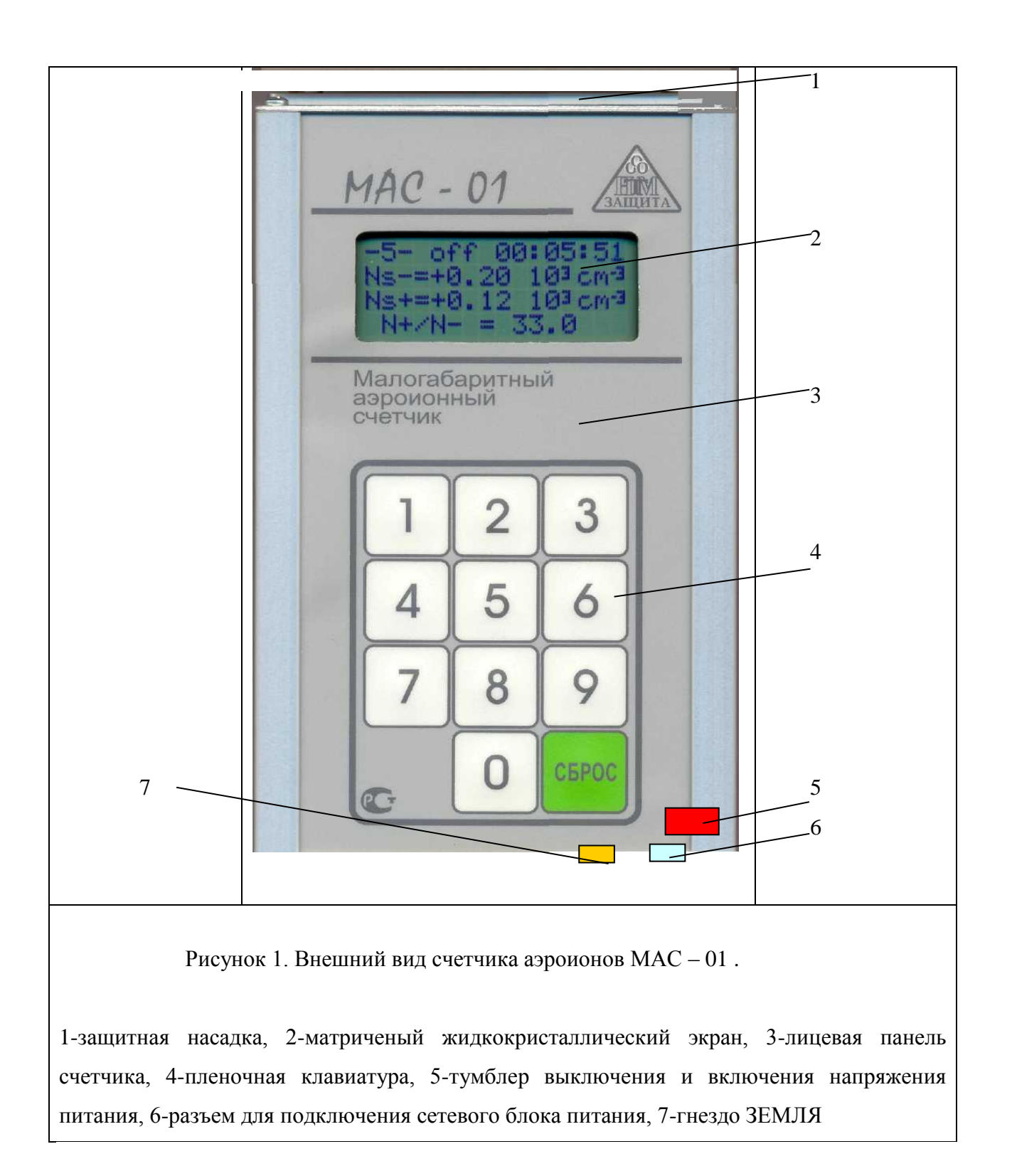

#### **5. ПОРЯДОК ВЫПОЛНЕНИЯ ЛАБОРАТОРНОЙ РАБОТЫ**

5.1. Малогабаритный аэроионный счетчик МАС – 01 положить горизонтально на поверхность стола на расстоянии 50 от монитора компьютера.

5.2. Для работы малогабаритного аэроионнного счетчика МАС – 01 необходимо до

начала измерений заземлить корпус счетчика с помощью провода заземления, который соединяет гнезда ЗЕМЛЯ (7) с шиной заземления или с любым заведомо заземленным проводящим предметом (незаземленный счетчик искажает результаты измерений).

5.3. Провести измерения показателей аэроионного состава воздуха три раза согласно п.4. Вычислить среднее арифметическое значение.

5.4. Выключить монитор. Проветрить помещение, открыв окно. Счетчик МАС – 01 положить на подоконник и повторить п.5.2-5.3.

Сделать отчет по полученным результатам.

- $\bullet$  Тема.
- Место проведения измерений.
- Наличие аэроиозирующего (деионизирующего) оборудования.
- Название и назначение приборов измерения.
- Эскиз помещения с указанием источников ионизации (деионизации).
- Таблица результатов измерений.
- Выводы, рекомендации, примечания.
- Специалист, проводивший измерения.

#### *6. КОНТРОЛЬНЫЕ ВОПРОСЫ*

- 6.1. Понятие ионизации. Виды ионизации.
- 6.2. Влияние аэроионов на организм человека.
- 6.3. Нормируемые показатели аэроионного состава воздуха.
- 6.4. Определение класса условий труда по показателям аэроиннного состава воздуха.

# **Лабораторная работа №4 ИССЛЕДОВАНИЕ ЕСТЕСТВЕННОГО ОСВЕЩЕНИЯ В ПРОИЗВОДСТВЕННЫХ ПОМЕЩЕНИЯХ**

#### **Цель работы***.*

1. Изучить методы измерения, принципы нормирования и расчета естественной освещенности в производственных помещениях.

2. Исследовать естественную освещенность на рабочих местах и дать ее гигиеническую оценку.

Сохранность зрения человека, состояние его нервной системы и безопасность на

производстве в большой степени зависят от условий освещения. Рациональное освещение рабочих мест создает благоприятные условия труда, способствует повышению качества выпускаемой продукции и производительности труда.

В соответствии со строительными нормами и правилами (СНиП 23-05-95) в производственных помещениях с постоянным пребыванием в них людей для работ в дневное время необходимо предусматривать естественное освещение, которое создает наиболее благоприятные санитарно-гигиенические условия для трудовой деятельности человека по сравнению с искусственным освещением.

Одной из основных характеристик видимого (светового) излучения (0,38-0,76 *мкм*) является световой поток *Ф*, который измеряется в люменах (лм). Световым потоком называют поток лучистой энергии, оцениваемый глазом человека по световому ощущению. Световой поток, падая на рабочую поверхность, освещает ее. Плотность светового потока на освещаемой поверхности характеризуется освещенностью и измеряется в люксах (лк)

$$
E = \frac{d\Phi}{dS}
$$

где *dS* - площадь элемента освещаемой поверхности (*м 2* ).

Естественное освещение создается лучами солнца. Проходя через атмосферу земли, солнечные лучи многократно преломляются в ней, рассеиваются по небосклону и сам небосклон становится источником света.

Различают три системы естественного освещения: боковое, осуществляемое через световые проемы в наружных стенах; верхнее, осуществляемое через аэрационные и зенитные фонари, проемы в перекрытиях; комбинированное, когда к верхнему освещению добавляется боковое. Наиболее рациональным является комбинированное освещение, так как создает равномерное по площади помещения освещение.

Естественная освещенность непостоянна во времени и зависит от метеорологических факторов, времени дня и года. Для средних широт она колеблется от 600 до 120000 *лк*, а ночью в полнолуние освещенность составляет 0,2 *лк*. Поэтому характеризовать естественное освещение абсолютным значением невозможно. Для характеристики освещения принято относительная величина - коэффициент естественной освещенности *е* (КЕО)

$$
e = \frac{E_e}{E_{\mu}} \cdot 100\%
$$
 (1)

где *Eв* - естественная горизонтальная освещенность в заданной точке внутри помещения;

*Eн* - одновременная наружная горизонтальная освещенность, создаваемая

светом небосвода.

Коэффициент естественного освещения показывает, какую долю от одновременной горизонтальной освещенности на открытом месте при диффузном свете небосвода составляет освещенность в рассматриваемой точке производственного помещения и характеризует способность системы естественного освещения пропускать свет небосвода.

При определении норм естественной освещенности производственных помещений нормативные значения КЕО выбираются из таблицы строительных норм и правил (СНиП 23- 05-95) "Естественное и искусственное освещение. Нормы проектирования" (см. планшет лабораторной работы) с учетом следующих факторов:

- характеристики зрительной работы (определяется в зависимости от наименьшего размера объекта различения , мм);

- системы освещения (верхнее, боковое или комбинированное);

- коэффициента светового климата *m* (*m*=0,8-1,2 в зависимости от района расположения здания на территории РФ);

- коэффициента солнечности *С* (зависит от ориентации здания относительно сторон света и составляет от 0,6 до 1,0);

- зоны РФ, характеризующиеся устойчивостью снежного покрова.

Нормируемое значение КЕО находится по формуле

$$
e_{\mu} = e \cdot m \cdot c
$$

**Для зданий, расположенных в центре европейской части РФ, коэффициенты светового климата и солнечности равны единице, а зона устойчивости снежного покрова относится к "остальной территории РФ".** Освещенность на рабочем месте создается не всем небосводом, а отдельным участком, определяемым световыми проемами, а так же отраженным светом от противостоящих объектов (рис.1). Попадая в помещение, свет многократно отражается от стен и потолка (рис.2), чем создается дополнительная освещенность рабочих мест.

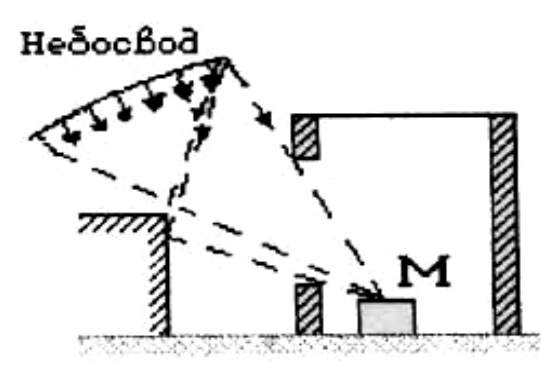

Рис. 1. Схема создания освещенности прямым и отраженным от противостоящих зданий светом небосвода.

Для определения КЕО используются два метода: экспериментальный и графический.

При определении КЕО по первому методу расчет ведется по формуле (1), используя измеренные люксметром величины освещенности в заданной точке (*Ев*) и одновременной освещенности в горизонтальной плоскости под всем небосводом (*Ен*). Этот метод используется для определения или проверки освещенности в существующих производственных помещениях с целью установления их пригодности для того или иного вида работ при сравнении рассчитанного значения КЕО с нормативным, определяемым по СНиП (23-05-95).

При отсутствии экспериментальных данных, например, в проектируемых зданиях, КЕО для бокового освещения *б p e* определяется расчетным путем по формуле:

$$
e_p^6 = (\varepsilon_\delta \cdot q + \varepsilon_{3\delta} \cdot R) \cdot r_1 \cdot \frac{\tau_0}{K_3} \tag{2}
$$

,

где  $\varepsilon$ <sub>6</sub> - геометрический KEO в расчетной точке при боковом освещении, учитывающий прямой свет небосвода;

*q* - коэффициент, учитывающий неравномерную яркость облачного неба;

*зд* - геометрический КЕО в расчетной точке, учитывающий свет, отраженный от противостоящих зданий;

*R* - коэффициент, учитывающий относительную яркость противостоящего здания.

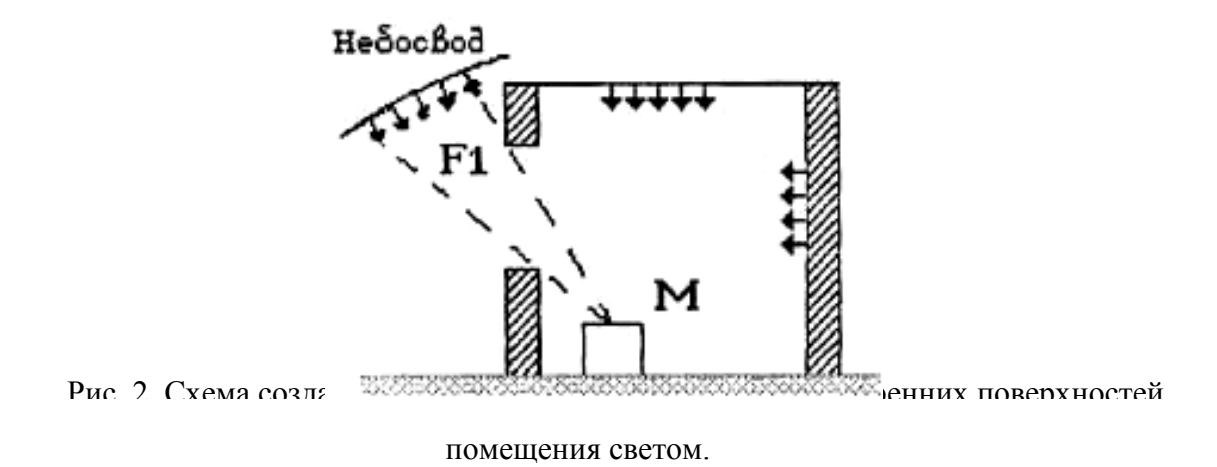

Для определения геометрического КЕО  $(\varepsilon_{\delta}, \varepsilon_{\delta})$  используется графический метод архитектора А.М. Данилюка с учетом того, что **оконные проемы не имеют остекления и переплетов, а внутренние поверхности помещения не отражают света.** Сущность этого метода состоит в том, что полусфера небосвода разбита на 100 меридианов и 100 пересекающих их параллелей. В результате на полусфере образуется 10000 площадок

равномерного светового потока. Каждая из этих площадок создает освещенность в 10000 раз меньшую, чем освещенность всей полусферы небосвода. Таким образом, если через световой проем здания видна одна площадка небосвода, то создаваемая ею освещенность будет равна 0,0001 освещенности открытого места, а  $\varepsilon = 0.01\%$  если будет видно *К* площадок, то  $\varepsilon = \kappa \cdot 0.01\%$ . В соответствии с этим геометрический коэффициент естественной освещенности, учитывающий прямой свет неба, определяется по формуле  $\varepsilon_{\delta} = 0.01 \cdot (n_1 \cdot n_2)$ , где *n<sup>1</sup>* - количество лучей по графику I, проходящих через световые проемы в расчетную точку на поперечном разрезе помещения (рис. 3); *n<sup>2</sup>* - количество лучей по графику II, проходящих от неба через световые проемы в расчетную точку на плане помещения (рис.4).

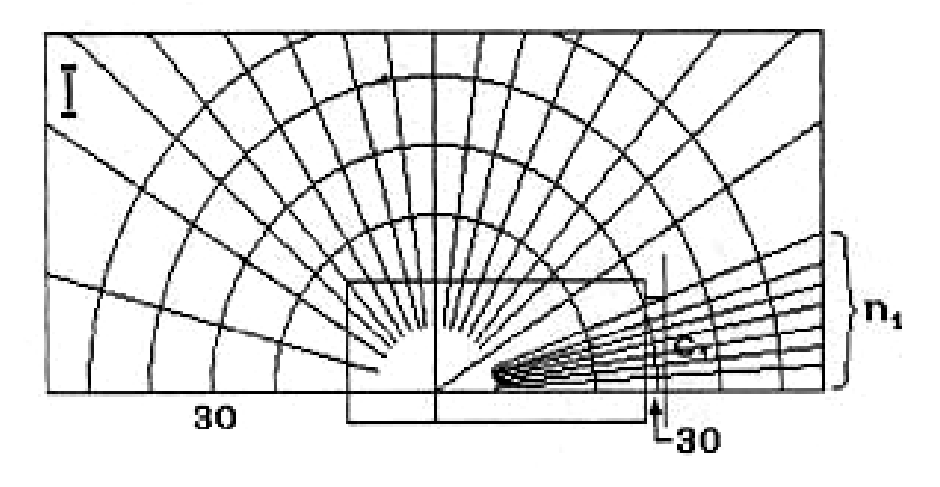

Рис. 3

Геометрический коэффициент естественной освещенности, учитывающий свет, отраженный от противостоящего здания  $\varepsilon_{3\delta}$ , определяется по формуле  $\varepsilon_{3\delta} = 0.01 \cdot (n_1 \cdot n_2)$ , где *n1'* - количество лучей по графику I, проходящих от противостоящего здания через световой проем в расчетную точку на поперечном разрезе помещения (рис. 5); *n2'* - количество лучей по графику II, проходящих от противостоящего здания в расчетную точку на плане помещения (рис. 4).

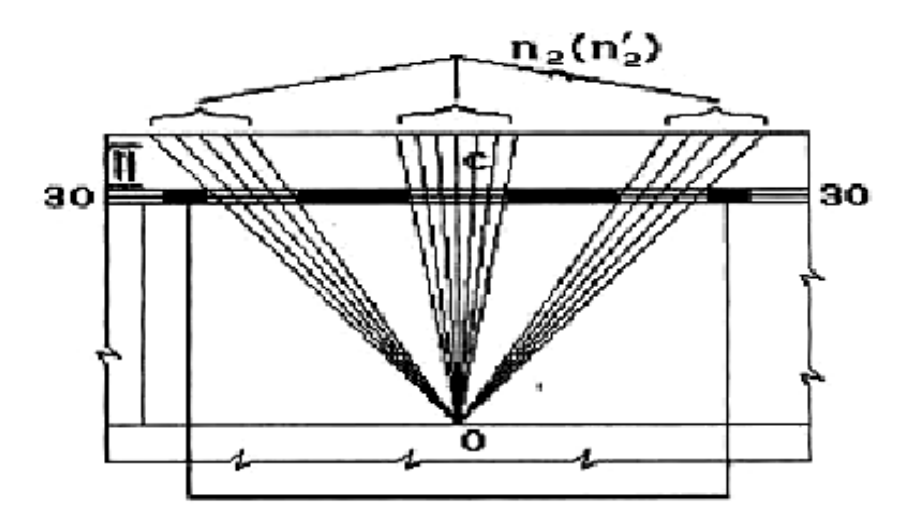

#### Рис. 4

Расчет естественного освещения заключается в определении площади световых проемов в помещении и фактического значения КЕО. Исходной величиной для расчета является величина коэффициента естественной освещенности в зависимости от разряда зрительной работы, определяемая по СНиП 23-05-95, значение которого совпадает с нормируемым значением этого коэффициента *е*<sup>н</sup> (так как *m=1, с=1*).

При боковом освещении площадь световых проемов *S0*, необходимая для обеспечения нормированного значения КЕО, будет равна

$$
S_0 = \frac{e_{\mu} \cdot \eta_0 \cdot S_{\Pi} \cdot K_{\mathcal{A}} \cdot K_{\mathcal{B}}}{100 \cdot \tau_0 \cdot r_1}
$$
 (3)

где *S<sup>П</sup>* - площадь пола;

 $\tau_0$  - общий коэффициент светопропускания световых проемов;

1 *<sup>r</sup>* - коэффициент, учитывающий повышение КЕО при боковом освещении за счет света, отраженного от поверхности помещения;

*Kзд* - коэффициент, учитывающий затемнение окон противостоящими зданиями;

 $\eta_0$  - световая характеристика окон;

*K<sup>З</sup>* - коэффициент запаса;

*e<sup>н</sup> -* нормативное значение КЕО, соответствующее заданному разряду зрительных работ.

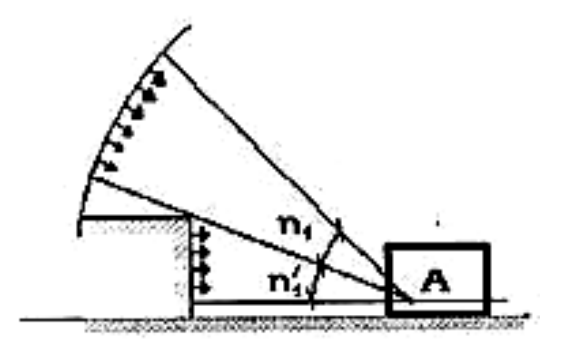

Рис. 5.

**Описание измерительных приборов и методов измерения КЕО***.*

Для получения *экспериментальных значений* освещенности используют люксметр Ю-116, который состоит из измерителя и отдельного фотоэлемента с насадками. На боковой стенке корпуса измерителя расположена вилка для подсоединения селенового фотоэлемента. При освещении фотоэлемента в цепи, состоящей из фотоэлемента и гальванометра, возникает пропорциональный световому потоку ток, который отклоняет стрелку прибора. Для уменьшения косинусной погрешности применяется насадка на фотоэлемент, выполненная из белой светорассеивающей пластмассы. Насадка обозначена буквой "К" и применяется только совместно с одной из трех других насадок, имеющих обозначения "М", "Р", "Т". Каждая из этих насадок совместно с насадкой "К" образует три поглотителя с коэффициентами ослабления 10, 100, 1000, применяемые для расширения диапазона измерений освещенности.

Принцип отсчета значений освещенности состоит в следующем: при выбранной паре насадок ("КТ", "КР", "КМ") или без них против нажатой кнопки определяют наибольшее значение диапазона измерений. При нажатой кнопке, расположенной в правом ряду, отсчет ведут по верхней шкале гальванометра, при этом цифра против нажатой кнопки показывает максимальный предел измерения освещенности в люксах по верхней шкале. При нажатой кнопке, расположенной в левом ряду, отсчет ведется по нижней шкале с учетом значения предела измерений, указанного против нажатой кнопки. Например, на фотоэлементе установлены насадки "КР", нажата соответствующая этой паре насадок левая кнопка, против которой указан предел измерения нижней шкалы - 3000 лк. При отклонении стрелки гальванометра на 10 делений (по нижней шкале 0-30), действительное значение измеряемой освещенности будет 1000 лк.

Если при насадках "К", "М" и нажатой левой кнопке стрелка не доходит до 5-го деления по шкале 0-30, измерения производятся без насадок, т.е. открытым фотоэлементом. При измерении освещенности фотоэлемент и прибор располагаются *горизонтально*. После проведения измерений отсоединяют фотоэлемент от измерителя люксметра, надевают на него насадку "Т" и укладывают в футляр.

Для *расчета геометрических КЕО* используются графики A.M.Данилюка, выполненные на оргстекле, и схемы помещения лаборатории (разрез и план), выполненные на планшете. Количество лучей по графикам I и II подсчитывается в следующем порядке. График I накладывается на поперечный разрез помещения, центр графика "0" совмещается с заданной преподавателем точкой, а нижняя линия графика - с горизонталью рабочей поверхности (см. рис. 5) и подсчитывается количество лучей *n<sup>l</sup>* и *n1'*, проходящих через световые проемы. Далее отмечается номер полуокружности на графике I, которая проходит

через точку, совпадающую с центром окна. График II накладывается на план помещения так, чтобы его вертикальная ось проходила через заданную преподавателем точку, а горизонталь, номер которой соответствует номеру полуокружности по графику I, была параллельна оконным проемам и проходила через точку "С" (см. рис. 4). Подсчитывается количество лучей *n2*. Лучи, отраженные от противостоящих зданий и проходящие через световой проем, подсчитываются по графику II аналогичным образом (см. рис. 4).

#### **Порядок выполнения работы**

#### *1. Определение КЕО по экспериментальным данным:*

- ознакомиться с устройством и порядком измерения освещенности люксметром Ю-116. При *отключенном искусственном освещении* измерить величины освещенности в лаборатории на уровне 0,8 м от пола на расстоянии 1, 2, 3, 4 и 5 метров от окна соответственно и на рабочем месте на поверхности стола. Измерить наружную освещенность (для этого открыть окно и фотоэлемент вынести на ладони). Данные измерений занести в табл.1 приложения;

- рассчитать значения КЕО для каждой из точек помещения (по формуле (1) и результаты записать в табл.1 приложения, построить экспериментальную кривую изменения КЕО от расстояния до оконного проема;

- сравнить полученные данные с требуемыми по СНиП 23-05-95 для данного разряда работ и сделать вывод о состоянии естественного освещения лаборатории;

- определить, можно ли выполнять в лаборатории следующие работы: чертежные (толщина линии 0,3 *мм*); измерительные (толщина риски измерительного прибора и инструмента 0,15 *мм*). Полученные выводы записать в отчет.

*2. Расчет КЕО графическим методом в заданной точке:*

- используя графики Данилюка, план и разрез лаборатории, определить геометрические КЕО  $\varepsilon_{\delta}$  и  $\varepsilon_{\beta\delta}$ ;

- по формуле (2) рассчитать КЕО для бокового освещения (при расчетах принять *R=0,14*, значение коэффициента *q* определить по табл.2 приложения);

- по СНиП 23-05-95 определить работы, которые можно выполнять в заданной точке;

- сравнить значение КЕО, полученное графическим методом, с расчетным КЕО; сделать вывод о совпадении этих значений или объяснить причины расхождений.

*3. Расчет естественной освещенности:*

По заданному преподавателем виду работы определить нормируемое значение КЕО и по формуле (3) приближенно определяют площадь световых проемов, необходимую для

обеспечения нормированного значения KEO (при расчетах принять:  $\eta_0 = 9.5$ ;  $k_{30} = 1.1$ ; K3=1,2;  $\tau_0 = 0.72$ ;  $S_{II} = 72$   $\mu^2$ ;  $r_I = 1.05$ ).

*Сделать вывод* о пригодности или непригодности лаборатории для выполнения работ заданной точности (S<sub>окон лаборат.=15,6 м<sup>2</sup>).</sub>

#### **Отчет о работе должен содержать**

1. Краткие сведения об основных светотехнических величинах, системах освещенности и методах определения КЕО.

2. Таблицу экспериментальных измерений освещенности.

3. Расчет КЕО для различных точек помещения.

4. График изменения КЕО в зависимости от расстояния.

5. Расчет КЕО по графикам А.М.Данилюка.

6. Расчет естественной освещенности и определение пригодности лаборатории для выполнения заданной, работы.

7. Сравнительный анализ полученных значений КЕО.

8. Оценка освещенности в заданной точке по нормативным документам.

9. Выводы.

#### **Контрольные вопросы**

1. Назовите светотехнические величины и единицы их измерения.

2. Назовите методы оценки естественной освещенности, область из применения, достоинства и недостатки.

3. Какая величина нормируется при естественной освещенности. От каких основных факторов она зависит.

4. Какие приборы или приспособления используются для определения естественной освещенности.

5. Каково значение насадок "К", "Р", "М", "Т".

6. Каков порядок измерения освещенности люксметром Ю-116.

Приложение

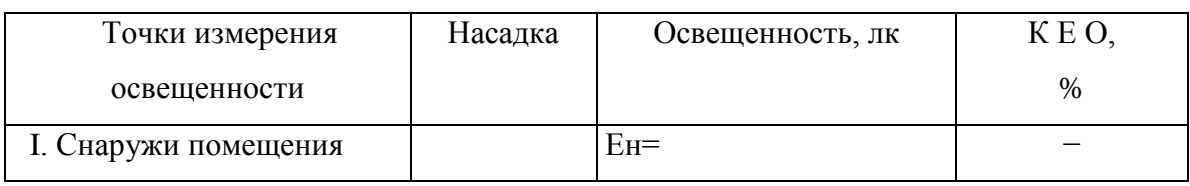

#### *Таблица 1.* Исследование освещенности в помещении лаборатории

| II. На расстоянии от окна |  |         |  |  |  |
|---------------------------|--|---------|--|--|--|
| 1 <sub>M</sub>            |  | $E_1 =$ |  |  |  |
| 2 <sub>M</sub>            |  | $E_2 =$ |  |  |  |
| 3 <sub>M</sub>            |  | $E_3 =$ |  |  |  |
| 4 <sub>M</sub>            |  | $E_4 =$ |  |  |  |
| 5 <sub>M</sub>            |  | $E_5 =$ |  |  |  |
| На рабочем месте          |  | $E_P =$ |  |  |  |

*Таблица 2.* Значения коэффициента *q*

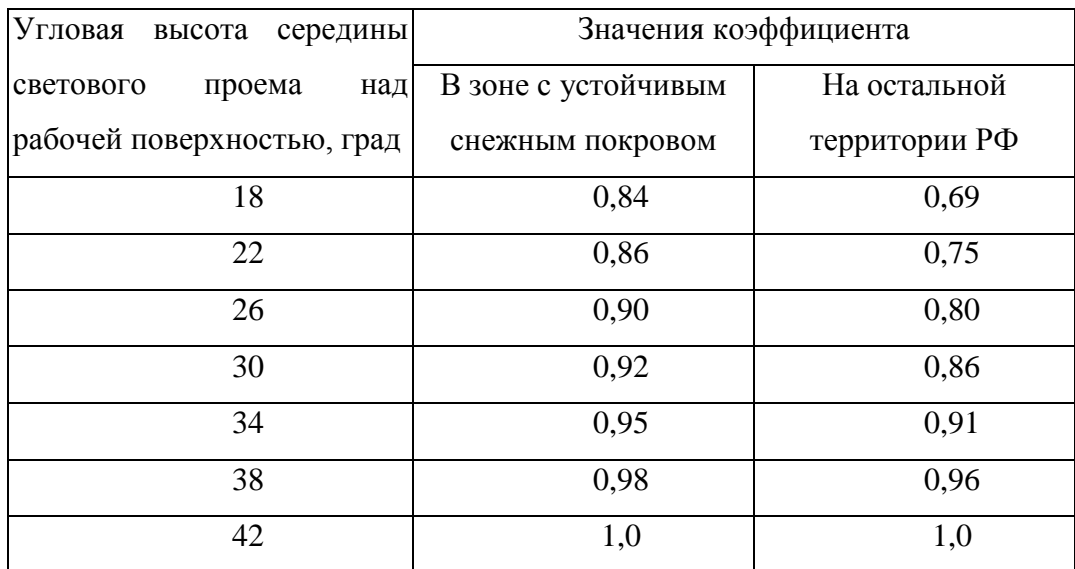

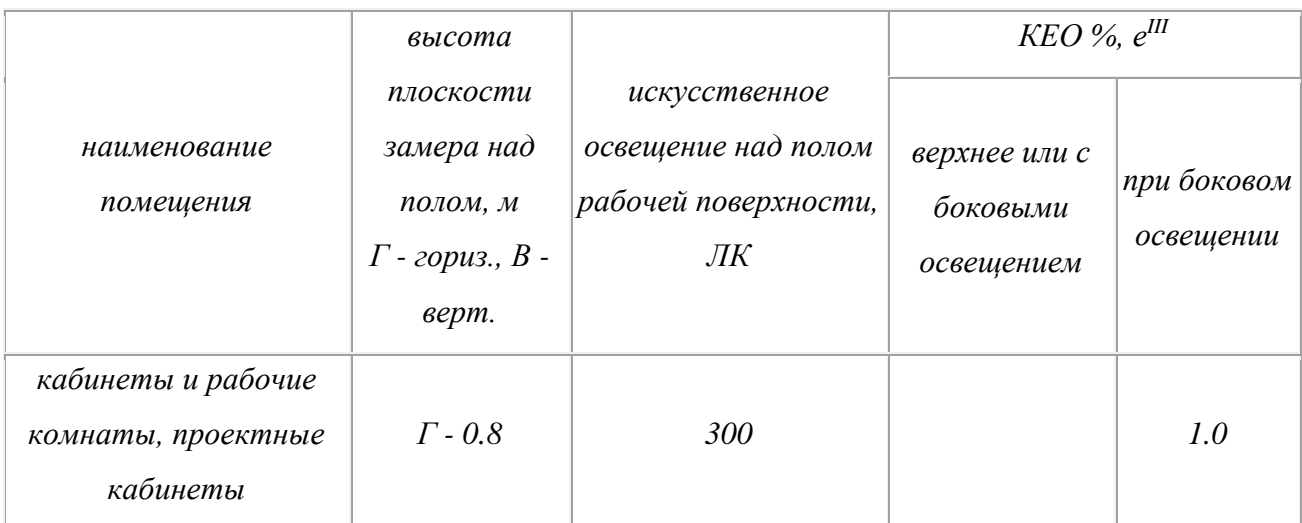

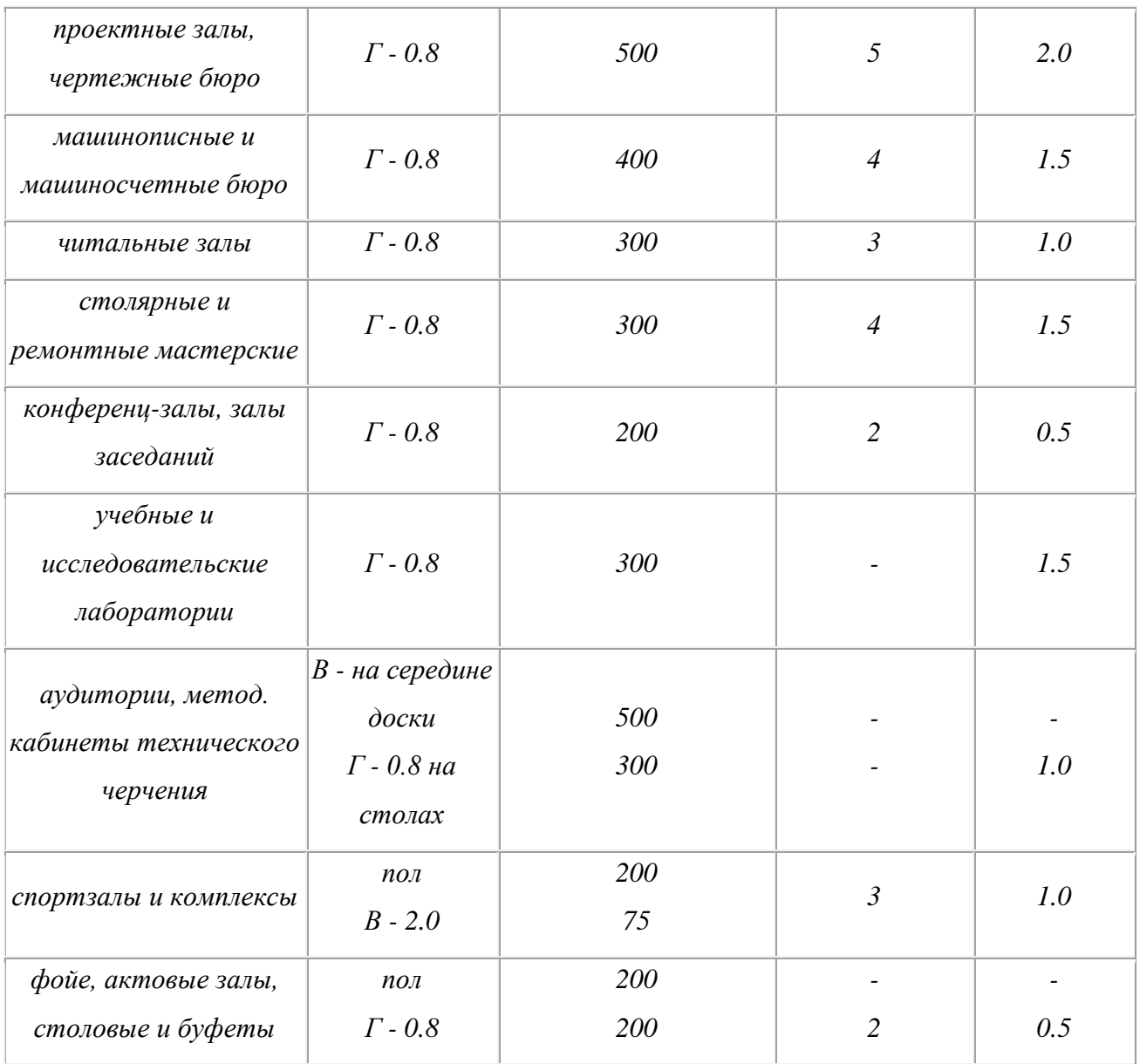

#### **Лабораторная работа №5**

# **«ИССЛЕДОВАНИЕ ИСКУССТВЕННОЙ ОСВЕЩЕННОСТИ ОТ РАЗЛИЧНОГО ТИПА ИСТОЧНИКОВ СВЕТА»**

**Цель работы:** познакомиться с различными типами источников света, изучить количественные характеристики освещения и приборы для измерения освещенности, определить зависимость освещенности от высоты расположения источника света, его типа и напряжения питания.

### **1. ОБЩИЕ ПОЛОЖЕНИЯ.**

Ощущение зрения происходит под воздействием света, которое представляет собой электромагнитное излучение с длиной волны от 0.38 до 0.76 мкм. Производственное освещение - важнейший показатель производственной санитарии и гигиены труда, неотъемлемая часть его научной организации и культуры производства. Рационально устроенное освещение позволяет легко различать размеры объектов труда, снижает утомление, способствует длительному сохранению работоспособности, росту производительности труда и качества выпускаемой продукции, повышает безопасность труда, благоприятно влияет на общее психофизиологическое состояние работающего.

Освещение характеризуется количественными и качественными светотехническими величинами. К количественным относятся :

-световой поток;

-сила света;

-освещенность;

-яркость.

*Световой поток (Ф) –* часть лучистого потока, воспринимаемая человеком как свет, характеризует мощность светового излучения*.* Единица измерения - люмен (*лм*).

*Сила света J -* пространственная плотность светового потока, определяется как отношение светового потока от источника и равномерно распределяющегося внутри элементарного телесного угла, к величине этого угла  $\omega$ . Единица - кандела (кд) Сила света является одной из основных величин в системе СИ, (кд)

$$
J = d\Phi/d\omega, \qquad (1)
$$

*Телесный угол*  $\omega$  *- часть пространства*, заключенная внутри конической поверхности. Единица стерадиан (*ср*).

*Освещенность E -* отношение светового потока к площади, на которую он распространяется. Единица освещенности - люкс (*лк*)

$$
E = d\Phi/dS, \tag{2}
$$

*Яркость L-* отношение силы света в данном направлении к площади проекции излучающей поверхности на плоскость, перпендикулярную данному направлению. Единица яркости - кандела на квадратный метр (кд/м<sup>2</sup>)

$$
L=dJ/(dScos\alpha) \tag{3}
$$

Качественные характеристики освещения будут рассмотрены в лабораторных работах №2 и №3.

#### **2. ИСТОЧНИКИ ИСКУССТВЕННОГО ОСВЕЩЕНИЯ**

В качестве источников искусственного освещения применяются *лампы накаливания и газоразрядные лампы.*

В *лампах накаливания* источником света является раскаленная вольфрамовая проволока, т.е. это источник света теплового излучения. Такие лампы дают непрерывный спектр излучения с повышенной (по сравнению с естественным светом) интенсивностью в желто-красной области спектра. По конструкции лампы накаливания бывают вакуумные (НВ), газонаполненные (НГ), биспиральные (НБ) или галогенные (НБ).

Лампы накаливания являются наиболее массовым источником света, применяемым для общего, местного в наружного освещения в быту и в промышленности в сетях переменного тока напряжением 127 и 220 В частотой 50 Гц. В промышленности они находят применение в основном для организации местного освещения.

Биспиральные лампы выпускаются с аргоновым и криптоновым наполнением, криптоновые лампы имеют меньшие габариты и световой поток примерно на 10% выше, чем у ламп с аргоновым наполнением. Средняя продолжительность горения всех типов ламп при расчетном напряжении 1000 ч.

В обозначении типов ламп буквы означают:

В - вакуумная,

Б - биспиральная с аргоновым наполнением,

Г - газонаполненная с аргоновым наполнением,

БК - биспиральная с криптоновым наполнением,

220-230 В (или иной) - диапазон напряжения, в котором рекомендуется эксплуатировать лампу

Наибольшее применение в промышленности находят *газоразрядные лампы* низкого и высокого давления. Такие лампы излучают свет в результате электрических разрядов в парах газов. Газоразрядные лампы низкого давления, называемые *люминесцентными (ЛЛ),*  содержат стеклянную трубку, внутренняя поверхность которой покрыта люминофором, наполненную дозированным количеством ртути (30-80 мг) и смесью инертных газов под давлением около 400 Па. На противоположных концах внутри трубки размещаются электроды, между которыми, при включении лампы в сеть, возникает газовый разряд, сопровождающийся излучением преимущественно в ультрафиолетовой области спектра. Это излучение, в свою очередь, преобразуется люминофором в видимое световое излучение. В зависимости от состава люминофора люминесцентные лампы обладают различной

цветностью. Так, например, различают лампы белого света (ЛБ), лампы дневного света (ЛД), лампы тепло-белого света (ЛТБ), лампа с улучшенной цветопередачей (ЛДЦ).

В последние годы появились газоразрядные лампы низкого давления со встроенным высокочастотным преобразователем. Газовый разряд в таких лампах (называемый вихревым) возбуждается на высоких частотах (десятки кГц) за счет чего обеспечивается очень высокая светоотдача.

К газоразрядным лампам высокого давления (0,03 - 0,08 МПа) относят дуговые ртутные лампы (ДРЛ), дуговые натриевые трубчатые лампы (ДНаТ), дуговые ксеноновые трубчатые лампы (ДКсТ). Лампы высокого давления имеют резьбовой цоколь, как у ламп накаливания. В спектре излучения этих ламп преобладают составляющие зелено-голубой области спектра и они используются в основном для открытых площадок и в высоких помещениях. Лампы типа ДРЛ применяются также для облучения растений в теплицах и питаются от сети переменного тока напряжением 220 В и частотой 50 Гц с соответствующей пускорегулирущей аппаратурой.

Лампы ртутные бактерицидные применяются как источники ультрафиолетового излучения с длиной волны 253,7 нм для обеззараживания воздуха, жидкостей, продуктов и т.д.

При выборе и сравнении источников света друг с другом пользуются следующими параметрами: номинальное напряжение питания U, В; электрическая мощность лампы Р, Вт; световой поток Ф, лм; световая отдача или экономичность- отношение светового потока к потребляемой мощности лампы, φ, лм\Вт; срок службы лампы t, ч; конструктивные параметры (см. Приложение 1).

Преимуществами ламп накаливания являются их малые габариты, простота включения, нечувствительность к низкой температуре. Общим недостатком ламп накаливания является сравнительно небольшой срок службы (менее 2000 часов, обычно 1000 часов) и малая, 8 - 20 лм/Вт, световая отдача. Более 95% энергии в лампах накаливания преобразуется в тепло и только 5% - в свет.

В последнее время все большее распространение получают галогенные лампы накаливания – лампы с парами йода в колбе. Это повышает температуру накала

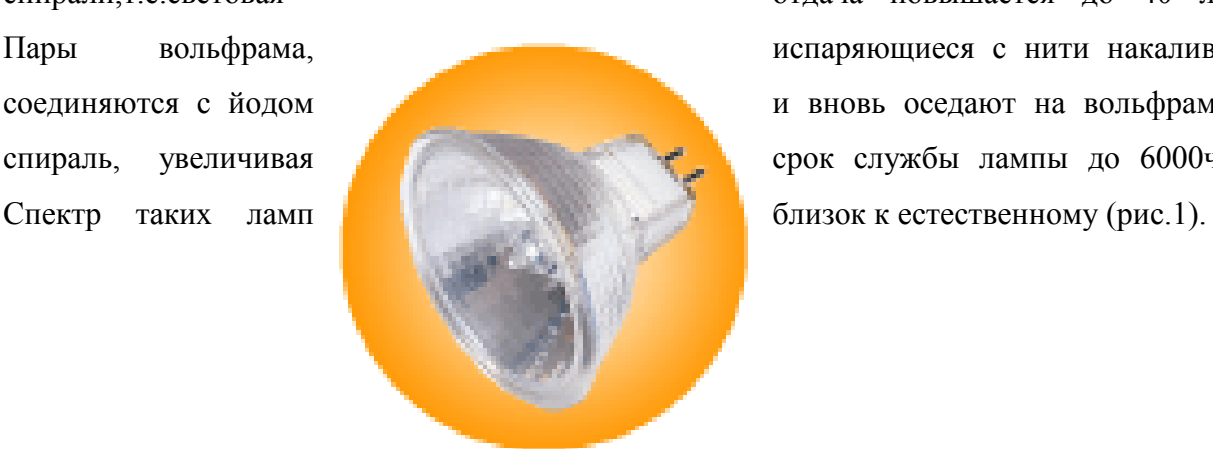

спирали,т.е.световая отдача повышается до 40 лм\Вт. Пары вольфрама, испаряющиеся с нити накаливания, соединяются с йодом и вновь оседают на вольфрамовую спираль, увеличивая срок службы лампы до 6000часов.

Рис. 1. Галогенная лампа.

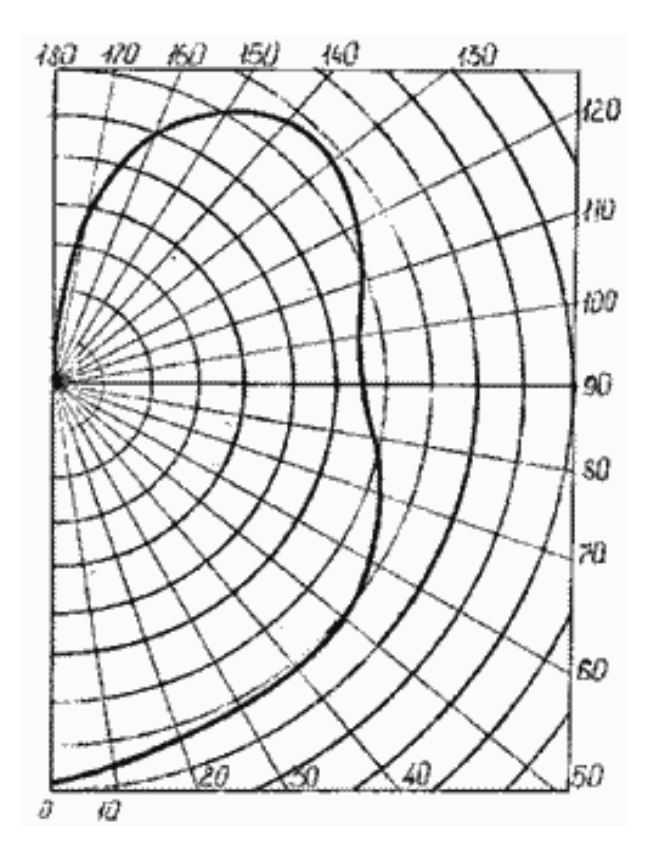

Рис.2 Кривая силы света лампы накаливания

Основными достоинствами газоразрядных ламп является их долговечность (свыше 10000 часов), экономичность, малая себестоимость изготовления, естественный спектр излучения, обеспечивающий высокое качество цветопередачи, низкая температура поверхности. Светоотдача этих ламп колеблется в пределах от 30 до 105 лм/Вт, что в несколько раз превышает светоотдачу ламп накаливания. Основными недостатками ЛЛ является пульсация светового потока, длительный период разгорания, необходимость применения специальных пусковых приспособлений, зависимость работы от температуры
окружающей среды и сложности с утилизацией ( каждая лампа содержит от60 до 120 мг металлической ртути).

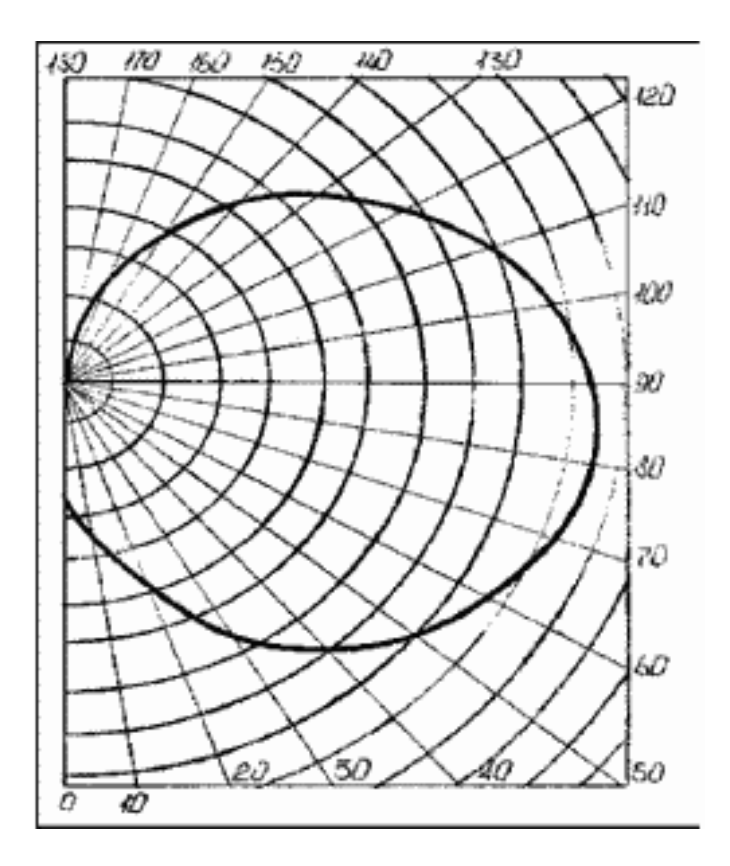

Рис.3 Кривая силы света компактной люминесцентной лампы.

Кривые силы света ламп накаливания и люминесцентных ламп различаются принципиально (см. рис.2 и 3). Лампа накаливания светит преимущественно вниз, а люминесцентная - в стороны. Поэтому замена первой лампы на вторую в светильнике дает неоспоримый эффект по потребляемой мощности (см. Приложение 2), но не приводит к улучшению характеристик освещённости (см. Приложение 3).

### **Приборы и методика измерений.**

Для исследования освещенности, создаваемой искусственными источниками света, применяется люксметр типа Ю-116. Принцип действия люксметров основан на явлении фотоэлектрического эффекта. При освещении поверхности селенового фотоэлемента в замкнутой цепи, состоящей из фотоэлемента и магнитоэлектрического измерителя, возникает ток, который отклоняет подвижную часть измерителя - стрелку прибора.

Люксметр Ю-116 предназначен для измерения освещенности, создаваемой лампами

накаливания и естественным светом в диапазоне от 5 до 100000 лк.

В лабораторной работе люксметр Ю-116 используется для измерения освещенности, создаваемой лампами накаливания и люминесцентными лампами.

Люксметр Ю-116 состоит из измерителя и отдельного фотоэлемента с насадками. На передней панели измерителя имеются 2 кнопки переключателя и приведены пределы измерений для используемых насадок.

Шкалы прибора - неравномерные, градуированы в люксах: одна шкала имеет 100 делений (начало отсчета от 17-го деления), вторая - 30 делений (начало отсчета от 5-го деления). Начало отсчета обозначено точками.

Селеновый фотоэлемент находится в пластмассовом корпусе и присоединяется к измерителю (вилка расположена на боковой стенке корпуса) шнуром с розеткой, обеспечивающей правильную полярность соединения

Для уменьшения косинусной погрешности применяется насадка на фотоэлемент, состоящая из полусферы, выполненной из белой светорассеивающей пластмассы и непрозрачного пластмассового кольца, имеющего сложный профиль, насадка обозначена буквой К и применяется только совместно с одной из трех других насадок, имеющих обозначение М, Р, Т.

Каждая из этих трех насадок совместно с насадкой К образует три поглотителя с коэффициентом ослабления 10, 100, 1000 и применяется для расширения диапазонов измерений.

Измерение освещенности. Перед измерением на фотоэлемент, подключенный к измерителю, необходимо установить две насадки К и Т, и фотоэлемент расположить в точке измерения. При нажатой правой кнопке на панели измерителя, против которой нанесены наибольшие значения диапазонов измерений кратные 10, следует пользоваться для отсчета показаний шкалой 0-100. При нажатой левой кнопке, против которой нанесены наибольшие значения диапазонов измерений кратные 30, следует пользоваться шкалой 0-30. Показания прибора в делениях по соответствующей шкале умножают на коэффициент расчета шкалы, указанной на поверхности насадок.

При неизвестной освещенности и поиске нужного диапазона последовательно устанавливаются насадки К, Т; К, P; К, М; и при каждой насадке сначала нажимается правая кнопка, затем - левая. При освещенности менее 30 *лк* измерения проводятся без насадок.

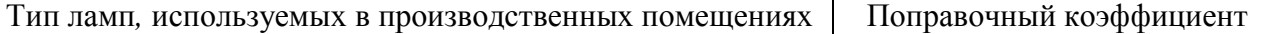

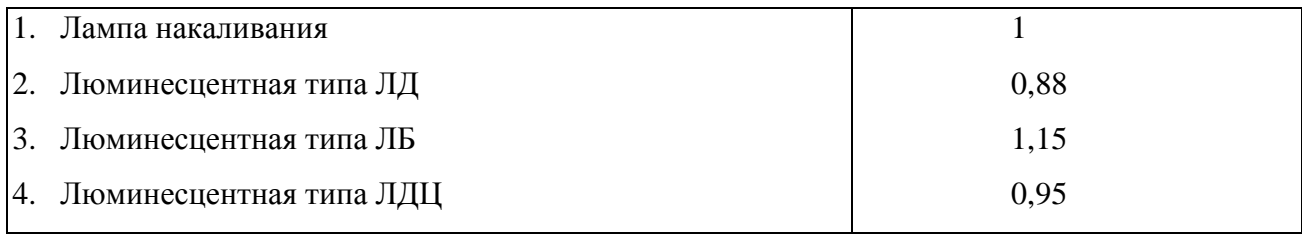

### **Описание лабораторной установки.**

Лабораторная установка (см. рисунок) помещена в изолированном темном помещении и состоит из планшет 7 с нанесенной на нем координатной сеткой 8, электрощита 11, двух люксметров Ю-116 (15) с фотоэлементом 13. Ручная лебедка 9 с системой блоков 2 служит для изменения высоты подвеса светильников 4 на тросе 3. Для измерения высоты подвеса светильника применяется мерная рейка 1. Светильник можно подключить к двум электрическим розеткам, в одной из которых (5) напряжение сети регулируется с помощью регулятора 17, электрощита ЩЭ в пределах от 0 до 250 *В*, в другой – напряжение сети 220 *В*. Величина регулируемого напряжения контролируется вольтметром 12. Для крепления и установки угла наклона фотоэлемента применяется специальный кронштейн 18 со шкалой от 0 до180. На Электрощите 10 установлен выключатель освещения комнаты.

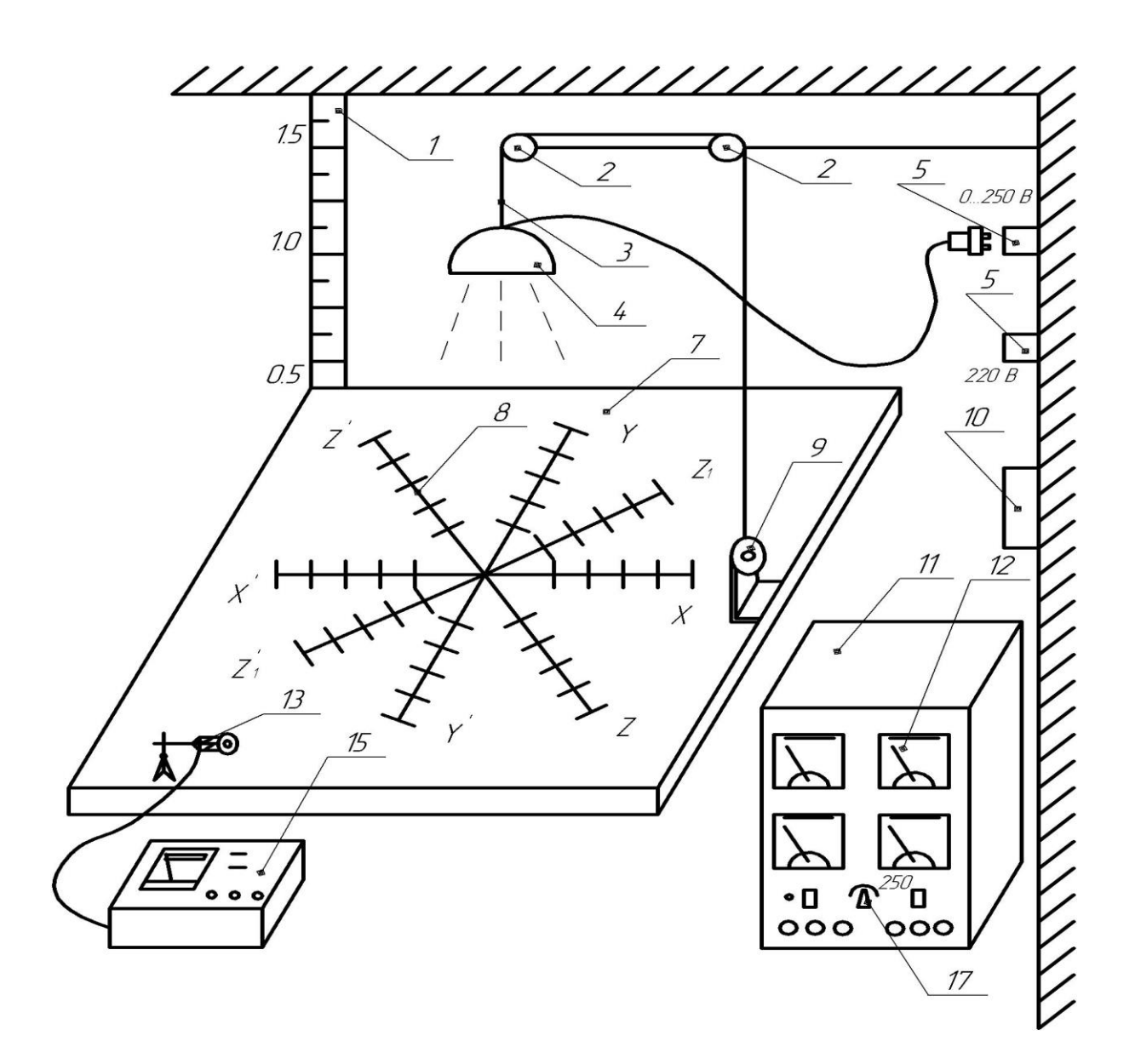

Лабораторная установка:

1 - мерная рейка; 2 - блоки; Э - трос; 4 - исследуемый светильник; 5 - электрическая розетка с напряжением 0...250 В; 6 - розетка с напряжением 220 В; 7 - планшет; 8 координатная сетка; 9 - лебедка; 10 - электрощит; 11 - электрощит ШЭ; 12 - вольтметр; 13 фотоэлемент люксметра Ю-116; 15 - люксметр Ю-116; 17 - регулятор напряжения; 18 кронштейн-угломер.

#### **Порядок выполнения работы.**

#### *1.Определение нормативной освещенности рабочего места.*

По величине объекта различения, характеристикам фона и контраста (задаются преподавателем) определите нормы искусственного освещения для комбинированного и общего освещения люминесцентными лампами и лампами накаливания.

*2. Определение фактической освещенности в лаборатории.*

При включенном общем освещении комнаты (выключатель на электрощите 10, см. рисунок) измерьте освещенность в центре рабочего стола, выбрав для этой цели соответствующий люксметр, сравните полученное значение освещенности с нормативным и сделайте вывод о пригодности освещения для установленного класса точности зрительной работы. Заполните табл.1 приложения 1. В темное время суток дополнительно проведите измерения на рабочих столах лаборатории №407-2 (по заданию преподавателя), результаты занесите в табл.1 приложения 1 и сделайте вывод об освещенности лаборатории.

*3. Исследование освещенности в зависимости от высоты подвеса светильника.*

Подвесьте исследуемый светильник (тип задается преподавателем) на трос 3 (см. рисунок) и подключите его к розетке напряжением 220 В. Включите электрощит ЩЭ, установив левый переключатель в положение «Вкл.». Выключите общее освещение выключателем 10. Установите фотоэлемент люксметра в центре координатной сетки под светильником и, изменяя высоты Н подвеса светильника с помощью лебедки 9, через каждые 10 см измерьте величину освещенности. По результатам измерения заполните табл. 2 приложения 1, постройте график *Е=f(Н)* и сделайте вывод об изменении освещенности в зависимости от высоты подвеса светильника. Установите, при какой высоте подвеса светильника освещенность будет соответствовать нормативной.

*4. Исследование освещенности рабочего места в зависимости от напряжения питающей сети.*

Подвесьте исследуемый светильник с лампой накаливания на высоте *Н*=1,0 *м* над рабочей поверхностью и подключите его к розетке 6 (см. рисунок) с регулируемой величиной напряжения *U*. Измерьте величину освещенности в центре стола при различных напряжениях сети. Величина напряжения устанавливается регулятором 17 электрощита ЩЭ. Полученные данные занесите в табл. 3 приложения 1 и постройте график зависимости *Е=f(U).* Сделайте вывод о зависимости. Допускаемые напряжения сети от *Uном*=220 *В* составляют  $\pm$  10 %. Сделайте вывод об изменении освещенности при колебаниях сети в допускаемых пределах.

# **Отчет о работе должен содержать**

1. Описание принципа действия люксметра.

2. Заполненные таблицы и графики зависимости к ним.

3. Выводы по результатам каждого исследования.

# **Контрольные вопросы**.

1. Дайте определение основным светотехническим величинам.

2. Укажите виды искусственного освещения.

3. Объясните принцип нормирования искусственного освещения.

4. Каковы назначение, принцип действия, устройство люксметров.

5. Поясните порядок измерения величины освещенности люксметром типа Ю-116.

6. Укажите порядок выполнения лабораторной работы.

7. Как зависит величина освещенности рабочей поверхности от высоты подвеса светильника.

8. Как выбрать наивыгоднейшую высоту подвеса светильника над рабочей поверхностью.

9. Как зависит освещенность рабочего места от величины напряжения питающей сети.

| No        | Точка измерения | Измеренная   | Поправочный | Фактическая  | Нормативная  |
|-----------|-----------------|--------------|-------------|--------------|--------------|
| $\Pi/\Pi$ |                 | освещенность | коэффициент | освещенность | освещенность |
|           |                 |              |             |              |              |

*Таблица 1.* Результаты измерения искусственного освещения в лаборатории

Примечание: по ГОСТ 12.4.113-82 «Работы учебные лабораторные. Общие требования безопасности». Нормативная освещенность на рабочих столах лаборатории составляет 300 *лк*, на учебной доске в вертикальной плоскости – 500 *лк*.

Выводы:

*Таблица 2.* Результаты исследования в зависимости от высоты подвеса светильника.

|           | Тип  | Освещенность (лк) при высоте подвеса светильника Н, см |    |    |    |    |    |    |     |     |     |     |
|-----------|------|--------------------------------------------------------|----|----|----|----|----|----|-----|-----|-----|-----|
| $N_2$     | свет |                                                        |    |    |    |    |    |    |     |     |     |     |
| $\Pi/\Pi$ | ИЛЬН | 30                                                     | 40 | 50 | 60 | 70 | 80 | 90 | 100 | 110 | 120 | 130 |
|           | ика  |                                                        |    |    |    |    |    |    |     |     |     |     |
|           |      |                                                        |    |    |    |    |    |    |     |     |     |     |

Выводы:

*Таблица3.* Результаты исследования освещенности в зависимости от напряжения питающей

сети

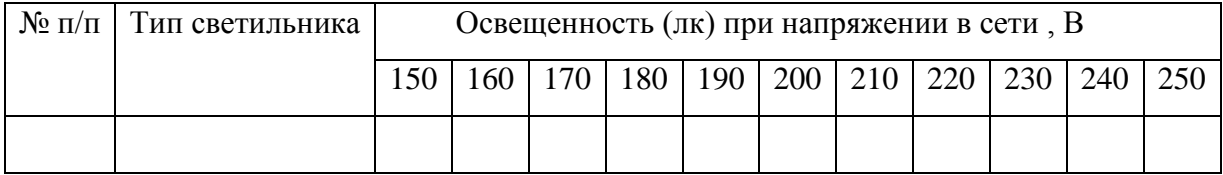

Выводы:

## Приложение 2.

Расчет экономии электроэнергии и денежных затрат при использовании энергосберегающих ламп. Расчет ведется исходя из того, что лампа включена 6 часов в день. Также считается, что 1 энергосберегающая лампа в 20 Вт по светоотдаче соответствует лампе накаливания в 100 Вт.

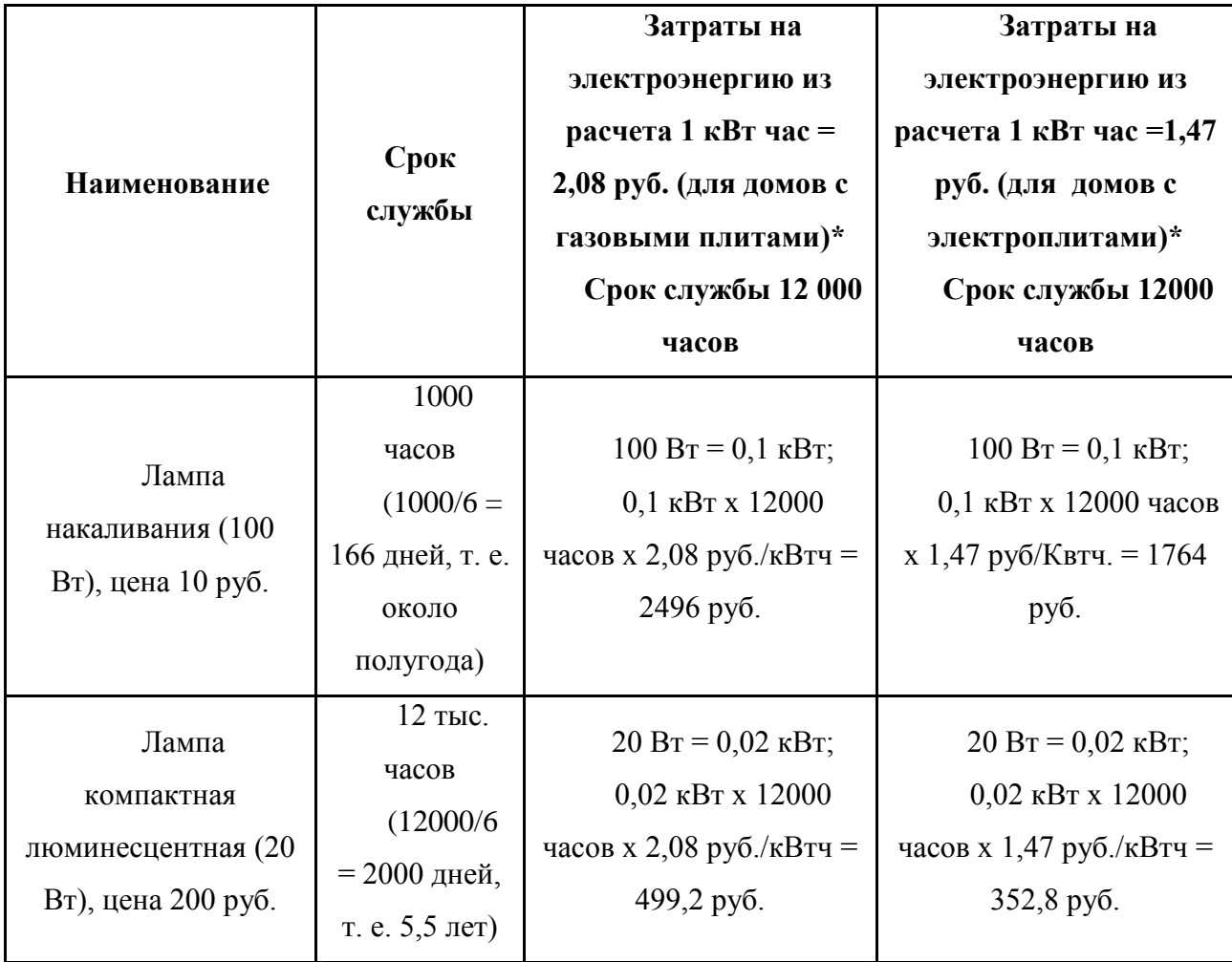

\* Здесь и далее использованы тарифы на электроэнергию для г. Москвы по состоянию на 2007 г. При росте тарифов картина принципиально не меняется.

\*\* 12000 часов – средний срок службы компактной люминесцентной энергосберегающей лампы

\*\*\* В продаже можно встретить энергосберегающие лампы по цене от 80 до 200 рублей, в наших расчетах мы берем самую высокую цену, чтобы показать, что и в этом случае энергосберегающая лампа экономичнее дешевой лампы накаливания.

Таким образом, за 6 лет мы используем 12 ламп накаливания (12 х 10 руб. = 120 руб.) или 1 компактную люминесцентную лампу (200 руб.). Общий расход при применении ламп накаливания с учетом стоимости лампы составит:

2496 руб. + 120 руб. = 2616 руб. (для домов с газовыми плитами)

1764 руб. + 120 руб. = 1884 руб. (для домов с электроплитами)

В случае использования люминесцентной лампы**:**

499,2 руб. + 200 руб. = 699,2 руб. (для домов с газовыми плитами)

352,8 руб. + 200 руб. = 552,2 руб. (для домов с электроплитами)

Таким образом, получается, что люминесцентная лампа, несмотря на высокую стоимость, экономичнее в 3-3,5 раза, чем дешевая лампа накаливания.

Приложение 3.

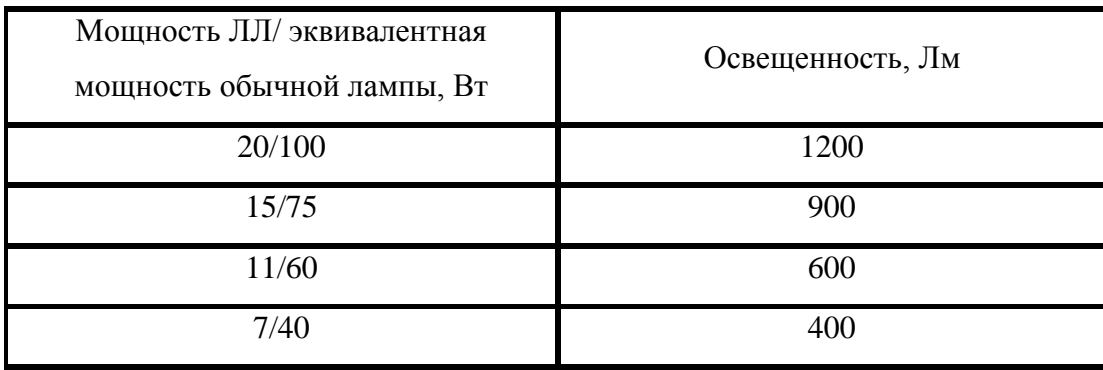

Освещенность люминесцентных ламп и соответствующих им ламп накаливания.

#### **Лабораторная работа 6.**

# **ИЗУЧЕНИЕ УСТРОЙСТВА И РАБОТЫ ПРИБОРА ДЛЯ ИЗМЕРЕНИЯ ШУМА.**

**Цель работы:** Ознакомление с прибором РS 1202 и ИШВ-1.

#### **Общие положения**

Шум оказывает вредное влияние на людей не только на рабочих местах, но и в жилых зонах селитебных территорий, в квартирах, особенно вблизи шумных предприятии, электростанций, а также на улицах с большим количеством транспорта, вблизи линий железных дорог и аэропортов.

Ощущения человека, возникающие при раздражениях от шума, пропорциональны логарифмическому количеству энергии. Для количественной оценки этого потока энергии введен уровень интенсивности звука в децибелах (Дб)

$$
L_{I} = 10 \cdot \lg \frac{I}{I_{0}}\,,
$$

где *I<sup>0</sup>* – интенсивность звука, соответствующая порогу слышимости  $(I_0=10^{-12} B_T/m^2)$  на частоте 1000 Гц;  $I$  – измеряемая интенсивность.

Другой оценкой звука служит величина уровня звукового давления (Дб)

$$
L_p = 20 \cdot \lg \frac{P}{P_0},
$$

где *Р<sup>o</sup>* – пороговое звуковое давление, выбранное таким же образом, чтобы при нормальных атмосферных условиях уровни звукового давления были равны уровням интенсивности, т.е.  $P_o=2.10^{-5}$  Па на частоте 1000 Гц;  $P -$  измеряемое звуковое давление, Па/час.

Для измерения уровня звукового давления используются шумомеры. В них постоянный уровень звука  $L_a$  измеряется при включении коррекции дБА. Если параметры звука колеблются во времени, то вместо постоянного уровня звука L<sup>a</sup> используется эквивалентный уровень звука  $L_{a,95}$  (дБа), который измеряется по шкале "А" шумомера.

Постоянные шумы – это такие шумы, уровень звука которых изменяется во времени не более чем на 5 дБА при измерениях на временной характеристике "медленно" шумомера.

Непостоянными шумами принято называть шумы, уровень звука которых за 8-ми часовой рабочий день изменяется во времени более чем на 5 дБА при измерениях по временной характеристике "медленно" шумомера.

Допустимые уровни шума в помещениях жилых и общественных зданий и на территории жилой застройки устанавливаются санитарными нормами.

Соответствие шумового режима нормативным уровням звука на защищаемых от шума объектах дБА оценивается по формуле:

$$
\gamma=L_{a,\text{10,000}}-L_{a,\text{10,0}}+A_{\text{1}}+A_{\text{2}}+A_{\text{3}}+A_{\text{4}},
$$

где  $\gamma$  – эффективность шумозащиты; L<sub>а,экв,доп.</sub> – допустимый уровень звука на защищаемом объекте, дБА; L<sub>а, жв.</sub> – расчетный уровень шума на стандартном расстоянии (7.5 м), дБА;  $A_1$  – снижение шума в воздушном приземном пространстве от  $L_{a,9KB}$  как функции расстояния и типа поверхности земли,  $A_1$ ,  $A_2$ ,  $A_3$  – дополнительное снижение шума соответственно при наличии на пути распространения шума экранирующих барьеров, за защитными полосами зеленных насаждений, за счет звукоизоляции оконных проемов, дБА.

Положительное значение у характеризует обеспеченность нормативного уровня звука в исследуемой точке, а отрицательное – необходимость снижения уровня звука, достигаемого снижением шума на источнике (Lа,экв) или повышением шумозащитных качеств среды.

Точки расчета необходимо располагать на кратчайшем расстоянии от источника звука, в наиболее характерных местах для зданий – в 2 м от наружных стен на высоте 1,5 м от пола первого и последнего этажей, для помещений – в 2 м от окна на высоте 1,5 м от поверхности пола.

Эквивалентный уровень звука потока автомобильного транспорта описывается зависимостью:

$$
L_{a, \text{300}} = 10.1 \text{g} Q + 13.3.1 \text{g} v + 8.4.1 \text{g} \rho
$$

где Lа,экв – шумовая характеристика транспортного поток, дБА*,* Q *–* интенсивность движения транспортного потока, ед./ч; *<sup>v</sup>* – средневзвешенная скорость движения транспортною потока, км/ч; р - состав транспортного потока (доля грузовых и общественных транспортных средств от общего числа транспортных средств в потоке, %).

Для определения шумовой характеристики необходимо по номограмме (рис. 1) на шкале о найти точку, соответствующую доле грузовых и общественных транспортных средств в потоке. По шкале *V* находится точка, соответствующая среднеквадратичной скорости транспортного потока. Найденные точки соединяются отрезком прямой, который пересекает вспомогательную шкалу в точке А. Полученную точку А необходимо соединить с точкой на шкале Q, соответствующей интенсивности движения транспортного потока. Значение эквивалентного уровня звука  $L_{a,95B}$ , соответствующее точке В, является искомой шумовой характеристикой транспортного потока.

В общем случае шумовая характеристика потока железнодорожных поездов может

быть рассчитана по формуле:

$$
L_{a, \text{osc}} = 10 \cdot \lg \sum_{i=1}^{n} 10^{0, 1 \cdot L_{a, \text{osc}, i}},
$$

где Lа,экв.i – эквивалентные уровни звука отдельных поездов, дБА; n – число поездов, проходящих в обоих направлениях за период измерения шумовой характеристики потока поездов

$$
L_{a.s\kappa s.i} = 10 \cdot \lg \left[ \frac{10^{0.1 \cdot L_{a.i}}}{T \cdot v_i} \cdot (v_i \cdot t_i + 0.6 \cdot r_o) \right],
$$

где La,i – уровень звука в период проезда i-го поезда перед измерительным микрофоном, дБА; Т – продолжительность периода измерения шумовой характеристики потока поездов, с; t<sup>i</sup> – продолжительность периода проезда i-го поезда перед измерительным микрофоном, с;  $v_i$  - скорость движения i-го поезда м/с; r<sub>o</sub> – расстояние от оси, близлежащей к точке измерения путей железной дороги до измерительного микрофона (ro*=*7,5 м), м.

Трансформаторы являются источниками постоянною шума механического и аэродинамического происхождения. Механический шум излучается баком трансформаторов.

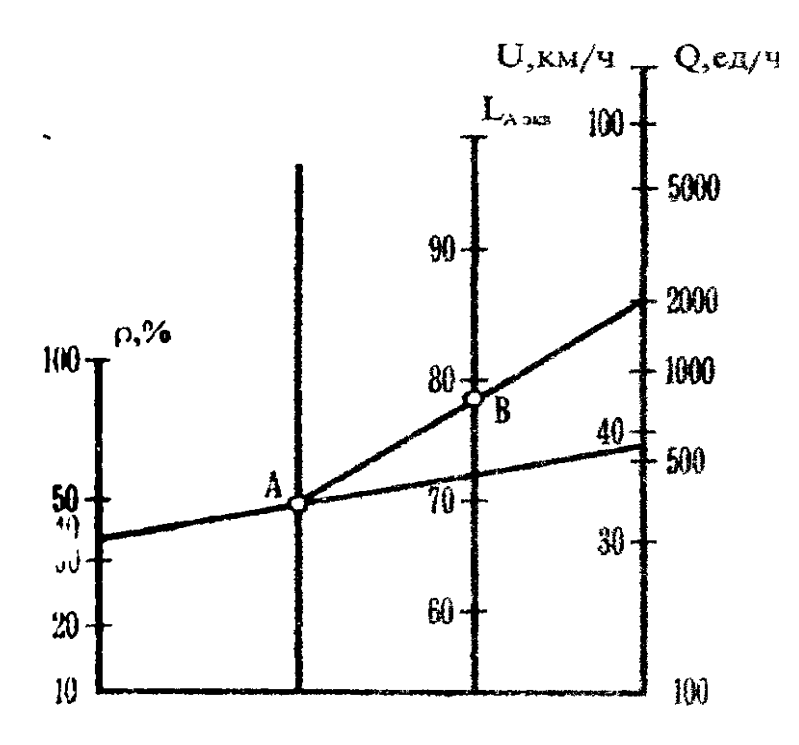

Рис. 1. Номограмма для определения эквивалентного уровня звука транспортного потока.

Корректированный уровень звуковой мощности трансформатора может быть рассчитан как суммарный уровень звуковой мощности системы охлаждения и бака трансформатора

$$
L_{\scriptscriptstyle{pa}} = 10 \!\cdot\! 1 \text{g} \!\cdot\! \left(\!\! 10^{0,1 \cdot L_{\scriptscriptstyle{pa}}^0} + 10^{0,1 \cdot L_{\scriptscriptstyle{pa}}^{\scriptscriptstyle{5}}}\right)\!\! \!
$$

где  $L_{pa}^{O}$  – корректированный уровень звуковой мощности системы охлаждения, дБА; *Б <sup>L</sup>pa* – корректированный уровень звуковой мощности бака трансформатора, дБА.

Корректированный уровень звуковой мощности системы охлаждения определяется по формуле

$$
L_{pa}^O = L_{pa}^I + 10 \cdot \lg(n \cdot m),
$$

где *I <sup>L</sup>pa* – корректированный уровень звуковой мощности одного охлаждающего устройства; n *-* коэффициент, который равен 1 при выносной установке системы охлаждения и 2 при навесной системе охлаждения; m *-* число охлаждающих устройств в системе охлаждения. Для охлаждающего устройства вида Д (масляное охлаждение с дутьем и естественной циркуляцией масла)  $L_{pa}^{I}$ =89 дБА, а для вида ДС (масляное охлаждение с дутьем и принудительной циркуляцией масла) *I <sup>L</sup>pa* =96 дБА.

Корректированный уровень звуковой мощности механического шума, создаваемого баком трансформатора, может быть определен по эмпирической зависимости:

$$
L_{pa}^B = 0.09 \cdot N_T + 91,
$$

где  $N_T$  – типовая мощность трансформатора, определяется по формуле:

$$
N_t = N \cdot \frac{V_e - V_c}{V_B},
$$

где V<sub>в</sub> и V<sub>c</sub> - величины высшего и среднего напряжения трансформатора; N номинальная мощность трансформатора.

#### **Описание контрольно-измерительных приборов.**

Лабораторная установка представляет собой конструкцию, имитирующую шум от потока автомобильного транспорта, железнодорожных поездов, внутриквартальных трансформаторов. Она включает в себя источник шума (ИШ), контрольно-измерительную аппаратуру и задатчик шума (ЗШ), установленные в аудитории 220 "М".

Общий вид установки показан на рис. 2. Источник шума 6, представ-ляющий собой громкоговоритель, на который подается сигнал с магни-тофона 1. На магнитной ленте записаны шумы транспортных потоков, трансформаторов, шумы железной дороги. Тип источника шума для исследования заранее указывается преподавателем. Для измерения

шума установлено два микрофона, один наружный микрофон 5 используется для анализа шума на расстоянии 2 м от стены здания, второй внутренний микрофон 3 – для исследования характеристик шумозащиты внутренних помещений зданий. Микрофоны соединены с шумомером 2 типа РS–1202. В качестве шумозашты использованы застекленные оконные проемы 4.

Внутренний микрофон защищён от воздействия шума аудитории камерой, облицованной звукоизолирующим материалом. Со стороны оконного проема камера открыта для доступа шума.

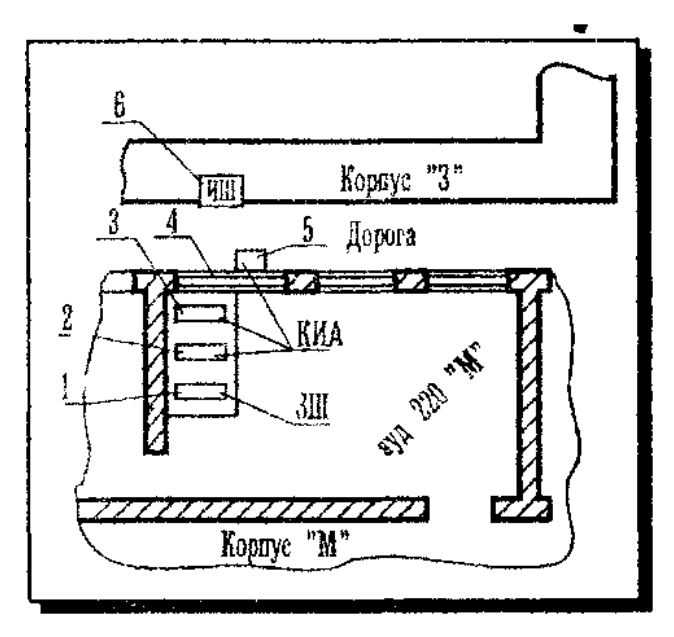

Рис. 2. План расположения установок лабораторной работы

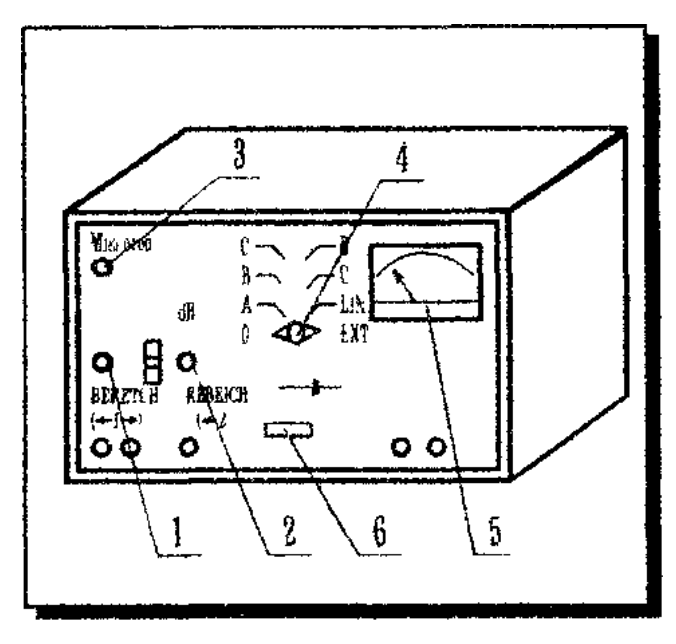

Рис.3. Общий вид измерителя шума

Измеритель шума РS 1202 (рис. 3) предназначен для определения действующих уровней звукового давления в стандартных полосах частот и уровней звука по частотным характеристикам А, В, С и Д. Принцип работы прибора состоит в том, что мембрана конденсаторного микрофона колеблется под действием звука, создавая переменное электрическое напряжение, пропорциональное звуковому давлению.

Наличие частотных характеристик А, В, С и Д обусловлено особенностью восприятия звуков ухом человека. Поэтому в электрическом тракте прибора предусмотрена коррекция характеристики в зависимости от субъективных особенностей уха человека.

Характеристика А прибора РS 1202 применяется для ориентировочной оценки уровня звука, измеряемого в единицах дБА. На лицевой панели прибора РS 1202 (см. рис. 3) расположены штепсельный разъем 3 для подключения конденсаторного микрофона с предусилителем, индикаторный стрелочный указатель 5, переключатель 4 временных характеристик индикатора, переключатель уровня чувствительности 1, 2 "Диапазон I", "Диапазон II", выключатель сети питания 6.

#### **Подготовка приборов к измерениям**

Подготовка прибора РS–1202 к работе осуществляется следующим образом:

Необходимо убедиться в наличии заземления корпуса измерительного прибора, вставить вилку сетевого шнура в розетку напряжением 220 В.

Прибор включается правым поворотом выключателя сети питания 6 "*Веtriebstart*". Через короткое время начинает периодически мерцать лампочка тлеющего разряда. Стрелка указателя, отклоняющаяся при включении, возвращается в исходное положение через несколько секунд. Прибор готов к работе.

Электрическая калибровка прибора проведена заранее и делать дополнительную калибровку не следует.

Измерение бесчастотного приведения. Переключатель "*Веtriebstart*" ("Включатель'') поставить в положение "*Schnell-Lin*" ("быстро"), переключатель "*Bereich 2*" ("Диапазон 2'') – до левого упора. Переключатель "*Bereich 1*" ("Диапазон 1'') надо повернуть вправо настолько, чтобы па указателе 5 установилось отклонение 0 до 10 дБ.

Результат измерения получается как сумма цены диапазона, указанной в окошечке между переключателями "*Bereich 1*" и "*Bereich 2*" и отсчитываемого на стрелочном указателе значения 5.

**ВНИМАНИЕ!** Надо следить за правильной последовательностью при введении в действие переключателей. Исходя от правого упора, сначала поворачивать переключатель "Диапазон 1" , а затем – "Диапазон 2". При положении до левого упора переключателя "Диапазон 1" внутреннее эталонное напряжение подано на вход усилителя. Измерения в этом положение не возможны.

### **Техника безопасности при выполнении лабораторной работы**

1. Лица, не знакомые с устройством лабораторной установки, к выполнению работы не допускаются.

2. Приступить к выполнению экспериментальной части лабораторной работы можно, только ознакомившись с правилами техники безопасности и методическими указаниями.

3. Произвести внешний осмотр исправности изоляции электроприборов, прибора РS 1202 и магнитофона, питающихся от сети переменного тока напряжением 220 В, 50 Гц. Убедиться в наличии заземления корпуса приборов. При обнаружении неисправностей изоляции немедленно поставить в известность преподавателя.

4. Не допускать самопроизвольного падения штанги для удержания внешнего микрофона.

5. По окончании измерения отключить магнитофон и шумомер.

6. После выполнения работы убрать за собой рабочее место и выключить из электросети все приборы.

#### **Порядок выполнения работы**

*1. Включить магнитофон в сеть 220 В, дать ему прогреться 2-3 мин., нажать клавишу воспроизведения и убедится в наличии записи шума на ленте.*

*2. Включить прибор PS–1202, предварительно подготовив его к работе. Включить магнитофон на воспроизведение звука. Подобрать диапазон измерений уровня звука, устанавливая преключатели "Диапазон–I" и "Диапазон–II", так, чтобы стрелка индикатора была в средней части шкалы. Убедиться по стрелке, что измеряются постоянные или непостоянные шумы.*

*3. Сделать 10 отсчетов показаний индикатора, с интерваламм между замерами в 5 сек. Результаты занести в табл.1. Построить график изменения уровня шума во времени.*

*4. Вычислить уровень звука по формуле:* 

$$
L_{a, \text{new}} = 10 \cdot \lg \left( \frac{1}{T} \cdot \sum \tau_i \cdot 10^{0, 1 \cdot L_j} \right),
$$

где *<sup>i</sup>* – время, в течении которого значение уровня звука *L<sup>i</sup>* остается постоянным; *L<sup>j</sup>* – постоянное значение уровня звука в дБА за время  $\tau$ ,  $T$  – общее время воздействия шума.

*5. По окончании измерения заданного шума нажать кнопку "Стоп". Переключателем 5 отключить питание прибора PS 1202.*

### *Отчет о работе должен содержать:*

1. Наименование и характеристику исследуемого шумящего объекта и схему лабораторной работы.

2. Табл. 1 и 2*,* графики изменения уровней звука за пределами здания и внутри здания. На графиках нанести линии нормативного уровня звука.

3. Расчет эквивалентного уровня звука по источнику, заданному преподавателем.

4. Выводы и рекомендации по результатам экспериментальных и расчетных данных.

#### **Контрольные вопросы**

1. Назвать источники шума в жилой зоне.

2. Какое действие оказывает шум на организм человека?

3. Методика измерения шума в жилой зоне.

4. Принцип работы шумомера PS–1202.

5. Порядок обработки экспериментальных данных.

Таблица 1

# Исследование шумовых характеристик экспериментальных данных источников шума

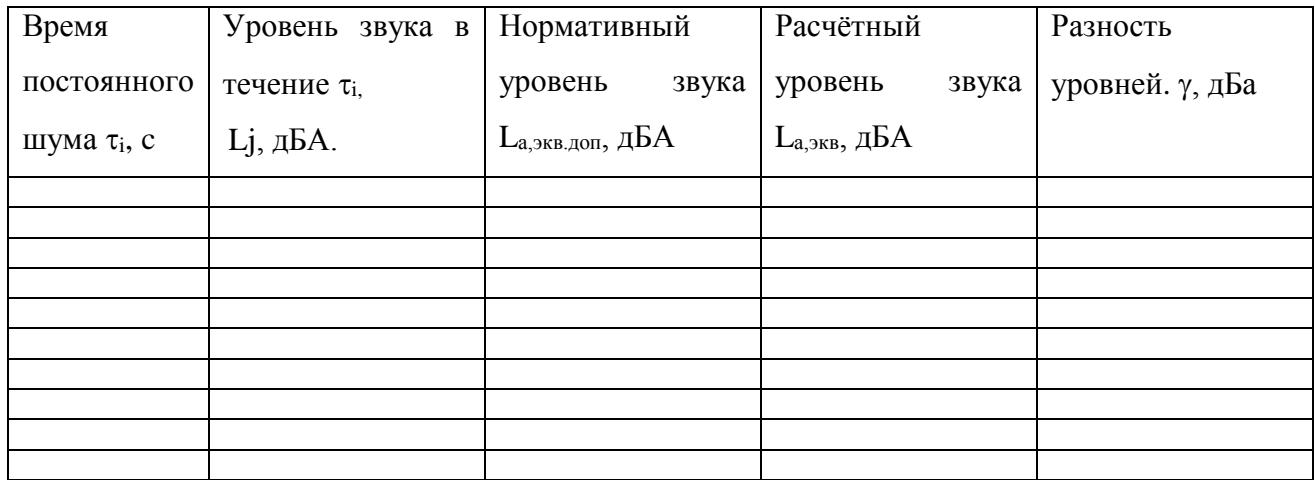

#### **Лабораторная работа 7.**

# **ИССЛЕДОВАНИЕ АКУСТИЧЕСКОЙ ОБРАБОТКИ ПОМЕЩЕНИЯ. Цель работы:**

1. Ознакомление с физическими единицами шума и принципом

нормирования производственного шума.

2. Исследование спектров шумов.

3. Исследование акустической обработки помещений.

Научно-технический прогресс в различных отраслях народного хозяйства связан с ростом уровня шума на рабочих местах. Например, с ростом единичной мощности оборудования и стремлением к снижении металлоёмкости увеличивается удельная мощность и снижается жесткость конструкции оборудования, что приводит к повышенной вибрации отдельных его частей и, как следствие, к увеличении звуковой мощности.

Постоянное воздействие шума на организм человека приводит к изменению функционирования пищеварительного тракта, нервной системы, сердечно-сосудистой системы, кроме этого шум может вызывать ослабление слуха а при очень большой интенсивности шума и к полной его потере.

С физической точки зрения звук представляет собой колебания упругой среды: жидкости, твердой среды. Человек может воспринимать звуки с частотой 16 - 20000 *Гц.* Наиболее опасными для человека являются звуковые колебания средних (5000 - 8000 *Гц*) и особенно высоких частот. Колебания с частотами ниже 16 Гц называются инфразвуком, а с частотами более 20 *кГц* - ультразвуком.

Звуки можно характеризовать следующими параметрами:

частотой ( *f*, *Гц*), звуковым давлением ( *Р*, *Па*), интенсивностью (*J*, *Вт/м* ), причём два последних параметра взаимосвязаны.

Звуковое давление - это разность между мгновенным значением полного давления и средним давлением среды без звука (чаще всего атмосферным давлением). В связи с тем, что ухо человека воспринимает звуки в довольно широком диапазоне давления  $(2 \cdot 10^{-5} \dots 20 \text{ }\Pi\text{a})$ , для оценки уровня шума вводится понятие уровня звукового давления

$$
L_P=20~lg\frac{P}{P_0},~\partial E,
$$

 $z\partial e$  *P*<sup>0</sup> = 2 ·  $10^{-5}$  *Па* - опорное звуковое давление, соответствующие порогу слышимости на частоте 1000 Гц.

Для гигиенической оценки шума и планирования мероприятий по его снижению

необходим частотный анализ звуковых колебаний, т.е. необходимо знать спектр шума. Спектр шума – это амплитудно-частотная характеристика колебательного процесса. Для гармонических колебаний (например, звук, издаваемый камертоном) спектр представлен на рис.1. а. Звуки аккорда музыкального инструмента имеют линейчатый (дискретный) спектр (рис. 1. б).

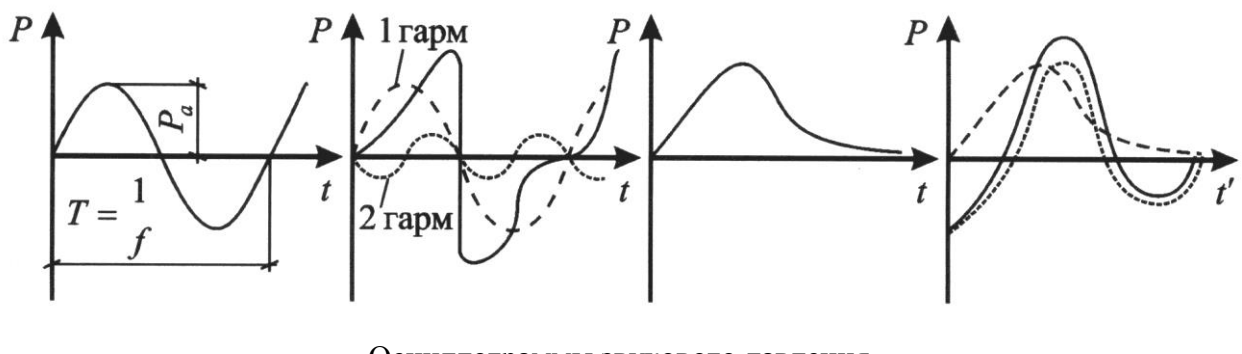

Осциллограммы звукового давления

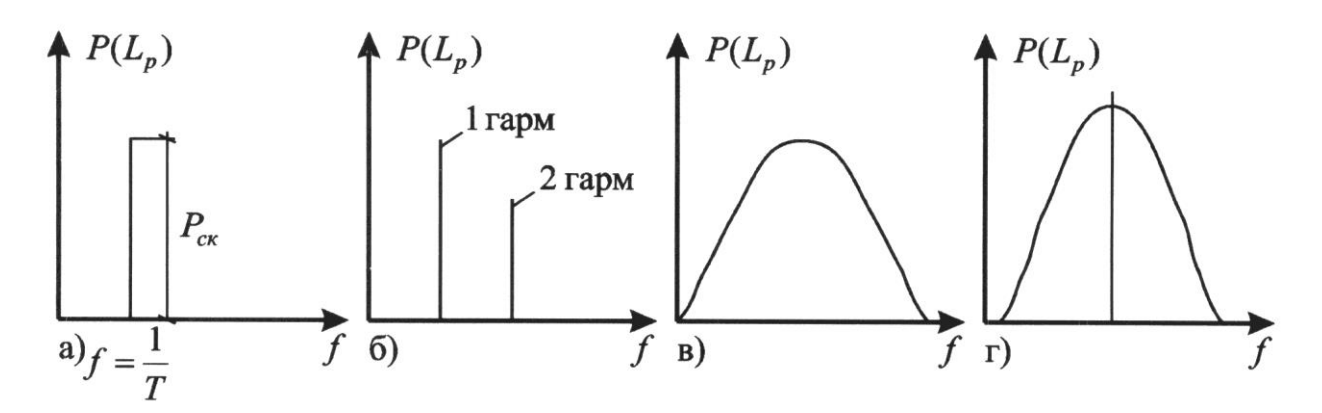

Рис. 1. Типы спектров шумa: a – гармонический; б - дискретный; в - сплошной; г – смешанный.

Шум ударного происхождения имеет сплошной спектр (рис.1.в), так как звуковое давление таких шумов изменяется по апериодическому закону и разлагается в ряд Фурье с бесконечной суммой гармоник, причем чем быстрее затухает звуковое давление, тем шири спектр звуковик колебаний. Механические шумы, характерные для большинства производств, имеют сплошной спектр. На рис. 1.г приведен смешанный спектр. Он может возникнуть, если на фоне производственного шума включить сирену.

Узкополосный частотный анализ проводят специальной и уникальной аппаратурой. Для задач охраны труда чаще используется более доступный и простой широкополосный спектральный анализ. Уровни звукового давления измеряются в октановых или треть октановых полосах частот. Весь частотный диапазон разбивается на полосы, причем верхняя граница одной полосы является нижней границей последующей. Для октавных полос

отношение значения верхней границы *f2*, к значению нижней границы, *f<sup>1</sup>* равно двум, т.е. *f<sup>2</sup> /f<sup>2</sup>* =2. Для третьей октавной полосы это отношение равно 1,26. В одной октавной полосе укладываются три треть октавные. Для того, чтобы не запоминать два значения граничных частот вводится понятие среднегеометрической частоты полосы.  $f_{cp} = \sqrt{f_1 \cdot f_2}$ . Значения среднегеометрических частот стандартизированы и для анализа шума применяются следующие значения: 31.5; 63; 125; 250; 500; 1000; 2000; 4000; 8000Гц.

В соответствии с ГОСТ 12.1.003-83\* устанавливаются предельные значения уровня звукового давления в перечисленных октавных полосах частот в зависимости от вида производственной деятельности (предельные спектры ПС). В ряде случаев для гигиенической оценки шума допускается применять интегральные величины - уровень звука *L<sup>A</sup>* или эквивалентный уровень звука  $L_{A_2}$ <sub>вв</sub>, определение которых ведётся при включении частотной коррекции шумомера "А", *дБ* А характеристика "А" шумомера приближает частотную характеристику прибора к спектральной чувствительности уха человека. Допустимые значения параметров шума приведены на планшете лабораторного стенде.

Существуют opганизационные и технические методы снижения шума на рабочих местах. К первым относятся: удаление рабочего места от шумящего оборудования (защита расстоянием); ограничение времени пребывания человека в шумном помещении (защита временем); архитектурно-планировочные методы.

*К техническим методам, можно отнести; ослабление шума в источнике возникновения; звукоизоляция; звукопоглощении.*

Ослабление звука в источнике возникновении можно достичь двумя путями: технологическим (замена, клепки сваркой штамповки прессованием и т.п.); конструктивным (например, применение глушителей замена прямозубых передач кривозубыми, замена одного из металлических рубчатых колес пластмассовым и т.п.).

Звукопоглощение заключается в акустической обработке помещения, при котором стены и потолки покрывается материалом с большим значением коэффициента поглощения звука  $\alpha$ . В этом случае шум на рабочем месте снижается за счет уменьшения доли отраженных звуков. Могут применяться и штучные звукопоглотители, выполненные в виде объемных фигур, которые подвешиваются к потолку.

Эффективность облицовки в каждой октавной полосе определяется по формуле

$$
\Delta L_0 = 10 \lg \frac{A_2}{A_1}, \, \partial E, \tag{2}
$$

где *А<sup>1</sup>* и *А<sup>2</sup>* - суммарное звукопоглощение до и после акустической обработки.

$$
A_1 = \alpha_1 S_1,\tag{3}
$$

где  $\alpha_1$  - коэффициент звукопоглощения необлицованной поверхности;  $S_I$  - площадь поверхности до акустической обработки,  $M^2$ .

$$
A_2 = \alpha_2 S_2 + \alpha_1 (S_1 \cdot S_2), \tag{4}
$$

где *<sup>2</sup>* - коэффициент звукопоглощения облицовочного материала;

*S<sup>2</sup>* - площадь обрабатываемой поверхности.

#### **Описание лабораторного стенда**

Лабораторный стенд состоит из следующих частей: измерительная камера. Генератор ГЗ-102, измерительный прибор ИШВ-1, набор звукоизолирующих преград, пульт управления. Камера имитирует производственное помещение. В ней помещен громкоговоритель, соединенный с выходом генератора ГЗ-102; источник шума (заглушенный звонок, имитация шумящего оборудования) и микрофон измерительного прибора типа ИШВ-I (микрофон имитирует ухо человека, т.е. рабочее место). Стенки и крышка камеры облицованы поролоном, однако, имеется возможность закрыть облицовку фанерными листами. При установке листов имитируется помещение до акустической обработки. Акустическую обработку можно производить частично или полностью. Площадь крышки и пола  $S_{\kappa p} = 0.25 \; \kappa^2$ , площадь одной большой стенки  $S_{cm..6} = 0.25 \; \kappa^2$ , площадь одной малой стенки *Sст.м. = 0.13 м<sup>2</sup>* . Внутри камеры предусмотрены направляющие, которые предназначены для установки звукоизолирующих преград (набор преград 4 шт.) между источником шума и микрофоном.

*Для воспроизведения гармонического звука предусмотрен генератор сигналов типа ГЗ-102. Включение всех приборов производится с пульта управления, содержащего 4 тумблера.*

#### **Порядок выполнения**

1. Все тумблеры пульта управления перевести в нижнее положение. На приборе ИШВ-1 переключатели должны находиться в следующих положениях: "Род работы" – "Выкл"; "Делитель I" – "80"; "Род измерения" - "А"; "Звук-вибрация" -звук. На генераторе ГЗ-102 переключатели должны находиться в следующих положениях: "Множитель частоты" - произвольное положение; "Частота Hz" - произвольное положение. В камере должна отсутствовать перегородка. Все стены и потолок закрыты фанерными листами.

2. Подключить лабораторный стенд к розетке электросети.

3. Измерить спектр гармонического звука. Дли этого включить тумблеры "Сеть". "Г3- 102", "ИШВ-1". На генераторе сигналов установить рукоятку лимба " Hz " на чистоте, указанной преподавателем. При атом громкоговоритель становится источником гармонического звука, так как вход генератора подключается к нему.

На приборе ИШВ-I переключатель "Рол работы" перевести сначала в положение "Контр. питание", при этом стрелка прибора должна находиться в сек горе 'Батарея'. а затем в положение "Медленно".

Переключатель "Род измерений" перевести в положение "Фильтры". Производится последовательное переключение частоты от 31.5 до 8000 *Гц*, измеряются уровни звукового давления и результаты заносятся в табл.1. Измерения производятся следующим oбpaзoм:

Переключатели "Делитель II", а затем "Делитель I" переводятся в такое положение, чтобы стрелка прибора находилась между 0 и 10 *дБ*. Отсчет показаний производится сложением показаний переключателей "Делитель I", "Делитель II и стрелочного прибора. Выключить генератор ГЗ-102.

4. Измерить параметры шума имитатора производственного оборудования (исходный режим). Включить тумблер "Шум" на пульте управления. В соответствии с методикой, изложенной в п. 3, измерить спектр шума и результаты занести в табл. 2 и 3 приложения. Затем измерить уровень звука на характеристике "А" тумблера, для этого переключатель "Род измерений" перевести в положение "А". Занести значение в табл. 2 и 3 приложения.

5. Исследовать звукопоглощение. По заданию преподавателя произвести акустическую обработку камеры, для чего вынуть часть или все фанерные листы. Пo методике, изложенной в п. 3, измерить спектр шума. уровень звука и занести в табл. 2 приложения. Установить все убранные фанерные листы.

6. Исследовать звукоизоляцию. По задание преподавателя выбрать и установить звукоизолирующую перегородку. Измерить спектр шума, уровень звука и заполнить табл. 3 приложения.

7. Выполнять п. 1 порядка выполнения работы.

8. По данным табл. 1 построить спектр гармонического звука. Сделать вывод об амплитудно-частотной характеристике.

9. Определить эффективность акустической обработки по данным эксперимента и по формулам (2) - (4). Сравнить экспериментальную эффективность с теоретической. Сделать вывод.

10. На бланке для спектрального анализа (см. рис. 2) построить спектры исходного

режима L, режима акустической обработки L<sup>0</sup> , режима со звукоизолирующей преградой *L<sup>П</sup>* . На этот же бланк нанести предельный спектр, соответствующий виду производственной деятельности (задаётся преподавателем). Выполнить гигиеническую оценку условий труда во всех трех режимах.

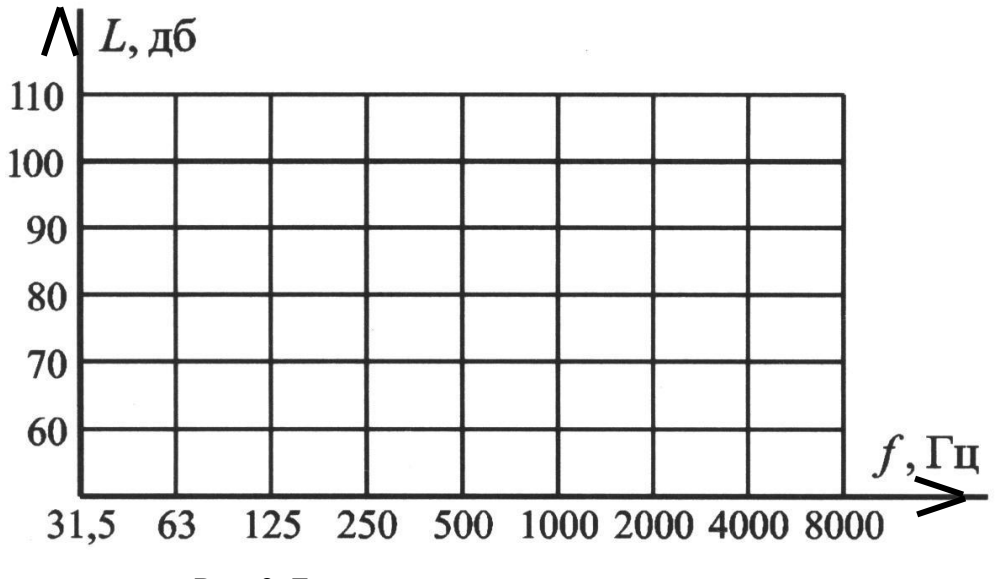

Рис. 2. Бланк для спектрального анализа

#### **Отчет о работе должен содержать**

1. Определение цель лабораторной работы.

2. Табл. 1 и бланк спектра гармонического звука. Вывод.

3. Табл. 2 с выводами, сравнение теоретических и экспериментальных значений эффективности акустической обработки.

#### Правила техники безопасности при выполнении лабораторной работы

1. К выполнению лабораторной работы допускаются студенты, ознакомившиеся с данными методическими указаниями.

2. Перед подключением стенда к электросети произвести визуальный осмотр токоведущих частей, вилки, розетки. При обнаружении неисправностей прекратить выполнение работы, поставив в известность преподавателя.

3. Не открывать крышку камеры при включенных источниках звука.

4. При замене звукоизолирующей перегородки, при выполнении акустической обработки камеры проявлять осторожность, не допускать падения крышки камеры.

5. Не загромождать стол и верхнюю крышку посторонними предметами.

6. После выполнения работы отключить все приборы и стенд от электросети.

### **Контрольные вопросы**

1. К каким последствиям моют повести воздействие шума на организм человека.

2. Физические единицы шума.

3. Понятие спектра шума. Типы спектров.

4. Октавный и треть октавный анализ шума.

5. Нормирование параметров пума.

6. Звукопоглощение, акустическая обработка помещений эффективность акустической обработки.

7. Назначение отдельных приборов и элементов лабораторного стенда

# **Список рекомендуемой литературы**

1. ГОСТ 12.1.003-83\*. Шум. Общие требования безопасности. Изд-во стандартов, 1969. 18 с.

2. Охрана труда в машиностроении/ Под ред. Е.Я. Юдина, С.В.Белова. М.: Машиностроение, 1963. 432 с.

3. Средства защиты в машиностроении. Расчет и проектирование: Справочник/ Пои ред. С.В. Белова. М.: Машиностроение, 1990. 368 с.

Приложение

# *Таблица 1***.** Спектр гармонического звука

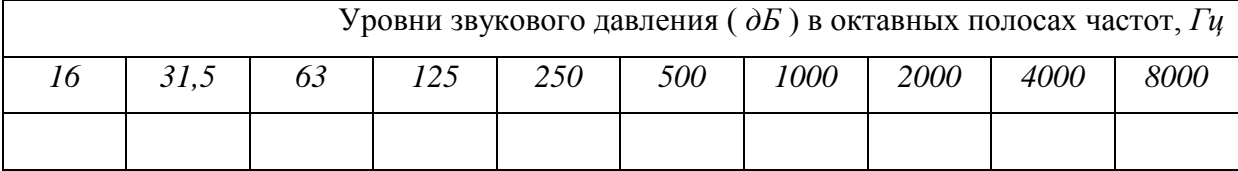

Выводы*:*

# *Таблица 2***.** Исследование звукопоглощения

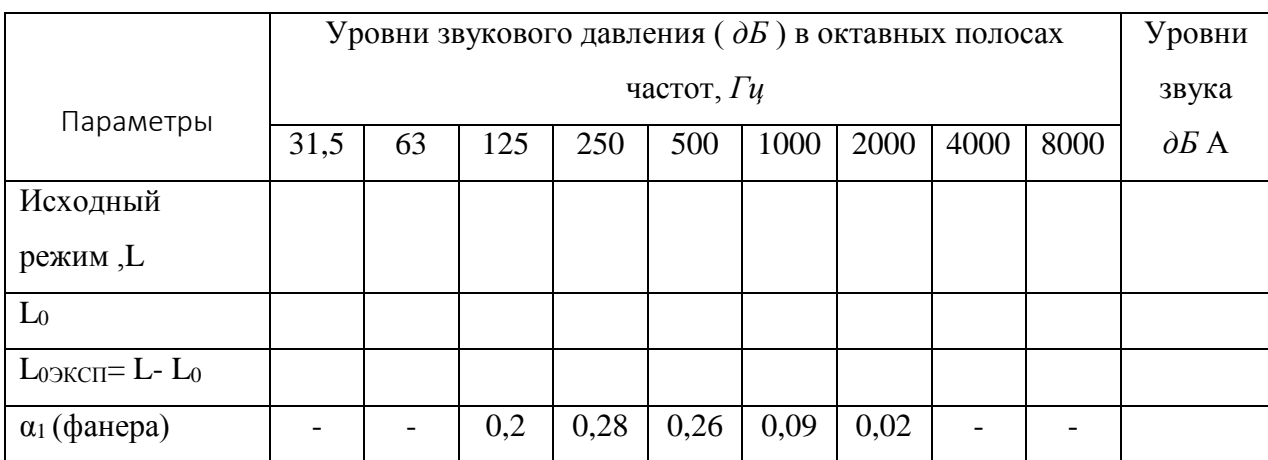

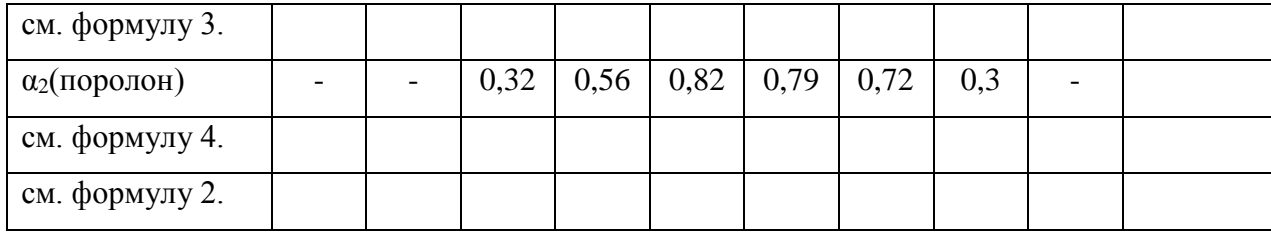

Выводы*:*

#### **Лабораторная работа 8.**

# **Исследование звукоизоляции.**

# **Цель работы: оценка эффективности экранирования.**

Существуют opганизационные и технические методы снижения шума на рабочих местах. К первым относятся: удаление рабочего места от шумящего оборудования (защита расстоянием); ограничение времени пребывания человека в шумном помещении (защита временем); архитектурно-планировочные методы.

*К техническим методам, можно отнести; ослабление шума в источнике возникновения; звукоизоляция; звукопоглощении.*

Ослабление звука в источнике возникновении можно достичь двумя путями: технологическим (замена, клепки сваркой штамповки прессованием и т.п.); конструктивным (например, применение глушителей замена прямозубых передач кривозубыми, замена одного из металлических рубчатых колес пластмассовым и т.п.).

*Звукоизоляция - это установка преграды на прямом пути распространения звука от шумящего оборудования к рабочему месту. Этот метоп может быть реализован в виде перегородки или стены, звукоизолирующего кожуха, звукоизолирующей кабины, различных экранов.*

Эффективность звукоизолирующей преграды при проникновении шума из познания в помещение может быть определена по следующей эмпирической формуле

$$
\Delta L_n = 20 \lg(Gf) - 47, 5, \, \partial E,\tag{1}
$$

где G - поверхностная плотность материала перегородки, *кг/м<sup>2</sup>* ;

*f* - частота, для которой определяется эффективность, *Гц*.

Как показывает анализ, этот прием предпочтителен тогда, когда необходимо снизить высокочастотный шум. Для низкочастотных составляющих шума звукоизоляция неэффективна.

#### **Описание лабораторного стенда**

Лабораторный стенд состоит из следующих частей: измерительная камера. Генератор ГЗ-102, измерительный прибор ИШВ-1, набор звукоизолирующих преград, пульт управления. Камера имитирует производственное помещение. В ней помещен громкоговоритель, соединенный с выходом генератора ГЗ-102; источник шума (заглушенный звонок, имитация шумящего оборудования) и микрофон измерительного прибора типа ИШВ-I (микрофон имитирует ухо человека, т.е. рабочее место). Стенки и крышка камеры облицованы поролоном, однако, имеется возможность закрыть облицовку фанерными листами. При установке листов имитируется помещение до акустической обработки. Акустическую обработку можно производить частично или полностью. Площадь крышки и пола  $S_{\kappa p} = 0.25 \; \kappa^2$ , площадь одной большой стенки  $S_{cm..6} = 0.25 \; \kappa^2$ , площадь одной малой стенки *Sст.м. = 0.13 м<sup>2</sup>* . Внутри камеры предусмотрены направляющие, которые предназначены для установки звукоизолирующих преград (набор преград 4 шт.) между источником шума и микрофоном.

*Для воспроизведения гармонического звука предусмотрен генератор сигналов типа ГЗ-102. Включение всех приборов производится с пульта управления, содержащего 4 тумблера.*

#### **Порядок выполнения**

1. Все тумблеры пульта управления перевести в нижнее положение. На приборе ИШВ-1 переключатели должны находиться в следующих положениях: "Род работы" – "Выкл"; "Делитель I" – "80"; "Род измерения" - "А"; "Звук-вибрация" -звук. На генераторе ГЗ-102 переключатели должны находиться в следующих положениях: "Множитель частоты" - произвольное положение; "Частота Hz" - произвольное положение. В камере должна отсутствовать перегородка. Все стены и потолок закрыты фанерными листами.

2. Подключить лабораторный стенд к розетке электросети.

3. Измерить спектр гармонического звука. Дли этого включить тумблеры "Сеть". "Г3- 102", "ИШВ-1". На генераторе сигналов установить рукоятку лимба " Hz " на чистоте, указанной преподавателем. При атом громкоговоритель становится источником гармонического звука, так как вход генератора подключается к нему.

На приборе ИШВ-I переключатель "Рол работы" перевести сначала в положение "Контр. питание", при этом стрелка прибора должна находиться в сек горе 'Батарея'. а затем

в положение "Медленно".

Переключатель "Род измерений" перевести в положение "Фильтры". Производится последовательное переключение частоты от 31.5 до 8000 *Гц*, измеряются уровни звукового давления и результаты заносятся в табл.1. Измерения производятся следующим oбpaзoм:

Переключатели "Делитель II", а затем "Делитель I" переводятся в такое положение, чтобы стрелка прибора находилась между 0 и 10 *дБ*. Отсчет показаний производится сложением показаний переключателей "Делитель I", "Делитель II и стрелочного прибора. Выключить генератор ГЗ-102.

4. Измерить параметры шума имитатора производственного оборудования (исходный режим). Включить тумблер "Шум" на пульте управления. В соответствии с методикой, изложенной в п. 3, измерить спектр шума и результаты занести в табл. 2 и 3 приложения. Затем измерить уровень звука на характеристике "А" тумблера, для этого переключатель "Род измерений" перевести в положение "А". Занести значение в табл. 1 приложения.

5. Исследовать звукоизоляцию. По задание преподавателя выбрать и установить звукоизолирующую перегородку. Измерить спектр шума, уровень звука и заполнить табл. 2 приложения.

6. Выполнять п. 1 порядка выполнения работы.

7. По данным табл. 1 построить спектр гармонического звука. Сделать вывод об амплитудно-частотной характеристике.

8. Определить эффективность звукоизолирующей перегородки по данным эксперимента и по формуле (1). Сравнить экспериментальную эффективность с теоретической эффективностью перегородки. Сделать вывод.

9. На бланке для спектрального анализа (см. рис. 2) построить спектры исходного режима L, режима со звукоизолирующей преградой *L<sup>П</sup>* . На этот же бланк нанести предельный спектр, соответствующий виду производственной деятельности (задаётся преподавателем). Выполнить гигиеническую оценку условий труда во всех трех режимах.

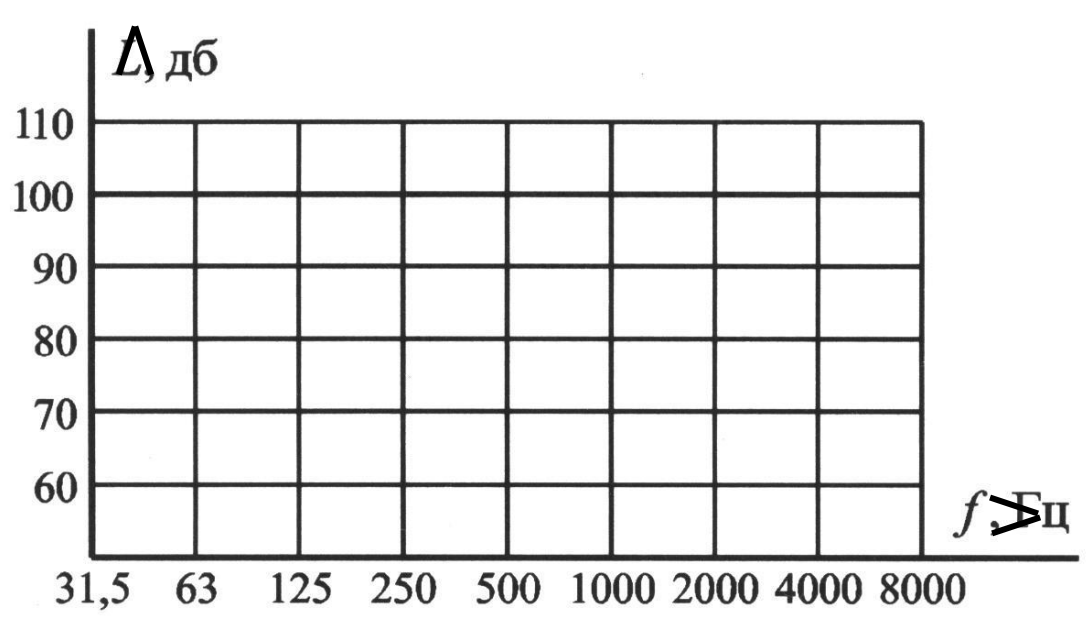

Рис. 2. Бланк для спектрального анализа

#### **Отчет о работе должен содержать**

1. Определение цель лабораторной работы.

2. Табл. 1 и бланк спектра гармонического звука. Вывод.

3. Табл. 2 с выводами, сравнение теоретических и экспериментальных значений эффективности акустической обработки камеры и звукоизолирующей перегородки.

4. Бланк спектрального анализа и выводы с гигиенической оценкой трёх режимов.

# Правила техники безопасности при выполнении лабораторной работы

1. К выполнению лабораторной работы допускаются студенты, ознакомившиеся с данными методическими указаниями.

2. Перед подключением стенда к электросети произвести визуальный осмотр токоведущих частей, вилки, розетки. При обнаружении неисправностей прекратить выполнение работы, поставив в известность преподавателя.

3. Не открывать крышку камеры при включенных источниках звука.

4. При замене звукоизолирующей перегородки, при выполнении акустической обработки камеры проявлять осторожность, не допускать падения крышки камеры.

5. Не загромождать стол и верхнюю крышку посторонними предметами.

6. После выполнения работы отключить все приборы и стенд от электросети.

# **Контрольные вопросы**

- 1. Нормирование параметров пума.
- 2. Организационные методы борьбы с шумом.
- 3. Технические методы борьбы с шумом.
- 4. Звукоизоляция и эффективность звукоизоляции.

# **Список рекомендуемой литературы**

2. ГОСТ 12.1.003-83\*. Шум. Общие требования безопасности. Изд-во стандартов, 1969. 18 с.

2. Охрана труда в машиностроении/ Под ред. Е.Я. Юдина, С.В.Белова. М.: Машиностроение, 1963. 432 с.

3. Средства защиты в машиностроении. Расчет и проектирование: Справочник/ Пои ред. С.В. Белова. М.: Машиностроение, 1990. 368 с.

Приложение

# *Таблица 1***.** Спектр гармонического звука

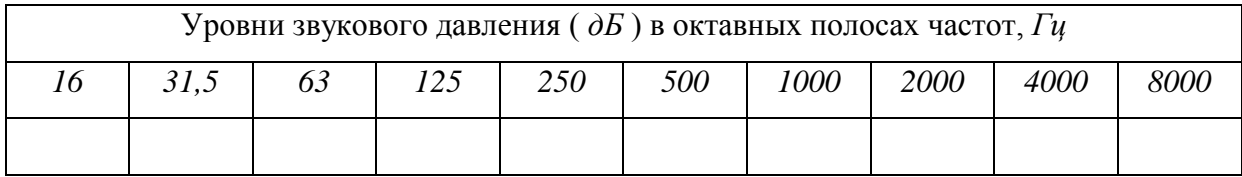

Выводы*:*

# *Таблица 2*. Исследование звукоизоляции

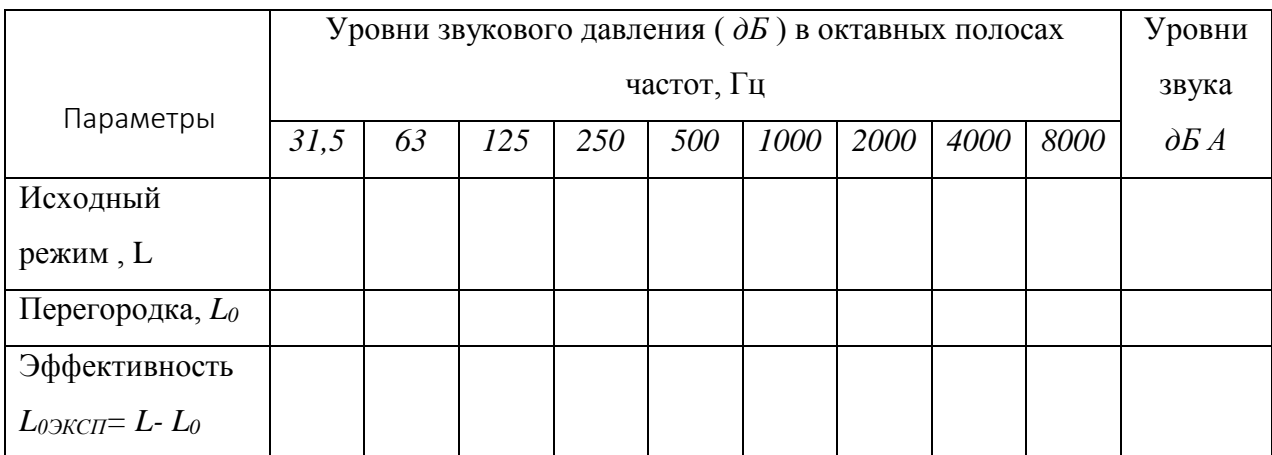

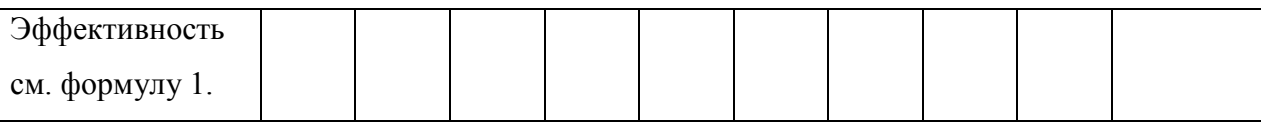

*Выводы:*

Лабораторная работа 9.

# **ОЗНАКОМЛЕНИЕ С ПРЕДЕЛЬНО-ДОПУСТИМЫМИ КОНЦЕНТРАЦИЯМИ РАЗЛИЧНЫХ ВИДОВ ПЫЛИ И ПЫЛЕУЛАВЛИВАЮЩИМ ОБОРУДОВАНИЕМ.**

**Цель работы**: изучение предельно-допустимых концентраций различных видов пыли и устройствами пылеочистки.

Содержание пыли в воздухе не должно превышать установленную ГОСТ 12.1.005- 88 "Общие санитарно-гигиенические требования к воздуху рабочей зоны" предельнодопустимую концентрацию (ПДК).

ПДК - это такая концентрация, которая при ежедневной работе в течение 8 часов или другой продолжительности, но не более 41 часа в неделю, в течение всего рабочего стажа не может вызвать заболевания или отклонений в состоянии здоровья, обнаруживаемых современными методами исследований в процессе работы или в отдаленные сроки жизни настоящего и последующие поколений. ПДК отдельных видов пыли в *мг/м<sup>3</sup>* приведены на планшете к лабораторной работе.

Пыль оказывает вредное действие, главным образом, на верхние дыхательные пути и легкие. При длительном воздействии пыли на человека возможны серьезные поражения всего организма, прежде всего профессиональный бронхит и пневмокониоз. При работе, связанной с вдыханием кварцсодержащей пыли, возможно заболевание наиболее тяжелым видом пневмокониоза - силикозом. Силикоз может развиться у рабочих литейных цехов, пескоструйщиков, при ремонте стекловаренных печей, в производстве кварцевого стекла. Пневмокониозы возникают среди электросварщиков, заточников, шлифовальщиков, строительных рабочих (от воздействия пыли асбеста, цемента, сухой глины), в химической промышленности, в производстве строительных материалов и др.

Улавливание пыли в циклонных аппаратах основано на использовании центробежных сил. Вопросы теории центробежной сепарации подробно рассматриваются в трудах П. А. Коузова, А. И. Пирумова и др.

Рассмотрим общепринятую схему движения газопылевого потока и сепарации пыли в циклоне. Пылегазовый поток с большой скоростью по касательной поступает в цилиндрическую часть корпуса циклона и совершает движение по нисходящей спирали вна-

чале в кольцевом пространстве между корпусом и выхлопной трубой и продолжает это движение в конической части корпуса, делая несколько витков.

Под действием центробежной силы, возникающей при вращательном движении потока, пылевые частицы перемещаются радиально к стенкам циклона. Пыль отделяется от воздуха в основном при переходе потока в восходящий, что происходит в конической части корпуса. Поток, продолжая движение в корпусе циклона, поворачивая на 180°, входит в выхлопную трубу и, совершая в ней движение по восходящей спирали, выходит из циклона.

Пылевые частицы, выделившиеся из потока, поступают через пылевыпускное отверстие в бункер.

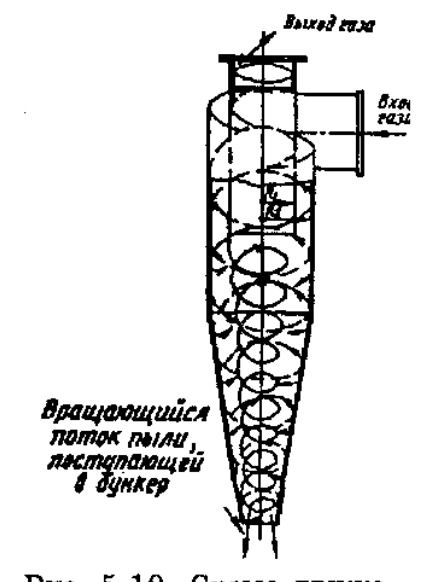

Рис. 5.10. Схема движения запыленного потока воздуха (газа) в циклонном аппарате: - - - - - - внешний вихрь: ---- внутренний вихрь

В циклоне создаются два вихревых потока: внешний — запыленного воздуха от входного патрубка в нижнюю часть конуса и внутренний — относительно очищенного воздуха из нижней части конуса во внутреннюю трубу.

Процессы, происходящие в циклоне, весьма сложны и зависят от многих факторов, поэтому при теоретических расчетах приходится делать много допущений и упрощений. Так, принимают, что пылевые частицы, поступающие с воздушным потоком в циклон, имеют сферическую форму, при входе запыленного потока в аппарат равномерно распределены по сечению, частицы, которые при перемещении достигли стенок, осаждаются, хотя в действительности часть этих частиц будет выброшена в выхлопную трубу вследствие турбулизации

потока и т. д. Кроме того, не учитывается такой фактор, как коагуляция пылевых частиц, происходящая в циклоне.

При разработке конструкций циклонов приходится в значительной мере учитывать экспериментальные данные и опыт эксплуатации циклонов в производственных условиях. Ценность теоретических исследований состоит в том, что они позволяют выявить основные закономерности работы циклонов.

Рассмотрим силы, действующие на частицу, движущуюся в кольцевом пространстве между цилиндрической частью корпуса циклона и выхлопной трубой.

Центробежная сила, действующая на частицу, может быть определена из выражения

$$
F_{\rm u} = \frac{m v_{\rm r}^2}{R},
$$

Силу сопротивления среды определяем из формулы Стокса

$$
F=3\pi v_{\rm p}d\mu,
$$

где  $v_T$  — тангенциальная скорость пылевой частицы, принимаемая равной скорости газового потока при входе в циклон, м/с;

 $v_p$  — скорость движения частицы в радиальном направлении, м/с;

R — расстояние от центра вращения газового потока (оси циклона) до частицы, м;

т — масса шаровой частицы, равная %d р/б, кг;

d — диаметр частицы, м;

- ρ плотность материала частицы, кг/м ;
- $\mu$  вязкость газа, Н · с/м<sup>2</sup>.

Через несколько мгновений после входа запыленного потока в циклон силы F<sup>ц</sup> и F уравновешиваются, т. е.

$$
\frac{mv_{\rm r}^2}{R}=3\pi v_{\rm p} d\mu,
$$

и частица движется в радиальном направлении с постоянной скоростью, которую можно определить из написанного выше равенства

$$
v_{\rm p} = \frac{mv_{\rm r}^2}{R3\pi d\mu} = \frac{d^2v_{\rm r}^2\rho}{18R\mu}
$$

Из движущихся в потоке частиц наибольший путь пройдет частица, которая при входе в циклон находилась вблизи выхлопной трубы. Ее путь равен  $R_2 - R_1$ 

Здесь R1 — радиус выхлопной трубы циклона, м;

R2 — радиус цилиндрической части циклона, м.

Время для прохождения этого пути:

$$
\tau = \frac{R_2 - R_1}{v_{\rm p}}
$$

Величина R переменная, ее среднее значение можно принять Подставим в  $\frac{R_2 + R_1}{2}$ формулу (5.5.) значение  $v_p$  из (5.4.), найдем

$$
\tau = \frac{R_2 - R_1}{v_1} = \frac{18(R_2 - R_1)(R_2 + R_1)\mu}{2v_1^2 d^2 \rho} = \frac{9\mu(R_2^2 - R_1^2)}{v_1^2 d^2 \rho} \qquad (5.6.)
$$

Из этой же формулы можно найти размер самых малых частиц, которые успевают пройти путь  $(R_2 - R_1)$  за время прохождения циклона газовым потоком, т. е. за время

$$
d_{min} = \sqrt{\frac{9\mu(R_2^2 - R_1^2)}{\rho v_{\tau}^2}} = \sqrt{\frac{9\mu(R_2^2 - R_1^2)}{2\pi \rho v_{\tau} R n}} = \sqrt{\frac{9\mu(R_2 - R_1)}{\pi \rho v_{\tau} n}}
$$
(5.7.)

где n — число оборотов, которые совершает газовый поток в циклоне (обычно принимают 2).

Данные, полученные по формулам (5.6.) и (5.7.), значительно отличаются от результатов экспериментальных исследований. Это объясняется тем, что в формулах не в полной мере учтены все факторы, влияющие на циклонный процесс.

В реальных условиях пылевые частицы, имеющий размер больше  $d_{\min}$ , улавливаются в циклоне далеко не полностью. В то же время часть частиц, имеющих размер меньше  $d_{\min}$ , осаждается в циклоне. Это можно объяснить тем, что в формулах не учитывается коагуляция, происходящая в циклоне. Кроме того, часть мелких частиц увлекается потоком и осаждается вместе с более крупными частицами.

Рассмотрение формул позволяет выявить факторы, от которых зависит эффективность улавливания пыли в циклонных аппаратах.

Увеличение скорости газового потока при входе в циклон повышает эффективность улавливания пыли, однако до некоторого значения скорости, характерного для данного вида пыли. Дальнейшее увеличение скорости не только не приводит к повышению эффективности улавливания, но значительно ее снижает. Объясняется это тем, что с возрастанием скорости в циклоне увеличивается турбулизация, которая препятствует сепарации пыли и даже способствует переходу уже отложившейся в бункере пыли вновь во взвешенное состояние и выносу ее из циклона.

Увеличение массы пылевых частиц облегчает их улавливание и, следовательно, повышает эффективность очистки. Таким образом, коагуляция пыли путем ее предварительной обработки или непосредственно в циклонном аппарате весьма желательна.

Вязкость газа увеличивается при повышении температуры. При этом несколько снижается эффективность улавливания пыли.

#### **Конструкции циклонов**

Циклоны НИИОГаз. В институте НИИОГаз разработан ряд конструкций цилиндрических и конических циклонов. Широкое распространение получили цилиндрические циклоны (рис. 5.11.) ЦН-11, ЦН-15, ЦН-15у, ЦН-24. Цифровое обозначение циклона соответствует углу наклона крышки аппарата и патрубка, подводящего запыленный поток. Для данных циклонов характерна удлиненная цилиндрическая часть корпуса. Циклон

ЦН-15у имеет укороченную коническую часть. Его применяют при ограничении по высоте, он имеет несколько худшие показатели, чем ЦН-15.

Циклон ЦН-11 предназначен для очистки воздуха (газов) от сухой неслипающейся неволокнистой пыли, образующейся в различных помольных и дробильных установках и при транспортировании сыпучих материалов.

Для улавливания взрывоопасной и легковозгораемой пыли циклоны ЦН должны быть выполнены по специальным чертежам и не иметь узлов, где могло бы происходить скопление пыли, и должны быть снабжены необходимым количеством взрывных клапанов.

Цилиндрические циклоны ЦН в зависимости от требуемой производительности можно устанавливать одиночно или компоновать в группы по два, четыре, шесть, восемь циклонов (рис. 5.12.).

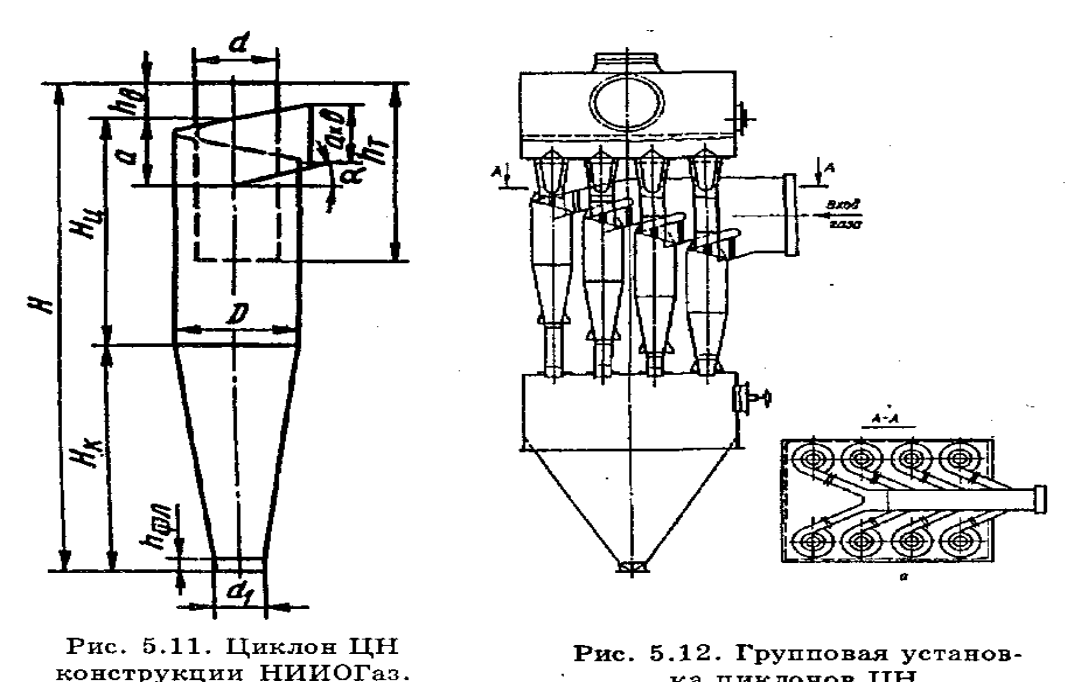

ка пиклонов ЦН. Соотношение размеров (в долях внутреннего диаметра) для циклонов ЦН-11, ЦН-15,

ЦН-15у, ЦН-24 дано в табл. 5.2.

Таблица.

Соотношение размеров (в долях внутреннего диаметра) для циклонов ЦН-11,

# ЦН-15, ЦН-15у, ЦН-24

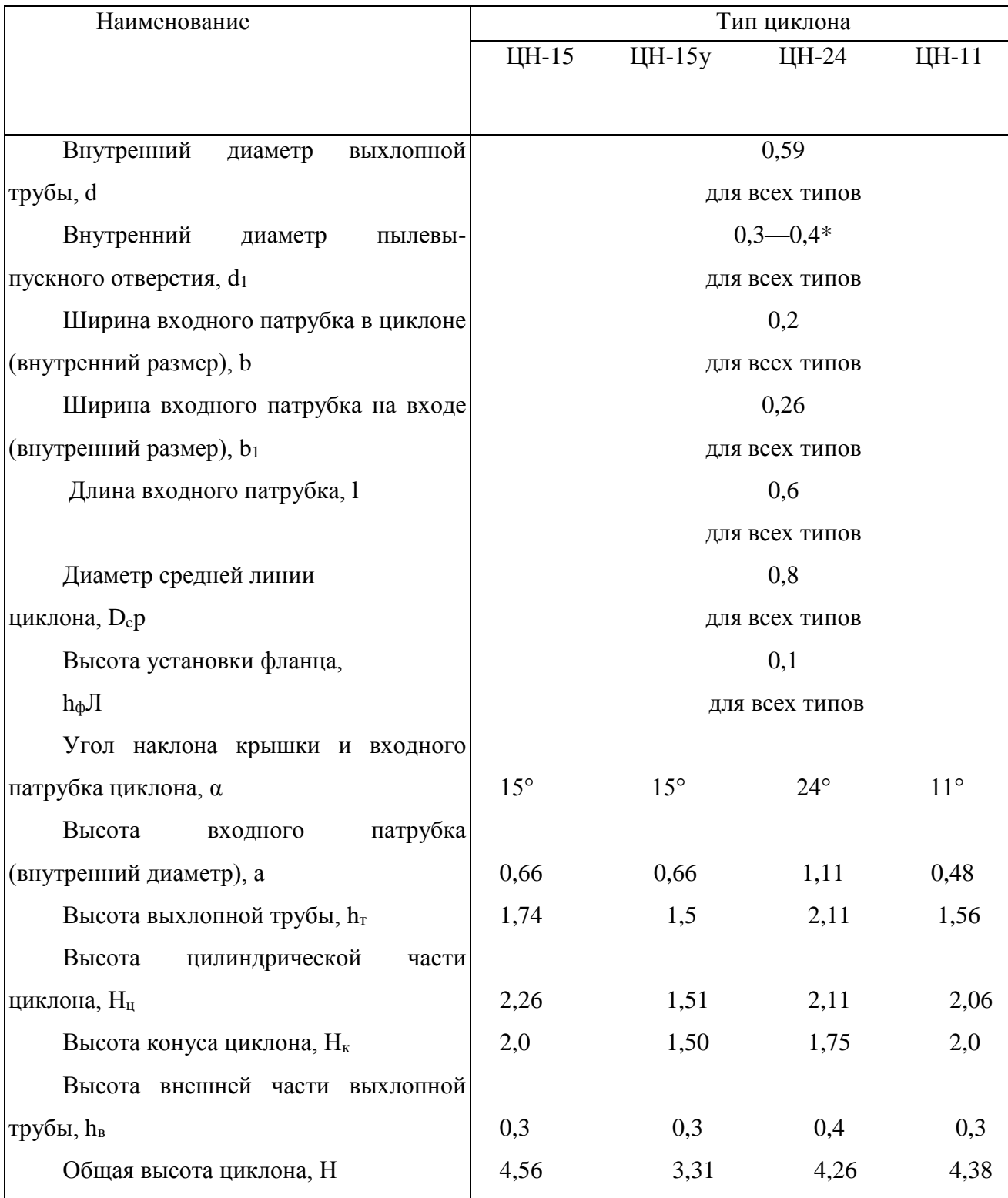

\* Больший размер принимается при малых D и большой запыленности

Фракционная эффективность циклонов ЦН-11 и ЦН-15 представлена на рис. 5.13.

К коническим циклонам НИИОГаз относятся аппараты СДК-ЦН-33, СК-ЦН-34, СК-ЦН-34М (рис. 5.14, табл.). Циклоны имеют удлиненную коническую часть и спиральный входной патрубок. Циклоны обладают высокой эффективностью очистки. Они предназначались для улавливания сажи.

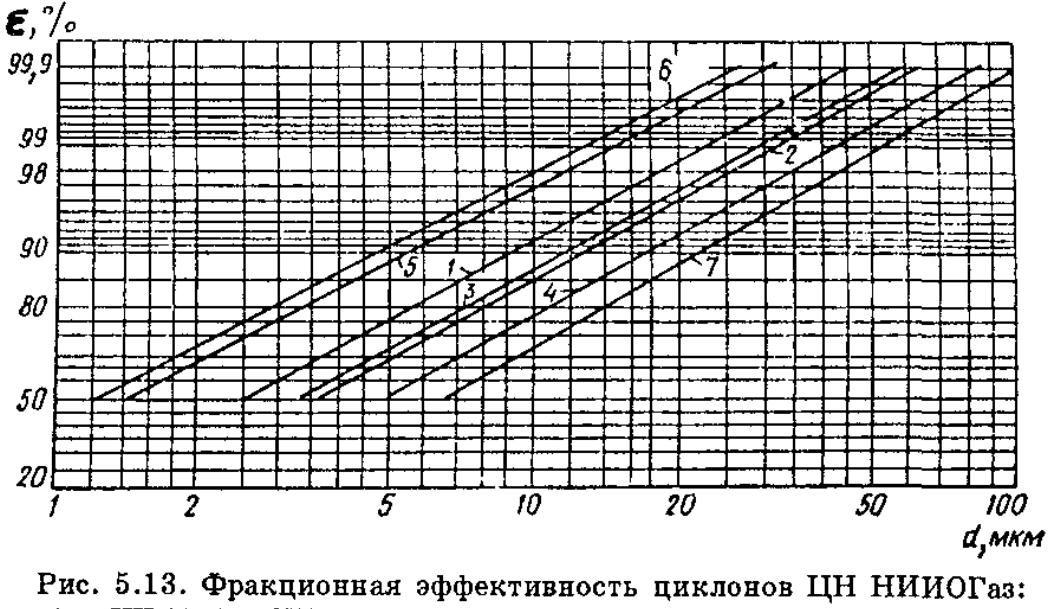

1 - ЦН-11; 2 - ЦН-15; 3 - ЦН-15y; 4 - ЦН-24; 5 - СДК-ЦН-33; 6 - СК-ЦН-34

Таблица.

Соотношение размеров (в долях диаметра D) для циклонов СДК-ЦН-33, СК-ЦН-34,

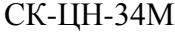

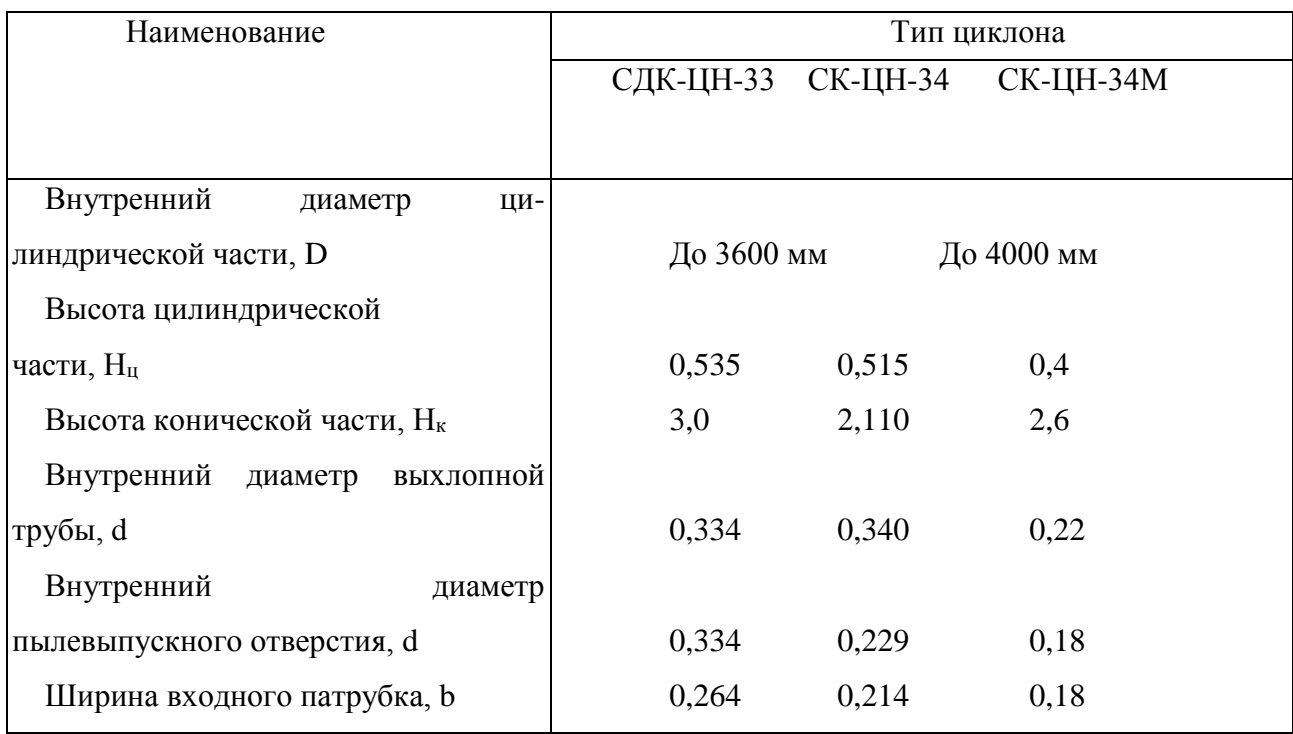
Высота внешней части выхлопной трубы, h<sup>в</sup> Высота установки фланца, hфп Высота входного патрубка, а Длина входного патрубка, l Высота заглубления выхлопной трубы, h<sub>T</sub> Текущий радиус улитки, ρ

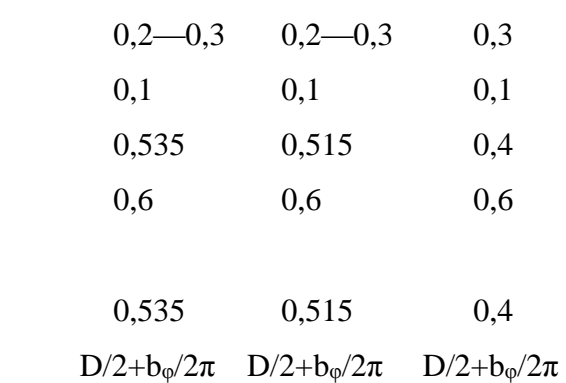

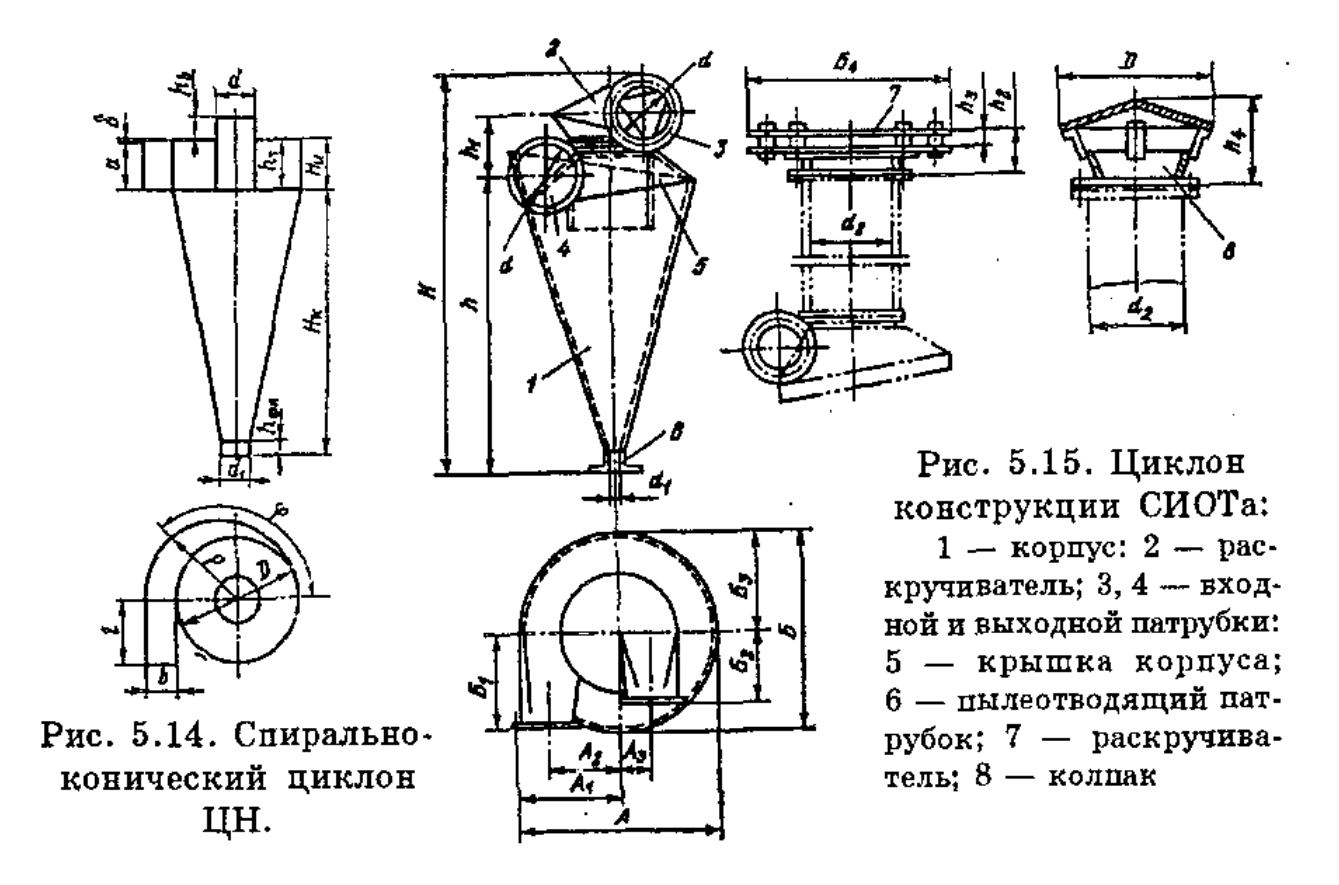

**Циклоны СИОТ** (Свердловский институт охраны труда) полностью лишены цилиндрической части. Выхлопная труба опущена в верхнюю часть конуса. Входной патрубок имеет треугольное сечение (рис. 5.15, табл.). Циклоны СИОТ применяют для очистки газов (воздуха) от сухой неволокнистой, неслипающейся пыли.

| Номер          | Произ-    |                | Размеры, мм    |       |      |      |             |       |     |                | Macca, |
|----------------|-----------|----------------|----------------|-------|------|------|-------------|-------|-----|----------------|--------|
| циклона        | водитель- | A <sub>1</sub> | A <sub>2</sub> | $A_3$ | B    | H    | $\mathbf h$ | $h_1$ | d   | d <sub>1</sub> | KГ     |
|                | ность,    |                |                |       |      |      |             |       |     |                |        |
|                | $M^3/H$   |                |                |       |      |      |             |       |     |                |        |
| $\mathbf{1}$   | 1,5       | 703            | 264            | 135   | 675  | 1720 | 1360        | 235   | 170 | 68             | 51     |
| $\overline{2}$ | 3         | 1045           | 380            | 195   | 970  | 2455 | 1960        | 335   | 245 | 98             | 102    |
| 3              | 4,5       | 1242           | 465            | 240   | 1184 | 2995 | 2400        | 407   | 300 | 120            | 148    |
| $\overline{4}$ | 6         | 1428           | 535            | 275   | 1363 | 3440 | 2765        | 460   | 345 | 138            | 195    |
| 5              | 7,5       | 1595           | 597            | 310   | 1520 | 3830 | 3075        | 525   | 385 | 154            | 244    |
| 6              | 8,5       | 1698           | 635            | 330   | 1620 | 4080 | 3280        | 555   | 410 | 164            | 275    |
| 7              | 10        | 1943           | 690            | 335   | 1758 | 4423 | 3555        | 605   | 445 | 178            | 323    |

Таблица. Циклоны конструкции СИОТа

При установке циклона на всасывающей линии вентилятора очищенный газ (воздух) выходит из аппарата через раскручива-тель с винтовой крышкой, а при установке на нагнетательной линии — через шахту с колпаком или раскручивателем в виде плоского щита.

Циклоны ВЦНИИОТ. Циклоны с обратным конусом разработаны ВЦНИИОТ (г. Москва) (рис. 5.16, табл.).

Таблица 5.5.

Соотношение размеров (в долях диаметра D) для циклонов типа ВЦНИИОТ

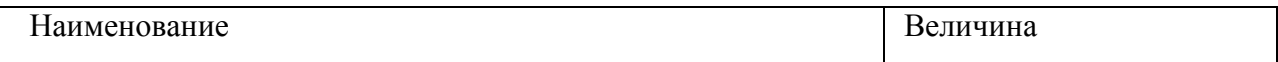

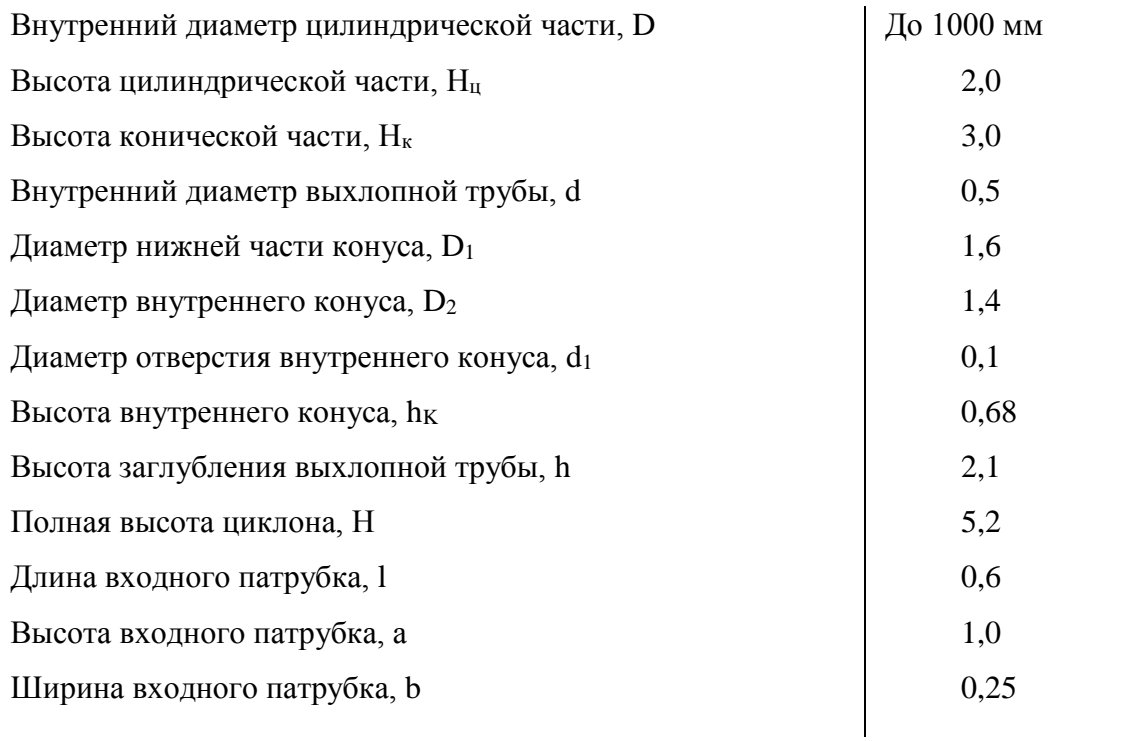

Применяют для улавливания сухой неслипающейся, неволокнистой и абразивной; а также слабослипающейся (сажа, тальк) пыли. Пылегазовый поток проходит в бункер через кольцевую щель между двумя соосными конусными поверхностями. Обеспыленный газ (воздух) возвращается в корпус циклона через отверстие в вершине внутреннего конуса.

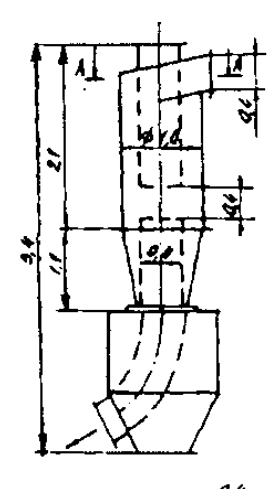

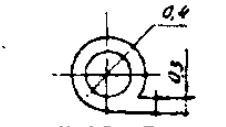

Рис. 5.18. Схема циклона с двойным выводом очищенного потока (размеры даны в долях диаметра циклона).

Для унификации циклонов (их в нашей стране применяется несколько десятков типов) в институте охраны труда (Санкт-Петербург) были проведены сравнительные испытания по единой методике. По результатом испытаний циклон ЦН-11, как обладающий наибольшей эффективностью и хорошо приспособленный для групповой установки, был рекомендован для преимущественного применения. Циклоны ЦН-15, СИОТ и ВЦНИИОТ несколько уступают по эффективности циклону ЦН-11, но

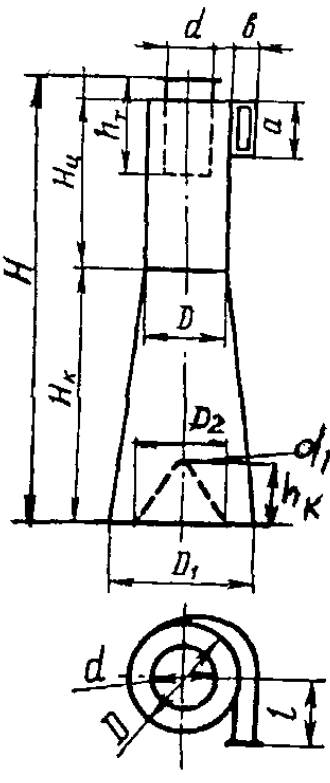

Рис. 5.16. Циклон вцнииот.

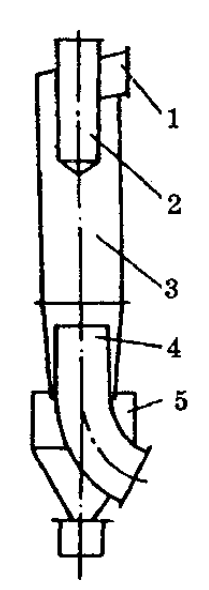

Рис. 5.17. Схема циклона с нижним выводом газов: 1 - входной патрубок; 2 - обтекатель: 3 — корпус; 4 — патрубок очищенного газа;  $5 - 6$ ункер

имеют определенные преимущества в отношении габаритов: циклон СИОТ по высоте на 30 % меньше, чем ЦН-11, но больше его по

диаметру на 17 %; диаметр циклона ЦН-15 на 10 % меньше, чем ЦН-11.

Циклоны с нижним и двойным выводом очищенного потока. Наряду с циклонами с верхним отводом очищаемого газа, находят применение аппараты, от которых отвод очищенных газов осуществляется через выпускной патрубок, проходящий через бункер (НВГ) (рис. 5.17.) и циклоны с двойным выводом очищенного потока (рис. 5.18.).

Циклоны НВГ, разработанные на базе известных циклонов ЦН-15, СДК-ЦН-33. Циклоны НВГ применялись в производстве синтетических моющих средств, для улавливания пыли кокса в системе аспирации объектов транспортирования и рассева в литейном производстве.. При улавливании коксовой пыли с медианным размером 5so =120 мкм эффективность очистки составляла до 97 %.

Циклоны с двойным выводом очищенного потока исследовались Семибратовским филиалом НИИОГаз совместно с Уральским химическим институтом. Установлено, что при использовании двойного способа вывода очищенного потока из циклона снижаются удельные энергозатраты на очистку газа при эффективности, не меньшей, чем у циклонов

ЦН-15. У исследованных циклонов разрежение в бункере в несколько раз ниже, чем у циклонов ЦН-15. В результате уменьшается подсос воздуха циклона и, следовательно, поддерживается на постоянном уровне эффективность пылеулавливания. Требования к герметичности пылевыпускных устройств могут быть снижены.

Благодаря этим преимуществам область применения циклонов с двойным выводом очищенного потока в последнее время расширяется. При использовании этих аппаратов в производстве ферромагнитных порошков получен существенный экономический эффект.

Циклоны, специально разработанные для улавливания определенных видов пыли. Такими аппаратами являются циклоны с конусом-коагулятором ЦКК, регулируемый циклон РЦ, циклон с внутренней

рециркуляцией ЦБР, разработанные в Ростовском Государственном строительном университете (б. РИСИ).

Циклон с конусом-коагулятором ЦКК (рис. 5.19.) предназначался для улавливания волокнистой пыли, выделяющейся при переработке семян хлопчатника. Применяется также для улавливания пыли шрота и пыли на деревообрабатывающих предприятиях. Характерной особенностью циклона является наличие дополнительного конического элемента — конусакоагулятора. В конусе-коагуляторе в результате увеличения скорости происходит турбулизация потока. Волокнистые пылевые частицы коагулируют, образуя устойчивые агрегаты. Вследствие этого эффективность очистки воздуха в циклоне повышается. Из конуса-коагулятора запыленный поток переходит в обратный конус. Выделившаяся из потока пыль поступает в бункер.

Циклон с конусом-коагулятором позволил решить проблему очистки выбросов в атмосферу от волокнистой пыли на предприятиях, перерабатывающих семена хлопчатника. Эффективность циклона при улавливании волокнистой пыли достигает 99% . Разработаны 11 номеров циклона с конусом-коагулятором (табл. 5.8.).

Регулируемый циклон РЦ\* предназначен для улавливания слипающихся и маслянистых пылей. Он имеет обратный конус, снабжен спирально-винтовым закручивающим аппаратом и регулирующим устройством (рис. 5.20.), которое позволяет регулировать воздушный режим работы аппарата.

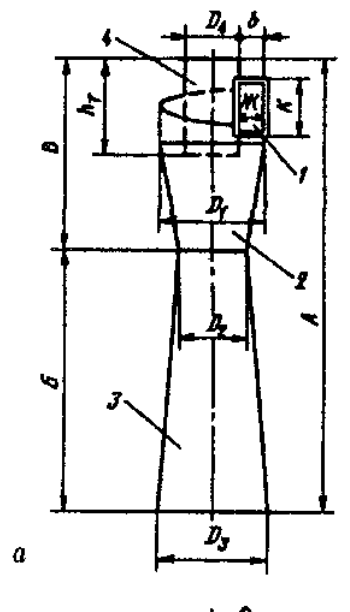

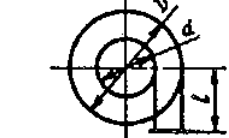

ż

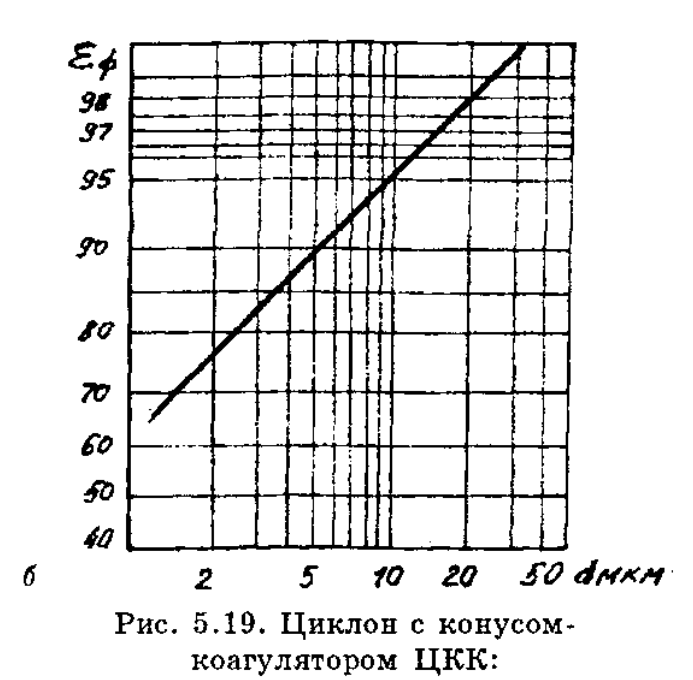

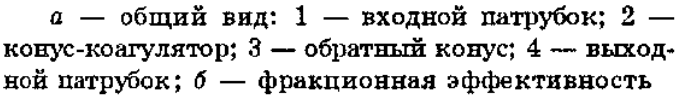

Закручивающий аппарат выполнен в виде спирализованного винта. В нем размещено регулирующее устройство, которое представляет собой направляющую лопатку. Лопатка расположена на выходе запыленного воздуха из направляющего аппарата в обратный конус в нижней части закручивающего аппарата. С помощью рукоятки лопатка устанавливается под заданным углом.

Данная конструкция позволяет осуществлять коагуляцию пыли в закручивающем аппарате,

предотвращать вынос крупных частиц, обладающих парусностью, регулировать угол входа, а также соотношение между осевой и тангенциальной составляющими скорости потока при входе в корпус циклона в зависимости от свойств пыли и ее концентрации в очищаемом воздухе.

При помощи направляющей лопатки можно периодически очищать внутреннюю

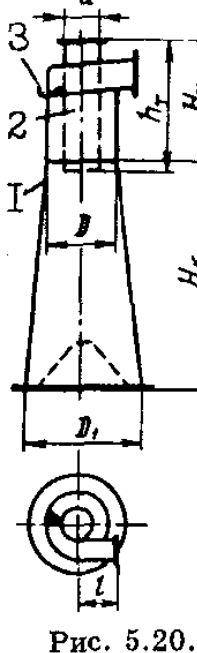

Циклон РЦ: 1 — корпус; 2 выхлопная труба; 3 - регулирующая лопатка

Рис. 5.21. Циклон ЦBР:  $1$  — корпус; 2 — входной патрубок; 3 - направляющая лента; 4 - щель для подсоса воздуха с остаточной запыленностью;

5 - выхлопная труба

поверхность корпуса циклона в случае налипания пыли. Для этого направляющую лопатку поворачивают несколько раз вверх на 135° и возвращают в первоначальное положение.

# **Задание для расчетов. Выбор и расчет циклонов**

Циклоны выбирают по расчетной производительности аппарата и расчетной скорости газа (воздуха) при входе в циклон с обеспечением необходимой эффективности очистки при минимальных энергетических затратах (т. е. при минимальном гидравлическом сопротивлении).

Общее гидравлическое сопротивление циклона равно

$$
\Delta P_{\rm q} = \zeta_{\rm ax} \frac{v_{\rm ax}^2 \rho}{2},
$$

где  $v_{BX}$  — скорость потока во входном патрубке, м/с;

ζΒΧ — коэффициент гидравлического сопротивления циклона.

Общее гидравлическое сопротивление циклона определяют также по условной скорости газа (воздуха) в циклоне  $v_0$ , отнесенной к площади свободного сечения цилиндрической части циклона

$$
\Delta P_{\rm u} = \zeta_0 \frac{v_0^2 \rho}{2} \ ,
$$

где v<sub>0</sub> — находится обычно в пределах 3—3,5 м/с;

 ζ<sup>0</sup> — коэффициент гидравлического сопротивления циклона, отнесенный к скорости в полном сечении аппарата.

Для большинства циклонных аппаратов коэффициент ζ постоянен и не зависит от числа Re.

Значения коэффициентов гидравлического сопротивления ряда циклонов приведены в табл.

Таблица.

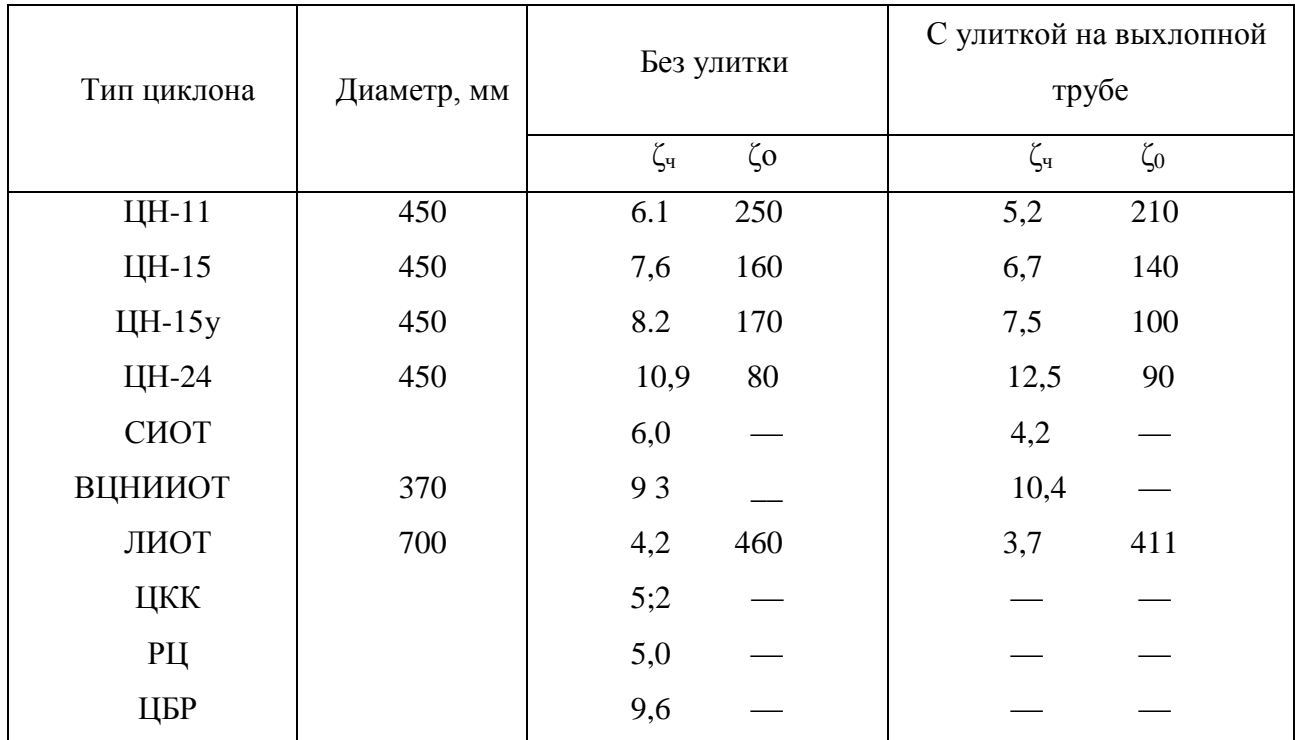

Коэффициенты гидравлического сопротивления циклонов

В значение коэффициента гидравлического сопротивления циклонов НИИОГаза вносят поправки, учитывающие диаметр циклона и запыленность воздуха (газа) при входе в циклон: ζ ■ КрКгСтабл. где Κι — поправочный коэффициент на диаметр циклона; Кг поправочный коэффициент на запыленность потока (табл.); Стабл. — коэффициент местного сопротивления циклона по табл.

Таблица

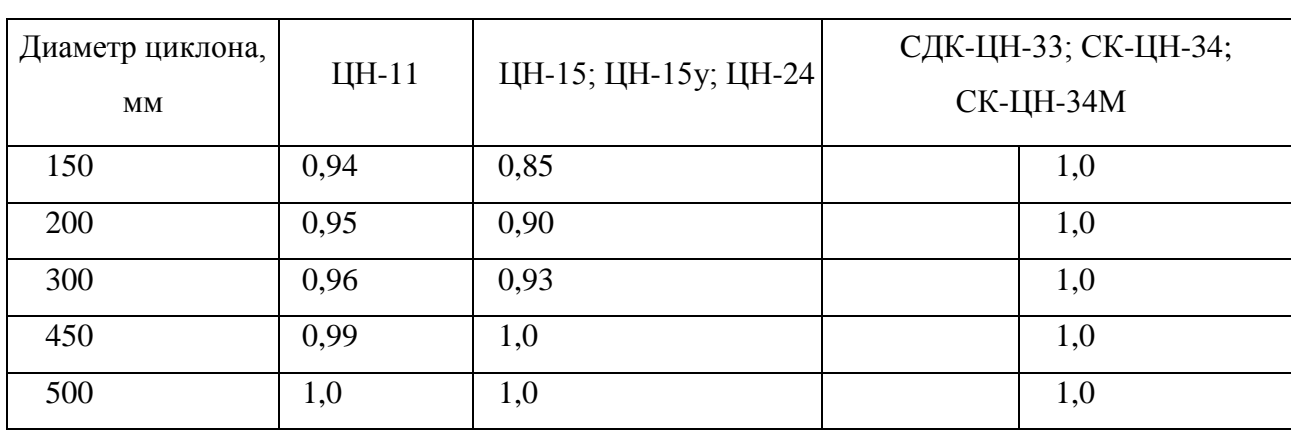

Поправочный коэффициент К<sub>1</sub> на диаметр циклона

Поправочный коэффициент  $K_2$  на запыленность ( $D = 500$  мм)

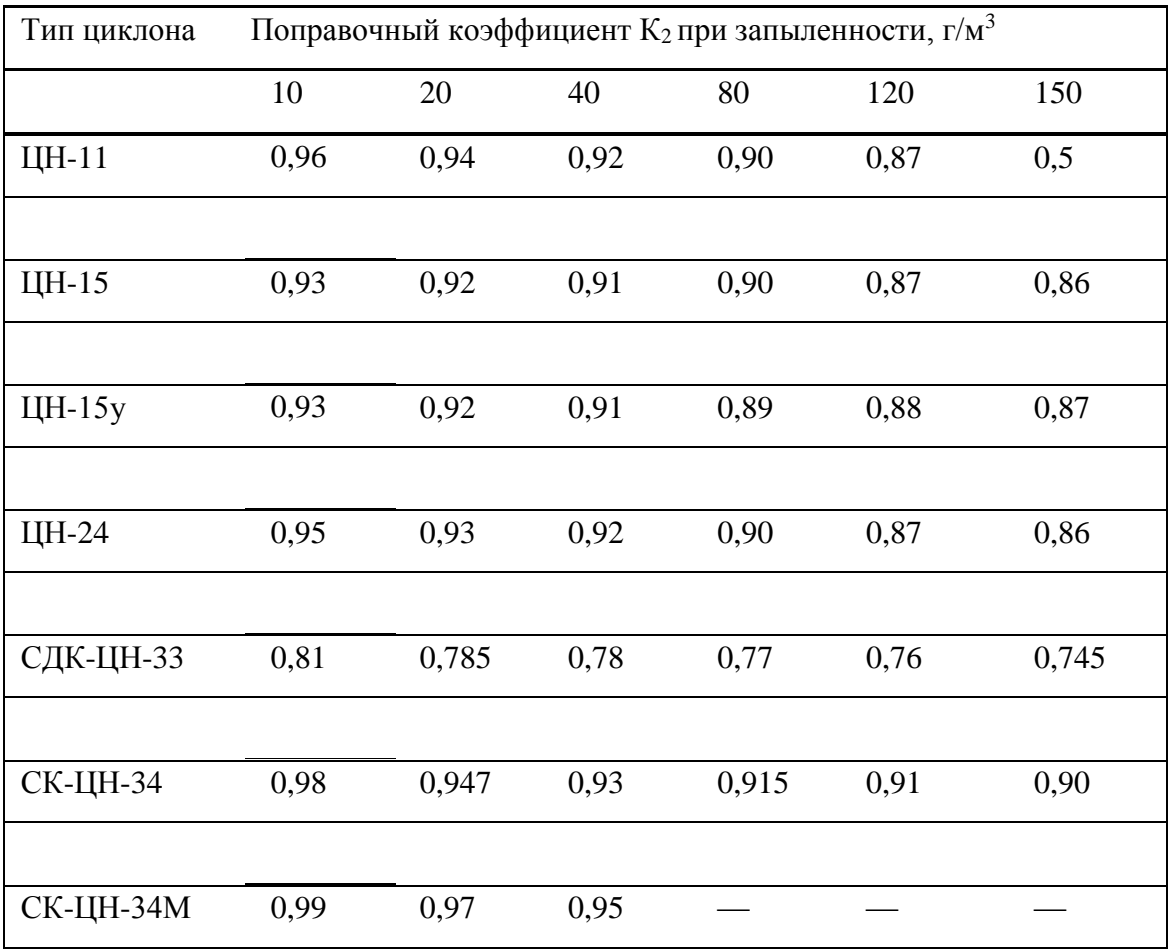

Для расчета циклонов необходимы следующие данные:

— расход газа (воздуха), подлежащего очистке при рабочих условиях,  $L_p$  м<sup>3</sup>/с;

— плотность газа при рабочих условиях  $p_r$ , кг/м;

— динамическая вязкость газа при рабочей температуре μΓ, Па· с;

— дисперсный состав пыли, который задается двумя параметрами:  $d_m$  и lgo<sub>ч</sub>:  $d_m$  такой размер пыли, при котором количество частиц крупнее d<sub>m</sub> равно количеству частиц мельче d<sub>m</sub>: lgo<sub>ч</sub> — среднее квадратическое отклонение в функции распределения частиц по размерам;

— запыленность газа  $C_{\text{bx}}$ , г/м<sup>3</sup>;

— плотность частиц пыли р<sub>ч</sub>, кг/м<sup>3</sup>;

— требуемая эффективность очистки газа ε, %.

Расчет циклонов выполняют в такой последовательности:

1. Задаются типом циклона. По табл. 5.11. определяют оптимальную скорость газа в аппарате υοπτ.

2. Определяют необходимую площадь сечения циклона,  $M^2$ :

$$
F = \frac{L_{\rm p}}{v_{\rm our}} \; ;
$$

3. Определяют диаметр циклона, м, задаваясь количеством циклонов Ν:

$$
D=\sqrt{\frac{F}{0,785N}};
$$

Диаметр циклона округляют до величины, приведенной в табл. 5.2 — 5.5.

4. Вычисляют действительную скорость газа в циклоне

$$
v=\frac{L_{\rm p}}{0{,}785ND^2};
$$

Скорость газа в циклоне не должна отклоняться от оптимальной более чем на 15 % .

5. Принимают по табл. коэффициент гидравлического сопротивления для данного циклона. Для циклонов НИИОГаз вносят поправки по табл.

6. Определяют потери давления в циклоне, Па, по формуле

$$
\Delta P = \zeta \frac{\rho_r v^2}{2}
$$

Если потери АР приемлемы, переходят к определению эффективности очистки газа в циклоне.

7. Приняв по табл. значения  $d^r s_0$  и lgo<sup>T</sup><sub>ч</sub>, для табличных условий, определяют значения d<sub>50</sub> при рабочих условиях (диаметре циклона, скорости потока, плотности пыли, динамической вязкости газа) по уравнению

$$
d_{50} = d_{50}^{T} \sqrt{(D / D_{\tau})(\rho_{\tau \tau} / \rho_{\tau})(\mu / \mu_{\tau})(v_{\tau} / v)}
$$

8. Определяют параметр x по формуле:

$$
x = \frac{\lg(d_{m} / d_{50})}{\lg^2 \sigma_{\rm z} + \lg^2 \sigma_{\rm w}}
$$

9. По табл. определяют значение Ф(х), которое представляет собой эффективность очистки газа, выраженную в долях единицы. Полученное значение сравнивают с требуемым. Если оно меньше требуемого, принимают другой циклон и рассчитывают его.

Приближенное определение эффективности улавливания пыли в циклоне может быть выполнено с помощью номограммы, с учетом типа циклона, его диаметра, гидравлического сопротивления, среднего медианного размера пыли, ее плотности, температуры среды.

Таблица 5.11.

| Параметры                     | ЦН-  | ЦН-                       | ЦН-  | ЦН-   | СДК-          | $CK-$ | CK-   | СИОТа | ВЦНИИ     |
|-------------------------------|------|---------------------------|------|-------|---------------|-------|-------|-------|-----------|
|                               | 24   | 15y                       | 15   | 11    | ЦН-33         | ЦН-   | ЦН-34 |       | OTa       |
|                               |      |                           |      |       |               | 34M   |       |       |           |
| $d_{50}$ , MKM                | 8,50 | 6,00                      | 4,50 | 3,65  | 2,31          | 1.95  | 1,13  | 2,6   | 8,6       |
| $lg\sigma_{\epsilon}^{\rm T}$ |      | $0,308$ $ 0,283$ $ 0,352$ |      | 0,352 | $0,364$ 0.308 |       | 0,340 | 0,28  | 0,32,4,00 |
| $v_{\text{out}}$ , M/C        | 4,5  | 3,5                       | 3,5  | 3,5   | 2,0           | 11,7  | 2,0   | 1,00  |           |
|                               |      |                           |      |       |               |       |       |       |           |

Параметры, определяющие эффективность циклонов

Примечаниям. Значения di<sup>0</sup> в таблице, соответствуют следующим условиям работы циклонов: средняя скорость газа в циклоне  $v = 3.5$  м/с; диаметр циклона  $D = 0.6$  м; плотность частиц р<sub>ч</sub> = 1930 кг/м<sup>3</sup>; динамическая вязкость газа  $\mu$ г = 22,2 · 10"<sup>6</sup> H · с/м<sup>2</sup>(Па · с).

Пример 1. Определить гидравлическое сопротивление циклона СДК-ЦН-33 при следующих условиях: требуемая эффективность аппарата 75 %; средний медианный размер пыли 8 мкм; плотность пыли 3000 кг/м<sup>3</sup>; диаметр циклона 1000 мм; температура очищаемого газа 400°С.

Точку на шкале в верхнем правом углу, выражающую сопротивление циклона, 1000 Па, соединяем с точкой 11, соответствующей циклону, и проводим прямую до пересечения с горизонтальной шкалой в правой средней части номограммы. Из точки пересечения проводим вертикальную линию до с пересечения с линией, характеризующей температуру газа. Из точки пересечения — горизонтальную линию до пересечения с линией, выражающей диаметр циклона. Затем — вертикальную линию до пересечения с линией, характеризующей плотность пыли. После этого — горизонтальную линию до пересечения с линией, выражающей средний медианный размер частиц пыли. Вертикальная линия, проведенная из точки пересечения до шкалы эффективности, пересекается с ней в точке, характеризующей эффективность 85 %.

Пример 2. Определить, каким будет гидравлическое сопротивление циклона ВЦНИИОТ при следующих условиях: требуемая эффективность улавливания ε = 75 %; средний медианный размер пыли  $\delta_{50} = 8$  мкм; плотность пыли  $\rho = 3000$  кг/м<sup>3</sup>; диаметр циклона 1000 мм, температура газа 400°С.

На горизонтальной шкале в левой части номограммы находим точку, соответствующую эффективности 75 %. Из этой точки проводим линию до пересечения с линией  $\delta_{50}$  = 8 мкм, затем до пересечения с линией  $\rho = 3000$  кг/м<sup>3</sup>; до линии  $D_{\rm u}$  = 1000 мм; до линии  $t = 400^{\circ}$ С. Из найденной точки подымаемся до горизонтальной шкалы в правой части номограммы. Найденную точку соединяем с точкой 8, характеризующей циклон ВЦНИИОТ.

Продолжая линию до пересечения со шкалой сопротивлений циклона в верхнем правом углу, находим ∆Р ≈ 1500 Па.

## Таблица.

Значения нормальной функции распределения при выполнении работы.

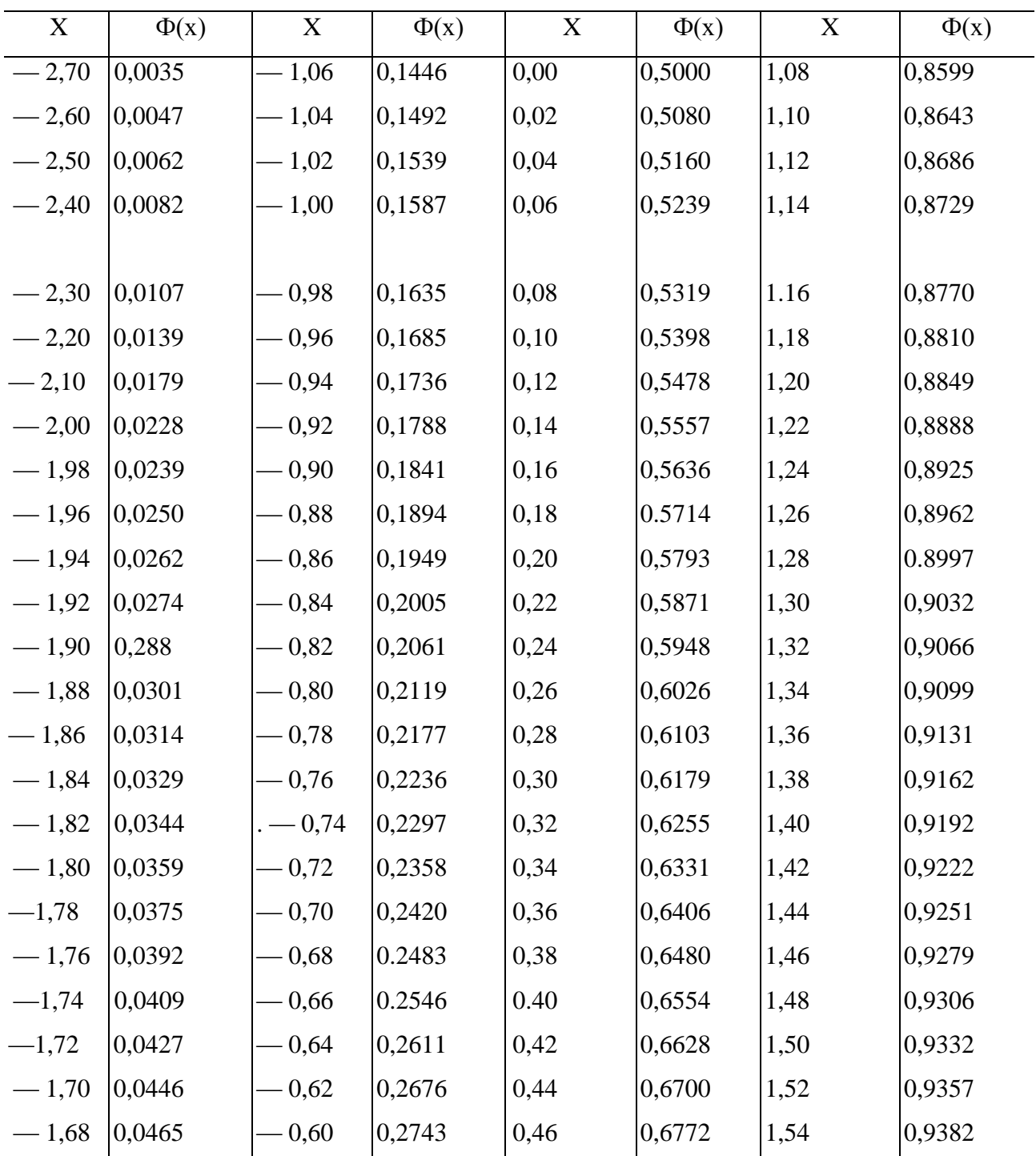

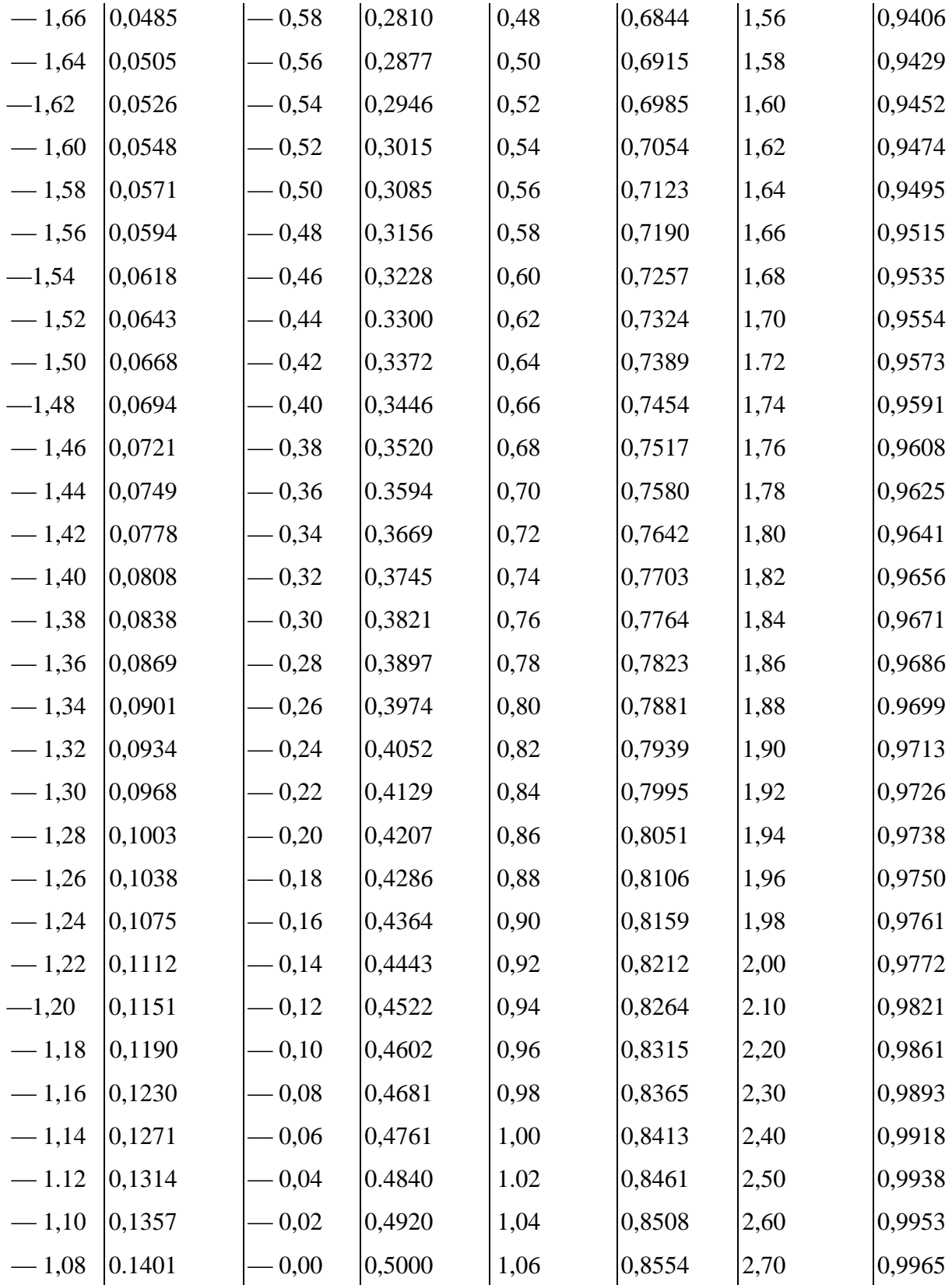

# **Список рекомендуемой литературы**

1. ССБТ. ГОСТ 12.1.005-88. "Общие санитарно-гигиенические требования к воздуху рабочей зоны."

2. Охрана труда в машиностроении/Под ред. Е. Я. Юдина в С.В.Белова. – M.: Машиностроение, 1983. 432 с.

3. Руководство к лабораторным занятиям по гигиене труда/ Под ред. З.И. Израэльсона и Н.Ю. Тарасенко. – М.: Медицина, 1981, 479 c.

4. Исследование запыленности воздуха в производственных помещениях. Методические рекомендации к практикуму но курсу охраны труда/ Под ред. М.И. Комлева. - Владимир, 1975.

#### **Лабораторная работа 10.**

# **ИЗУЧЕНИЕ УСТРОЙСТВА И РАБОТЫ ПРИБОРОВ ДЛЯ ИЗМЕРЕНИЯ ВИБРАЦИЙ.**

**Цель работы:** ознакомление с приборами измерения вибрации, нормативными требованиями к параметрам вибрации и расчетам эффективности виброизоляции.

В соответствии с ГОСТ 24346-80 ССТ СЭВ 1926-79) «Вибрация. Термины и определения» под вибрацией понимается движение точки или механической системы, при котором происходит поочередное возрастание и убывание во времени значений по крайней мере одной координаты. Другими словами, вибрация представляет собой механические колебания упругих тел, проявляющиеся в периодическом перемещении центра тяжести или оси симметрии этих тел в пространстве, а для веществ, находящихся в жидком агрегатном состоянии или сыпучих, и в периодическом изменении формы, отличающейся от формы в статическом состоянии.

Общими характеристиками всех видов колебаний, в том числе и механических, являются амплитуда и частота. Специфические характеристики вибрации - колебательное перемещение или**, виброперемещение (а)** колебательная скорость или **виброскорость (ν)** и колебательное ускорение или **виброускорение (ω).**

Организм человека способен воспринимать широкий диапазон параметров вибрации, изменяющийся в  $10^8...10^7$  раз. Кроме того исследования показали, что человек реагирует не на абсолютное изменение этих параметров, а кратность изменения абсолютных величин в логарифмической зависимости. В связи с этим введены относительные единицы логарифмические уровни виброскорости *L<sup>v</sup>* и виброускорения *Lw*, которые определяются по формулам;

 $L_v = 20 \lg v/v_o$  **u**  $L_w = \omega/\omega_o$ 

где *V* - среднеквадратичное значение виброскорости, *м/с*;

*w* - среднеквадратичное значение виброускорения, *м/с* ;

*V<sup>o</sup>* - пороговое значение виброскорости, равное 5·10-8 *м/с*;

 $w_0$  - пороговое значение виброускорения, равное  $3 \cdot 10^{-4}$  *м/с<sup>2</sup>*.

В практике виброакустических исследований весь диапазон частот разбивается на октавы - интервалы, у которых верхняя граничная частота вдвое больше нижней *f<sup>2</sup> / f<sup>1</sup>* = 2. Октавная полоса характеризуется среднегеометрической частотой:

$$
f_{01}=\sqrt{f_1\cdot f_2}
$$

Среднегеометрические частоты октавных полос стандартизированы и составляют: 1; 2;

4; 8; 16; 31,5; 63; 125; 250; 500; 1000 *Гц*.

Вибрация передается человеку при контакте с вибрирующей поверхностью и распространяется по телу. Наибольшее распространение вибрации по телу человеку наблюдается при воздействии низкочастотных колебаний. С ростом частоты, в связи с гашением вибрации тканями тела, уменьшается зона ее распространения. Ощущение вибрации исчезает при частоте около 1500 *Гц*, и дальнейшее повышение частоты вызывает ощущение равномерного давления с определенной силы.

Важными факторами, способствующими проявлению вредного воздействия вибрации, являются амплитуда, частота и время воздействия вибрации, а также неправильная организация рабочего процесса, нерациональный режим труда и отдыха. В результате воздействия интенсивной вибрации в организме человека возникает сложный, длительно развивающийся процесс. В течение этого периода сохраняется трудоспособность и работающие не обращаются за врачебной помощью. Однако на определенном этапе наблюдаются нарушения состояния различных органов и систем организма человека, а разрушительный процесс приобретает стойкость и малую обратимость.

Систематическое воздействие вибрации, параметры которой значительно превышают ее пороговые величины, может вызвать в организме стойкие нарушения, объединенные под общим названием - вибрационная болезнь.

По способу передачи на человека вибрация подразделяется на общую, передающуюся через опорные поверхности на тело сидящего или стоящего человека, и локальную*,* передающуюся через руки человека. В отдельных случаях наблюдается комбинированное действие общей и локальной вибрации.

При вибрационной болезни, вызванной локальной вибрацией, характерным симптомом является нарушение нервной и сосудистой систем. Проявляются своеобразные онемения пальцев, повышенная утомляемость и боли в руках, особенно после работы и по ночам. судороги в пальцах, повышенная чувствительность к охлаждению. При воздействии общей вибрации превалируют нарушения центральной нервной системы, значительно выражены вестибулярные расстройства. 9 больных отмечаются приступы головокружения, непереносимость вибрации, упорные головные боли, иногда невротические реакции.

# **Описание лабораторной установки**

Общий вид лабораторной установки по исследованию производственной вибрации представлен на рис. 1.

Установка состоит из пульта управления и вибростенда. Пульт управления имеет

измерительный прибор типа ВИП-2, блок октавных фильтров со среднегеометрическими частотами 2; 4; 8; 16; 31,5; 63 *Гц*, измерительный прибор электронного тахометра, блок питания электродвигателя и тумблеры включения пульта и приборов, измерительный прибор типа ВИП-2 позволяет измерить эффективные (действующие) значения виброскорости и амплитуду виброперемещения производственных вибраций.

Прибор имеет вибродатчик индукционного типа, который соединительным кабелем и разъемом подключается к измерительной схеме. шараметры вибрации измеряются путем установки датчика перпендикулярно контролируемой поверхности, при этом щуп датчика слегка прижимается к контролируемой поверхности. На передней панели измерительного прибора расположен стрелочный индикатор и два переключателя. Переключатель «Род работы» предназначен для включения прибора, контроля питания (при положении переключателя в этом положении стрелка индикатора должна находиться на зачерненной дуге шкалы) и выбора измеряемого параметра. В положении переключателя «*мм/s*» измеряется действующее значение виброскорости, в положении «*µм*» - амплитуда виброперемещения. Переключатель «Пределы измерения» служит для выбора необходимого предела. Верхние цифры (1; 3; 10; 30; 100) показывают предельные значения шкалы прибора при измерении виброскорости (мм/с), а нижние (10; 30; 100; 300; 1000) предельные значения шкалы при измерении амплитуды (мкм). Стрелочный прибор имеет верхнюю и нижнюю шкалы. Верхней пользуются при установке переключателя «Пределы измерения» в положениях 1; 10; 100; 1000, нижняя шкала необходима тогда, когда переключатель находится в положениях 3; 30; 300.

Для гигиенической оценки вибрации предусмотрен блок октавных фильтров. Для включения его в измерительную схему необходимо поставить тумблер блока в положение «ВКЛ». При исследовании виброизоляции этот тумблер должен находиться в положении «ОТКЛ». Контроль за числом оборотов электродвигателем осуществляется электронным тахометром.

Вибростенд служит для моделирования производственной вибрации. Он имеет опорную площадку и основание. На опорной площадке установлен электродвигатель, на валу которого закреплен дебаланс, закрытый защитным кожухом. Опорная площадка крепится к основанию с помощью виброизоляторов, конструкция которых позволяет «включать» и «выключать» виброизоляцию. Для обеспечения жесткой связи опорной площадки с основанием, что соответствует «выключению» виброизоляции, все четыре ходовые гайки виброизоляторов необходимо вращать по часовой стрелке до упора. При этом пружины виброизоляторов сжимаются и жесткая связь осуществляется через корпус виброизоляторов. Установление упругой связи, что означает «включение» виброизоляции,

осуществляется вращением ходовых гаек против часовой стрелки до крайнего верхнего положения.

Питание электродвигателя вибростенда выполняется от блока питания, представляющего собой десятиступенчатый стабилизатор напряжения. На передней панели блока питания имеется переключатель скорости электродвигателя.

### **Порядок выполнения работы**

1. Перед выполнением работы необходимо все тумблеры пульта управления перевести в положение «ОТКЛ», переключатель «Род работы» прибора ВИП-2 поставить в положение «ОТКЛ», переключатель «Пределы измерения» - в крайнее правое положение, переключатель блока питания установить в положение «1».

2. Обеспечить жесткую связь между опорной площадкой и основанием, закручивая ходовые гайки виброизоляторов по часовой стрелке до упора.

3. Включить в сеть шнур пульта управления, включить тумблеры «Сеть», «Тахометр», «ВИП-2», «Электродвигатель».

4. Переключатель «Род работы» перевести в положение «Контроль питания», при этом стрелка прибора ВИП-2 должна находиться зачерненной дуге шкалы. Если стрелка будет находиться в другом положении, прекратить выполнение работы и предупредить преподавателя.

5. Измерить амплитуды виброперемещения и виброскорости на первой скорости электродвигателя, переключатель «Род работы» должен находиться при этом в положениях «m» и «мм/s» соответственно. Измерения выполнять на опорной площадке и на основании показания виброметра и тахометра занести в табл.1 приложения.

6. Переключателем блока питания изменить число оборотов электродвигателя и повторить измерения. Данные также занести в табл.1. Измерения проводить на всех скоростях, заданных преподавателем.

## **Отчет о работе должен содержать**

- 1. Название работы и определение цели работы.
- 2. Общий вид лабораторной установки.
- 3. Таблица с экспериментальными данными и необходимыми выводами.

## **Правила техники безопасности при выполнении лабораторной работы**

1. Приступать к выполнению экспериментальной части работы только после изучения методических указаний по ее выполнению.

2. Перед включением пульта управления в сеть осмотреть все соединительные провода.

3. Запрещается работать на вибростенде с распущенными длинными волосами, в шарфах и т.п. во избежание попадания их в зону вращения диска электронного тахометра и наматывания на вал электродвигателя.

4. Не допускается загромождение лабораторного стенда посторонними предметами.

5. Все измерения производить в строгом соответствии с разделом «Порядок проведения работы».

6. При обнаружении повреждения или неисправности оборудования и электрических проводок отключить стенд и оповестить преподавателя или лаборанта.

#### **Контрольные вопросы**

1. Определение и основные параметры вибрации.

2. Воздействие вибрации на организм человека. Классификация вибрации по способу передачи ее на человека.

3. Описание лабораторной установки.

4. Как прибором типа ВИП-2 измеряются параметры вибраций.

5. Порядок выполнения лабораторной работы.

#### **Список рекомендуемой литературы**

1. ГОСТ 12.1.012-90 «Вибрационная безопасность.Общие требования».- М.; Изд-во стандартов. 1990.

2. Ивович В. А. , Ониценко В. Я. Защита от вибрации в машиностроении. М.- Машиностроение, 1990.

3. Охрана труда в машиностроении/ Под ред.Е.Я.Юдина, .В.Белова. - М.; Машиностроение, 1983.

4. Боцул Л. Н., Торопов С.А. Защита от шума и вибрации в промышленности. - М.;

Машиностроение, 1974

|                   |                             |           | Виброизоляция «выключена» |            |          | Виброизоляция «включена» |          |            |          |  |
|-------------------|-----------------------------|-----------|---------------------------|------------|----------|--------------------------|----------|------------|----------|--|
| Номер<br>скорости | Число оборотов<br>двигателя |           | Виброскорость,            | Амплитуда, |          | Виброскорость,           |          | Амплитуда, |          |  |
|                   |                             | MM/c      |                           | мкм        |          | MM/c                     |          | мкм        |          |  |
|                   |                             | Основание | Площадка                  | Основание  | Площадка | Основание                | Площадка | Основание  | Площадка |  |
|                   |                             |           |                           |            |          |                          |          |            |          |  |
|                   |                             |           |                           |            |          |                          |          |            |          |  |
|                   |                             |           |                           |            |          |                          |          |            |          |  |

*Таблица 1.* Результаты измерения виброскорости и виброперемещений

*Выводы:*

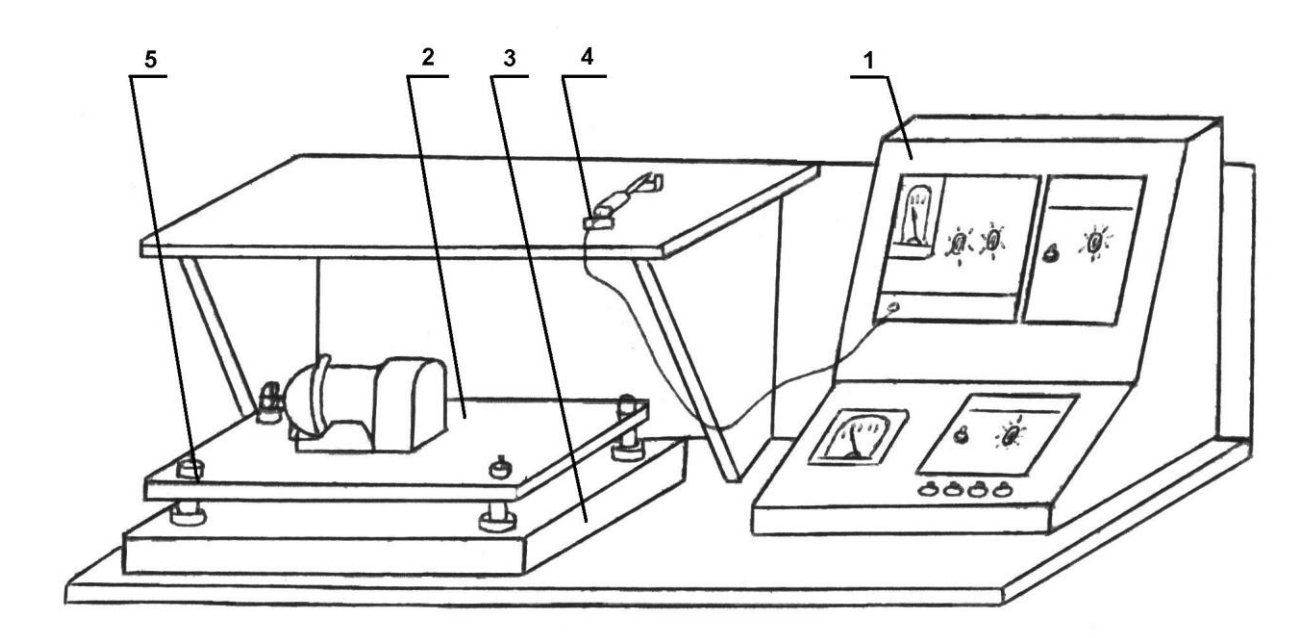

*Рис: 1.* Общий вид лабораторной установки*:* 1*-*измерительный стенд; 2-площадка; 3 основание; 4-датчик вибрации; 5-виброизоляторы.

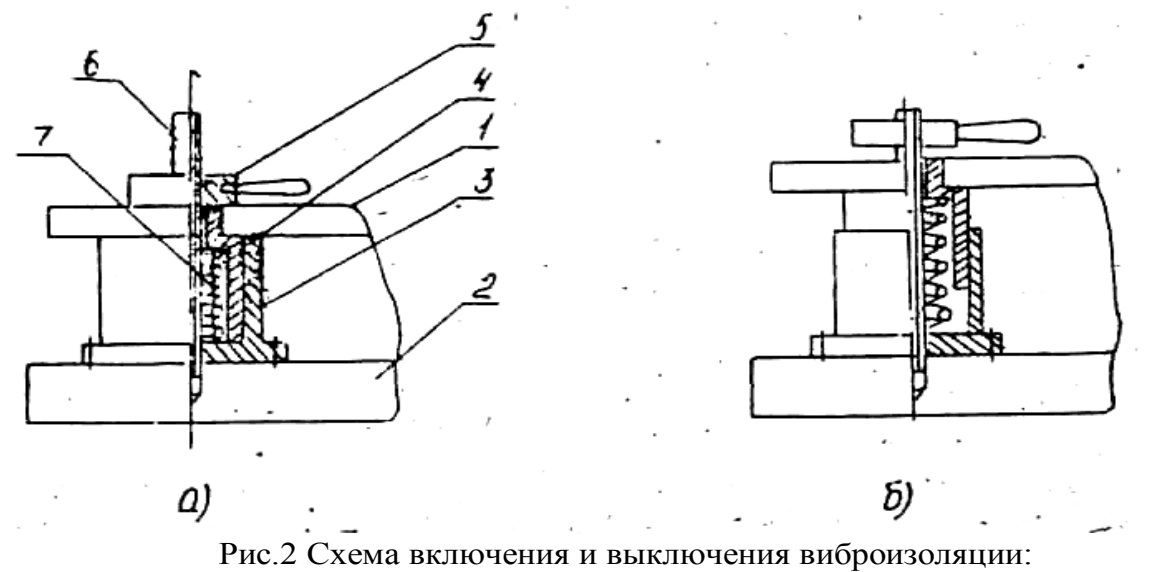

а) – виброизоляция «выключена», б) – виброизоляция «включена»; 1 – опорная площадка, 2 – основание, 3 – корпус виброизолятора, 4 – крышка виброизолятора, 5 – ходовая гайка, 6 – ходовой винт, 7 – пружина.

#### **Лабораторная работа 11.**

# **ИССЛЕДОВАНИЕ ПРОИЗВОДСТВЕННЫХ ВИБРАЦИЙ И НОРМАТИВНЫХ ТРЕБОВАНИЙ К ПАРАМЕТРАМ ВИБРАЦИЙ.**

**Цель работы:** изучить нормативные требования к параметрам вибрации.

Гигиеническое нормирование вибрации производится в соответствии с ГОСТ 12.1.012-90 «Вибрационная безопасность. Общие требования «Нормируемыми параметрами являются среднеквадратичные значения виброскорости в *м/с* или ее логарифмические уровни в *дБ* в октавных полосах частот в зависимости от вида вибрации и направления воздействия (классификация и направления координатных осей при воздействии вибрации см. планшет над лабораторным стендом). Для общей вибрации виброскорость нормируется в диапазоне частот от 1 до 60 *Гц*, а для локальной - от 8 до 1000 *Гц*. Нормы приведены в графическом виде на планшете.

## **Описание лабораторной установки**

Общий вид лабораторной установки по исследованию производственной вибрации представлен на рис. 1.

Установка состоит из пульта управления и вибростенда. Пульт управления имеет измерительный прибор типа ВИП-2, блок октавных фильтров со среднегеометрическими частотами 2; 4; 8; 16; 31,5; 63 *Гц*, измерительный прибор электронного тахометра, блок питания электродвигателя и тумблеры включения пульта и приборов, измерительный прибор типа ВИП-2 позволяет измерить эффективные (действующие) значения виброскорости и амплитуду виброперемещения производственных вибраций.

Прибор имеет вибродатчик индукционного типа, который соединительным кабелем и разъемом подключается к измерительной схеме. шараметры вибрации измеряются путем установки датчика перпендикулярно контролируемой поверхности, при этом щуп датчика слегка прижимается к контролируемой поверхности. На передней панели измерительного прибора расположен стрелочный индикатор и два переключателя. Переключатель «Род работы» предназначен для включения прибора, контроля питания (при положении переключателя в этом положении стрелка индикатора должна находиться на зачерненной дуге шкалы) и выбора измеряемого параметра. В положении переключателя «*мм/s*» измеряется действующее значение виброскорости, в положении «*µм*» - амплитуда виброперемещения. Переключатель «Пределы измерения» служит для выбора необходимого предела. Верхние цифры (1; 3; 10; 30; 100) показывают предельные значения шкалы прибора при измерении виброскорости (мм/с), а нижние (10; 30; 100; 300; 1000) предельные значения шкалы при измерении амплитуды (мкм). Стрелочный прибор имеет верхнюю и нижнюю шкалы. Верхней пользуются при установке переключателя «Пределы измерения» в положениях 1; 10; 100; 1000, нижняя шкала необходима тогда, когда переключатель находится в положениях 3; 30; 300.

Для гигиенической оценки вибрации предусмотрен блок октавных фильтров. Для включения его в измерительную схему необходимо поставить тумблер блока в положение «ВКЛ». При исследовании виброизоляции этот тумблер должен находиться в положении «ОТКЛ». Контроль за числом оборотов электродвигателем осуществляется электронным тахометром.

Вибростенд служит для моделирования производственной вибрации. Он имеет опорную площадку и основание. На опорной площадке установлен электродвигатель, на валу которого закреплен дебаланс, закрытый защитным кожухом. Опорная площадка крепится к основанию с помощью виброизоляторов, конструкция которых позволяет «включать» и «выключать» виброизоляцию. Для обеспечения жесткой связи опорной площадки с основанием, что соответствует «выключению» виброизоляции, все четыре ходовые гайки виброизоляторов необходимо вращать по часовой стрелке до упора. При этом пружины виброизоляторов сжимаются и жесткая связь осуществляется через корпус виброизоляторов. Установление упругой связи, что означает «включение» виброизоляции, осуществляется вращением ходовых гаек против часовой стрелки до крайнего верхнего положения.

Питание электродвигателя вибростенда выполняется от блока питания, представляющего собой десятиступенчатый стабилизатор напряжения. На передней панели блока питания имеется переключатель скорости электродвигателя.

#### **Порядок выполнения работы**

1. Провести гигиеническую оценку вибрации. Для этого установить заданное преподавателем число оборотов электродвигателя, включить тумблер блока октавных фильтров и измерить значения виброскорости на основании в разных октавных полосах частот. данные занести в табл.2 приложения. Сравнить полученные результаты с допустимыми значениями виброскорости по ГОСТ 12.1.012-90 (вид вибрации задает преподаватель).

2. Обеспечить упругую связь между опорной площадкой и основанием вибростенда, «включить» виброизоляцию.

3. Повторить пункты 5, 6 и 7.

4. Все тумблеры, переключатели лабораторной установки установить в исходное положение (см. п.1), обеспечить жесткую связь между опорной площадкой и основанием.

5. Вычертить графики виброскорости, измеренные в разных октавных полосах частот. На этот же график нанести допустимые значения виброскорости по ГОСТ 12.1.012-90 .

6. По заданию преподавателя рассчитать эффективность применяемых в лабораторной работе виброизоляторов. Расчет пружинных виброизоляторов прозводится в соответствии с подпунктом 12.1.

# **Отчет о работе должен содержать**

1. Название работы и определение цели работы.

2. Общий вид лабораторной установки.

3. Таблица с экспериментальными данными и необходимыми выводами.

4. Графики v(f) по данным табл. приложения.

### **Правила техники безопасности при выполнении лабораторной работы**

1. Приступать к выполнению экспериментальной части работы только после изучения методических указаний по ее выполнению.

2. Перед включением пульта управления в сеть осмотреть все соединительные провода.

3. Запрещается работать на вибростенде с распущенными длинными волосами, в шарфах и т.п. во избежание попадания их в зону вращения диска электронного тахометра и наматывания на вал электродвигателя.

4. Не допускается загромождение лабораторного стенда посторонними предметами.

5. Все измерения производить в строгом соответствии с разделом «Порядок проведения работы».

6. При обнаружении повреждения или неисправности оборудования и электрических проводок отключить стенд и оповестить преподавателя или лаборанта.

## **Контрольные вопросы**

- 1. Принципы нормирования вибрации.
- 2. Описание лабораторной установки.
- 3. Порядок выполнения лабораторной работы.

# **Список рекомендуемой литературы**

1. ГОСТ 12.1.012-90 «Вибрационная безопасность.Общие требования».- М.; Изд-во стандартов. 1990.

2. Ивович В. А. , Ониценко В. Я. Защита от вибрации в машиностроении. М.- Машиностроение, 1990.

3. Охрана труда в машиностроении/ Под ред.Е.Я.Юдина, .В.Белова. - М.; Машиностроение, 1983.

4. Боцул Л. Н., Торопов С.А. Защита от шума и вибрации в промышленности. - М.; Машиностроение, 1974

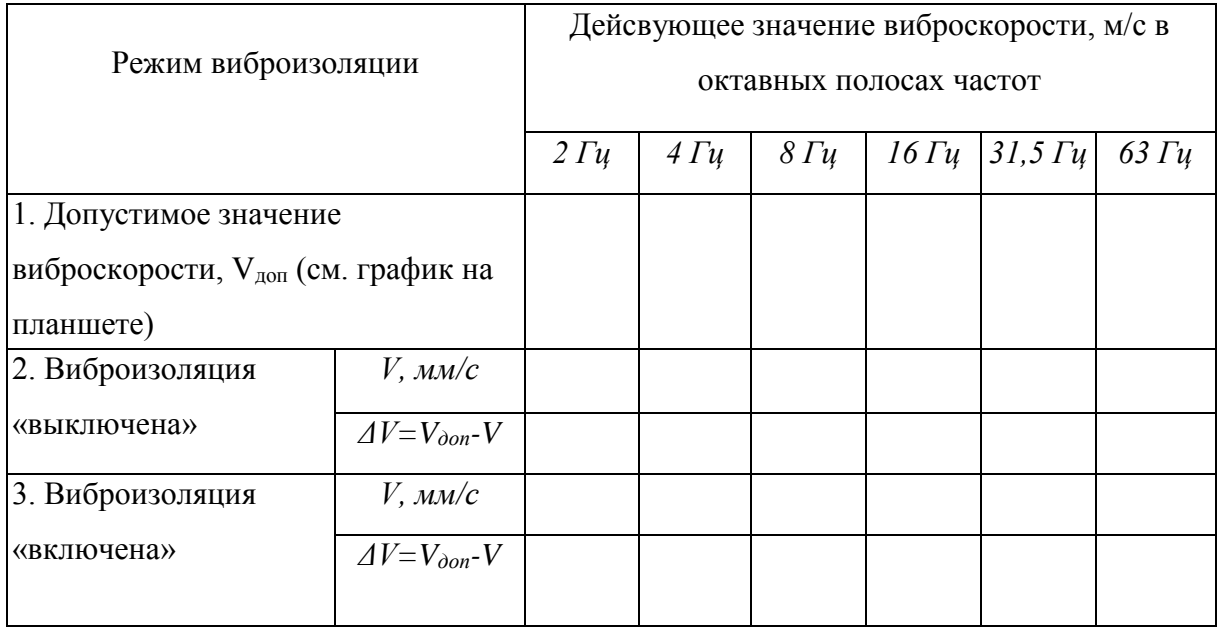

# *Таблица***.** Санитарно-гигиеническая оценка вибрации

Выводы:

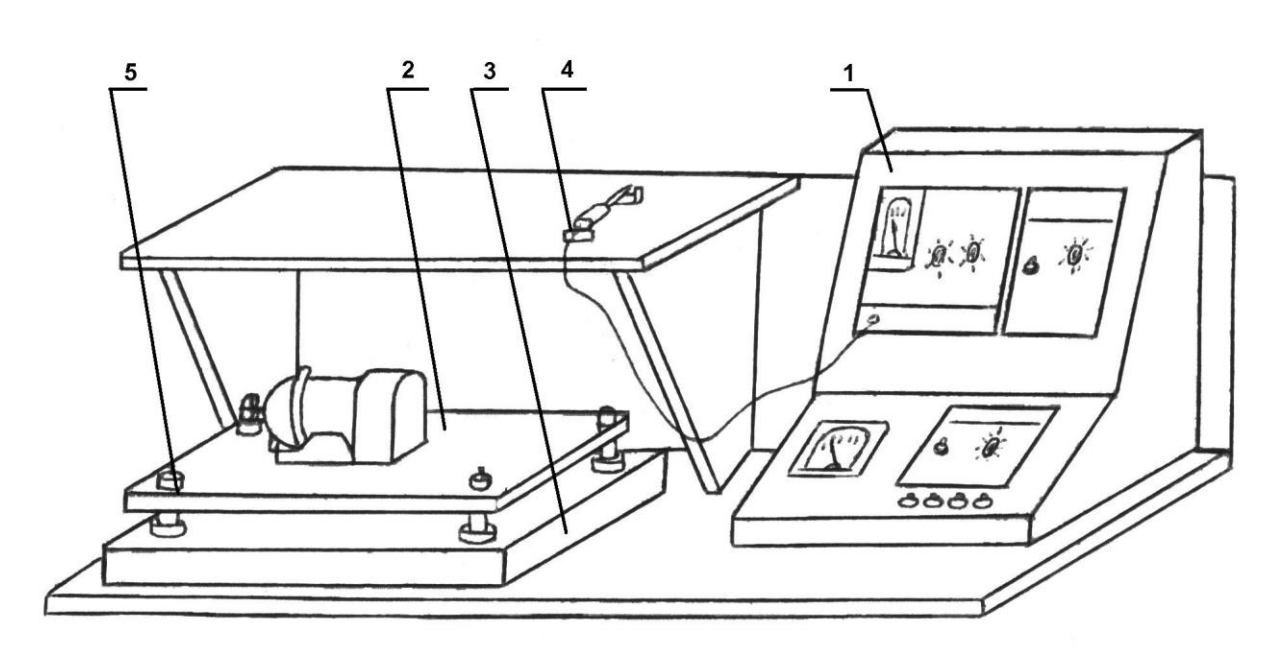

*Рис: 1.* Общий вид лабораторной установки*:* 1*-*измерительный стенд; 2-площадка; 3 основание; 4-датчик вибрации; 5-виброизоляторы.

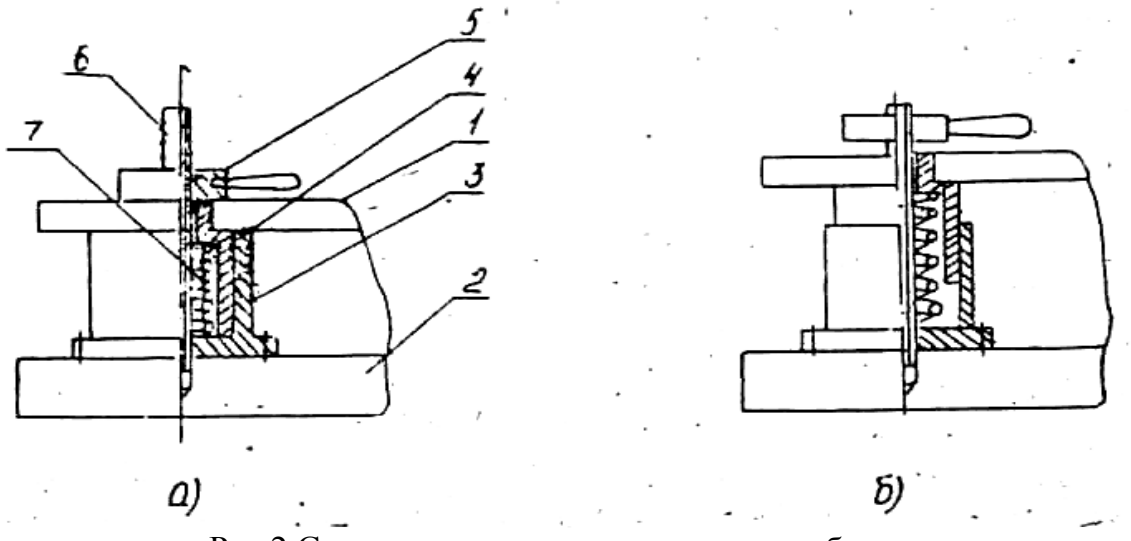

Рис.2 Схема включения и выключения виброизоляции: а) – виброизоляция «выключена», б) – виброизоляция «включена»; 1 – опорная площадка, 2 – основание, 3 – корпус виброизолятора, 4 – крышка виброизолятора, 5 – ходовая гайка, 6 – ходовой винт, 7 – пружина.

#### **Лабораторная работа 12.**

# **РАСЧЕТ ЭФФЕКТИВНОСТИ ВИБРОИЗОЛЯЦИИ.**

**Цель работы:** Ознакомление с расчетам эффективности виброизоляции.

Методы защиты от вибрации подразделяются на коллективные и индивидуальные. К коллективным методам защиты относятся: уменьшение вибрации в источнике их возникновения; виброизоляция; вибропоглощение; виброгашение. Классификация методов и средств вибрационной защиты дана на планшете.

Первый метод наиболее радикальный и заключается в правильном выборе кинематических и технологических схем при конструировании процессов. Предпочтение отдается таким схемам, в которых динамические процессы, вызванные ударами, резкими ускорениями и т.п., исключены или предельно снижены.

Виброизоляция заключается в уменьшении передачи колебаний от источника возбуждения защищаемому объекту. Ослабить передачу колебаний можно, устранив между ними жесткие связи с помощью упругих элементов (виброизоляторов) в виде стальных пружин, прокладок из упругих материалов, например, резины, войлока, битуминизированного войлока и т.п.

Вибропоглощение - способ уменьшения вибрации вследствие увеличения потерь энергии в системе. Это достигается чаще всего нанесением слоев упругих вязких

материалов, плотно скрепленных с вибрирующими поверхностями. Наиболее эффективно использование этого метода на тонкостенных конструкциях.

Виброгашение представляет собой соединение источника возбуждения с дополнительной массой упругой связью или без нее.

К индивидуальным средствам защиты от вибрации относятся виброизолирующие перчатки или рукавицы, обувь, коврики, наколенники и налокотники.

## **Описание лабораторной установки**

Общий вид лабораторной установки по исследованию производственной вибрации представлен на рис. 1.

Установка состоит из пульта управления и вибростенда. Пульт управления имеет измерительный прибор типа ВИП-2, блок октавных фильтров со среднегеометрическими частотами 2; 4; 8; 16; 31,5; 63 *Гц*, измерительный прибор электронного тахометра, блок питания электродвигателя и тумблеры включения пульта и приборов, измерительный прибор типа ВИП-2 позволяет измерить эффективные (действующие) значения виброскорости и амплитуду виброперемещения производственных вибраций.

Прибор имеет вибродатчик индукционного типа, который соединительным кабелем и разъемом подключается к измерительной схеме. шараметры вибрации измеряются путем установки датчика перпендикулярно контролируемой поверхности, при этом щуп датчика слегка прижимается к контролируемой поверхности. На передней панели измерительного прибора расположен стрелочный индикатор и два переключателя. Переключатель «Род работы» предназначен для включения прибора, контроля питания (при положении переключателя в этом положении стрелка индикатора должна находиться на зачерненной дуге шкалы) и выбора измеряемого параметра. В положении переключателя «*мм/s*» измеряется действующее значение виброскорости, в положении «*µм*» - амплитуда виброперемещения. Переключатель «Пределы измерения» служит для выбора необходимого предела. Верхние цифры (1; 3; 10; 30; 100) показывают предельные значения шкалы прибора при измерении виброскорости (мм/с), а нижние (10; 30; 100; 300; 1000) предельные значения шкалы при измерении амплитуды (мкм). Стрелочный прибор имеет верхнюю и нижнюю шкалы. Верхней пользуются при установке переключателя «Пределы измерения» в положениях 1; 10; 100; 1000, нижняя шкала необходима тогда, когда переключатель находится в положениях 3; 30; 300.

Для гигиенической оценки вибрации предусмотрен блок октавных фильтров. Для включения его в измерительную схему необходимо поставить тумблер блока в положение

«ВКЛ». При исследовании виброизоляции этот тумблер должен находиться в положении «ОТКЛ». Контроль за числом оборотов электродвигателем осуществляется электронным тахометром.

Вибростенд служит для моделирования производственной вибрации. Он имеет опорную площадку и основание. На опорной площадке установлен электродвигатель, на валу которого закреплен дебаланс, закрытый защитным кожухом. Опорная площадка крепится к основанию с помощью виброизоляторов, конструкция которых позволяет «включать» и «выключать» виброизоляцию. Для обеспечения жесткой связи опорной площадки с основанием, что соответствует «выключению» виброизоляции, все четыре ходовые гайки виброизоляторов необходимо вращать по часовой стрелке до упора. При этом пружины виброизоляторов сжимаются и жесткая связь осуществляется через корпус виброизоляторов. Установление упругой связи, что означает «включение» виброизоляции, осуществляется вращением ходовых гаек против часовой стрелки до крайнего верхнего положения.

Питание электродвигателя вибростенда выполняется от блока питания, представляющего собой десятиступенчатый стабилизатор напряжения. На передней панели блока питания имеется переключатель скорости электродвигателя.

#### **Порядок выполнения работы**

1. По заданию преподавателя рассчитать эффективность применяемых в лабораторной работе виброизоляторов. Расчет пружинных виброизоляторов прозводится в соответствии с подпунктом 12.1.

2. Рассчитать эффективность пружинных виброизоляторов.

3. Исходными данными для расчета являются (см. планшет лабораторного стенда):

*Q* - вес опорной площадки, *Н*;

*D* - средний диаметр пружины, *м*;

*d* - диаметр прутка пружины, *м*;

*i* - количество витков пружины, *шт*;

*N* - количество виброизоляторов, *шт*;

[]- модуль сдвига материала пружины, *Па*.

4. Для разных скоростей электродвигателя определить частоту вынужденных колебаний, Гц

$$
f_{\rm ej} = n_{\rm j} \cdot m / 60
$$

где *n* - число оборотов электродвигателя на j-ой скорости, *об/мин*;

*m* - количество пар полюсов (для двигателя установки лабораторного стенда m=1).

5. Вычислить индекс пружины

$$
\varepsilon = D/d
$$

6. Определить коэффициент жесткости пружины, *Н/м*

$$
K_{\scriptscriptstyle \mathcal{H}} = \frac{[\tau] \cdot d}{8 \varepsilon^3 i}
$$

7. Величина статической осадки виброизоляторов под действием веса опорной площадки определяется по формуле, м

$$
x_{cm} = Q/K_{\text{nc}} N
$$

8. Частоту собственных колебаний системы определить по формуле, *Гц*

$$
f_0 = 0.5 / \sqrt{x_{cm}}
$$

9. Для всех скоростей двигателя вычислить отношение *fB/fo*.

10. Коэффициент вибропередачи, показывающий долю силового воздействия, которая передается от источника к защищаемому объекту через виброизоляторы (в лабораторной работе от опорной площадки к основанию), определяется по формуле

$$
\mu = \frac{1}{\left(f_{\frac{e}{s}}/f_0\right)^2 - 1}
$$

11. Вычислить эффективность виброизоляции, *%*

$$
\mathcal{I} = (1 - \mu) \cdot 100
$$

12. Для всех скоростей вращения электродвигателя при «включенной» виброизоляции определить отношения виброскоростей и амплитуд виброперемещения основания и площадки

$$
(V_{OCH}/V_{\text{h,100H}}) \text{ if } (A_{OCH}/A_{\text{h,100H}}).
$$

13. Результаты расчета сводятся в табл.3 приложения.

### **Отчет о работе должен содержать**

1. Расчет эффективности виброизоляции, результаты расчета, сведенные в табл. приложения с выводом.

# **Правила техники безопасности при выполнении лабораторной работы**

1. Приступать к выполнению экспериментальной части работы только после изучения методических указаний по ее выполнению.

2. Перед включением пульта управления в сеть осмотреть все соединительные провода.

3. Запрещается работать на вибростенде с распущенными длинными волосами, в шарфах и т.п. во избежание попадания их в зону вращения диска электронного тахометра и наматывания на вал электродвигателя.

4. Не допускается загромождение лабораторного стенда посторонними предметами.

5. Все измерения производить в строгом соответствии с разделом «Порядок проведения работы».

6. При обнаружении повреждения или неисправности оборудования и электрических проводок отключить стенд и оповестить преподавателя или лаборанта.

#### **Контрольные вопросы**

1. Методы защиты от вибрации.

2. Порядок выполнения расчета эффективности виброизоляции.

## **Список рекомендуемой литературы**

1. ГОСТ 12.1.012-90 «Вибрационная безопасность.Общие требования».- М.; Изд-во стандартов. 1990.

2. Ивович В. А. , Ониценко В. Я. Защита от вибрации в машиностроении. М.- Машиностроение, 1990.

3. Охрана труда в машиностроении/ Под ред.Е.Я.Юдина, .В.Белова. - М.; Машиностроение, 1983.

4. Боцул Л. Н., Торопов С.А. Защита от шума и вибрации в промышленности. - М.;

Машиностроение, 1974

| Частота  | Частота         | Частота         |           |          |       |    | Отношени  Коэффиц   Эффектив   Отношен   Отношени |
|----------|-----------------|-----------------|-----------|----------|-------|----|---------------------------------------------------|
| вращени  | Вынужде         | Собствен        | e         | иент     | ность | ие | e                                                 |
| Я ЭЛ.    | ННЫХ            | HЫX             | $f_e/f_0$ | Вибропер |       |    | виброизо $V_{ocw}V_{n}$                           |
| ДВИГ-ЛЯ  | колебаний       | колебани        |           | едачи Э, | ЛЯЦИИ |    |                                                   |
| (CM.     | $f_e, \Gamma u$ | й               |           | $\%$     |       |    |                                                   |
| табл. 1) |                 | $f_o, \Gamma u$ |           |          |       |    |                                                   |
|          |                 |                 |           |          |       |    |                                                   |
|          |                 |                 |           |          |       |    |                                                   |
|          |                 |                 |           |          |       |    |                                                   |

*Таблица*. Расчет эффективности пружинных виброизоляторов

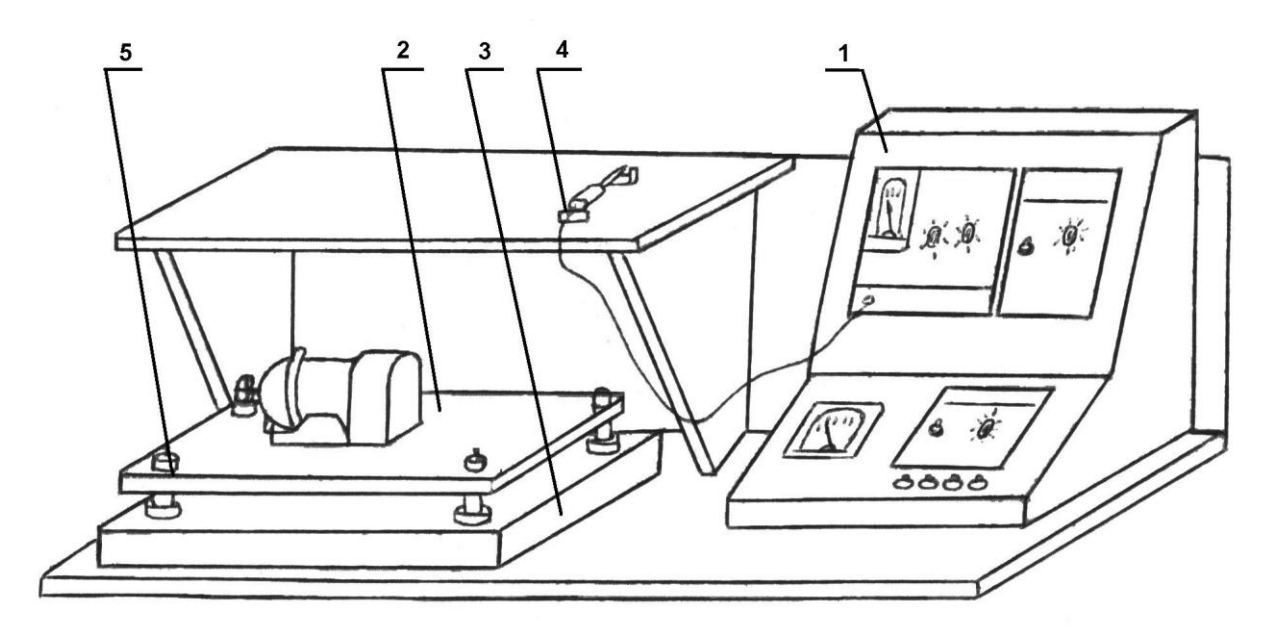

*Рис: 1.* Общий вид лабораторной установки*:* 1*-*измерительный стенд; 2-площадка; 3 основание; 4-датчик вибрации; 5-виброизоляторы.